www.dspace.com

3/2010

# **magazin** dSPACE

Suzuki – Virtuelle Testfahrten

110

Soi

ECU Calibration

 $E$ 

 $\overline{\phantom{a}}$ 

ECU Calibration

ECU Calibration

ECU Calibration

Ford – Automatisierte Testprozesse

Liebherr – Optimierung von Flugzeug-Bordnetzen

dSPACE Magazin 3/2010 · © dSPACE GmbH, Paderborn, Germany · info@dspace.com · www.dspace.com

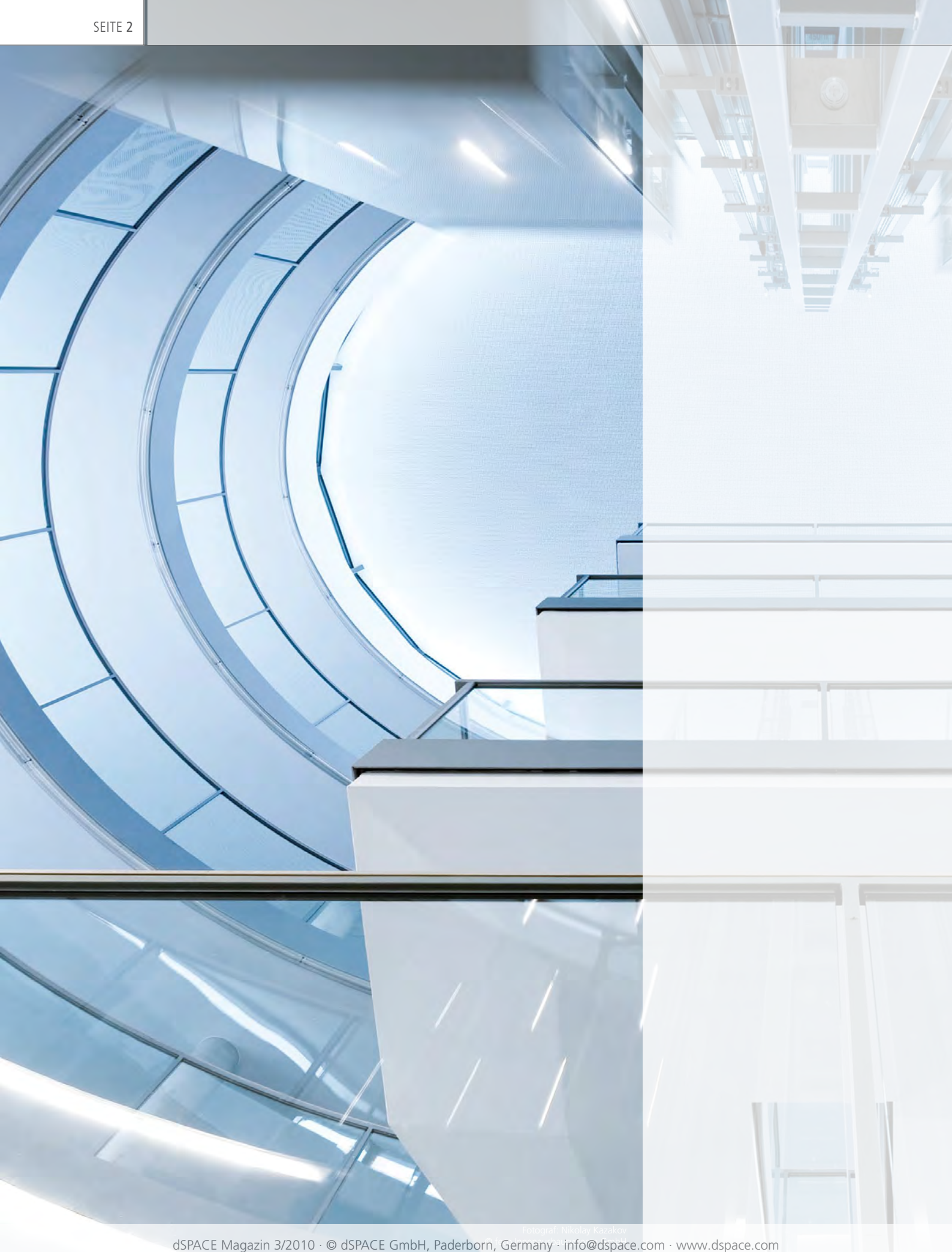

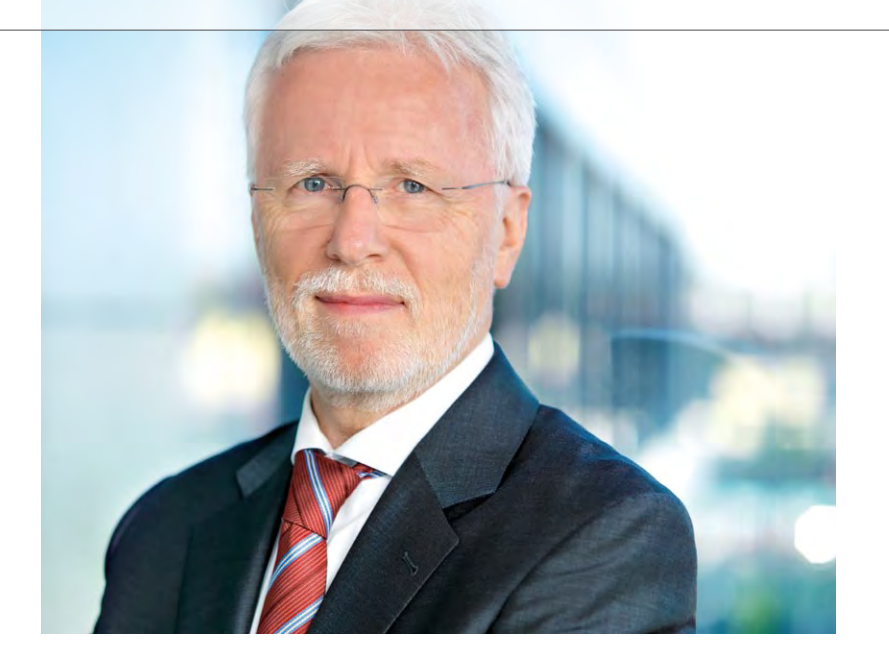

dSPACE hilft bei der Elektrifizierung der Fahrzeuge, bei elektrischen Aktuatoren wie Lenkungen ebenso wie bei elektromotorischen Antrieben. Das sind klassische Anwendungsgebiete für unsere Entwicklungstools und die HIL-Simulatoren. Unter anderem wurde der Mitsubishi iMiEV damit entwickelt, ein batterieelektrischer Viersitzer, den wir kürzlich auf unserer Anwenderkonferenz in Paderborn ausstellen konnten. Auch moderne Hochvolt-Batterien sind uns nicht fremd, besonders dann nicht, wenn es darum geht, sie in einem HIL-Testsystem zu simulieren, was ein Artikel in diesem Magazin anschaulich dokumentiert. Bemerkenswert ist, dass wir inzwischen auch Batteriehersteller wie Johnson Controls-SAFT, Sanyo und SB LiMotive zu unseren Kunden zählen können.

Wir sehen die Elektromobilität in all ihren Spielarten vom Hybrid bis zum reinen Batteriefahrzeug als interessantes Geschäftsfeld und investieren entsprechend. Dennoch scheinen mir persönlich sowohl der politische

und öffentliche Druck in Richtung Elektrofahrzeug übertrieben als auch die Erwartungen zu hoch gesteckt. Wie auch das Interview auf Seite 65 darstellt. Meistens wird die Notwendigkeit von Elektrofahrzeugen mit der Reduktion von CO2-Emissionen im Fahrzeugbetrieb begründet. Solange aber der Strom aus der Steckdose kommt, muss mindestens der CO<sub>2</sub>-Ausstoß der Kraftwerke im Strommix berücksichtigt werden. Das ist einer der Gründe, warum Greenpeace Deutschland die Elektromobilität noch nicht unterstützt. Mit dem Strommix in Deutschland kommt ein batteriebetriebener Kleinwagen bereits auf 90 g CO<sub>2</sub> pro gefahrenem Kilometer. Das ist aber noch günstig gerechnet. Solange nämlich auch nur ein einziges Kohlekraftwerk am Netz ist, kann man sich auf den Standpunkt stellen, dass jede zusätzliche Kilowattstunde, die man in ein Elektrofahrzeug steckt, in Wahrheit mit dem CO<sub>2</sub>-Ausstoß eines Kohlekraftwerks belastet ist. Würde man nämlich mit Benzin fahren und damit diese kWh nicht benötigen, dann könnte man ja dieses Kraftwerk um diese kWh drosseln, während man die CO<sub>2</sub>-günstigeren Stromerzeuger voll weiterlaufen lässt. Mit dieser Überlegung werden aus den eben genannten 90 g/km schon rund 140 g/km. Und das ist mehr, als dieser Kleinwagen gut motorisiert mit einem Verbrennungsmotor erzeugt. Nimmt man ein größeres Fahrzeug und Batterien für eine Reichweite, die mit einem Benziner vergleichbar ist, dann hat man schnell den CO<sub>2</sub>-Ausstoß gleich zweier sehr sportlicher SUVs.

Man kann sicher gute Gründe für Elektromobilität anführen, aber CO<sub>2</sub>-Einsparung gehört momentan eher nicht dazu. Außer in Ländern, die tatsächlich keinerlei fossile Kraftwerke einsetzen.

Ich wünsche Ihnen einen guten Jahresausklang und viel Erfolg für 2011!

Dr. Herbert Hanselmann Geschäftsführer

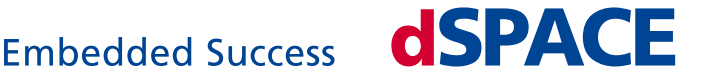

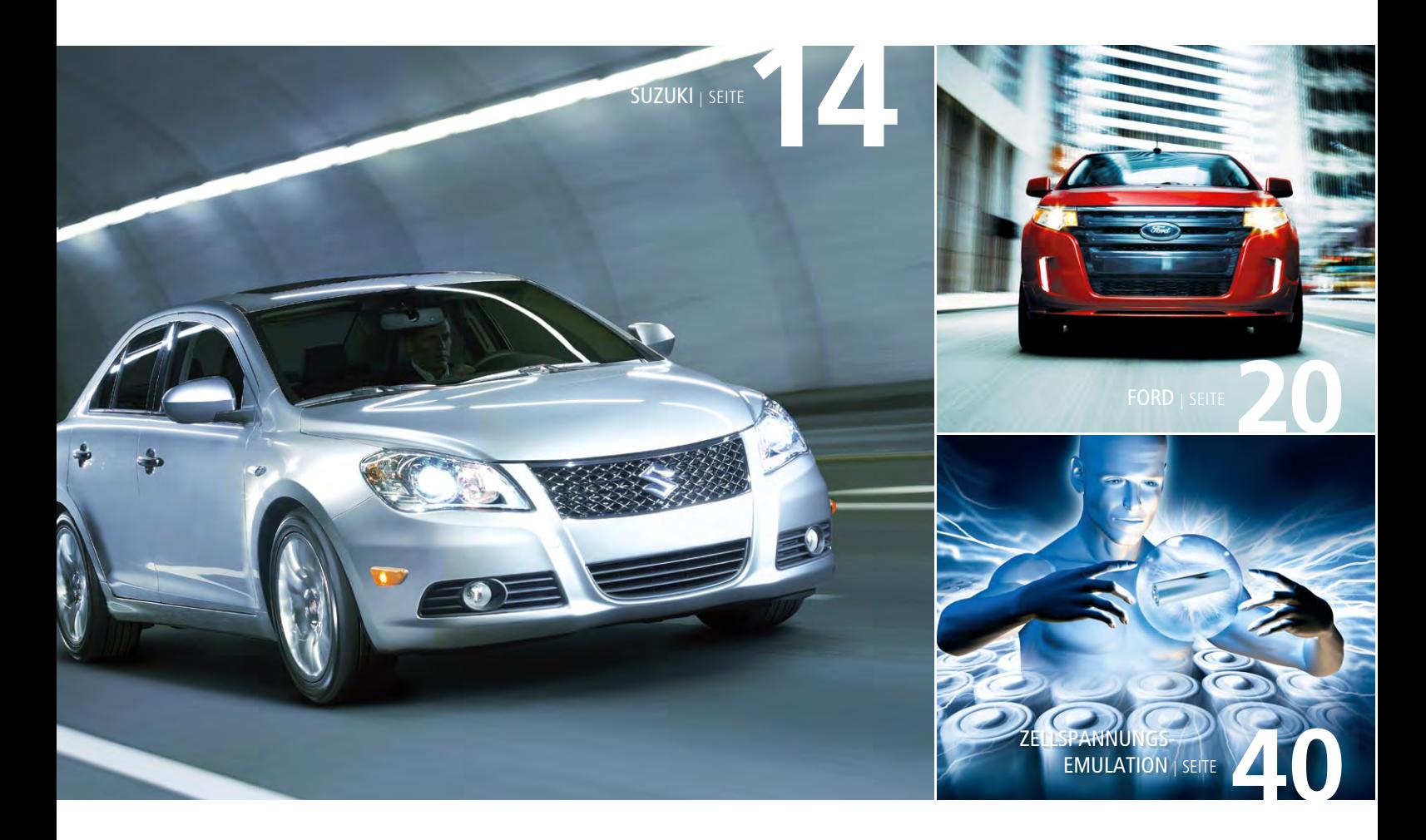

#### IMPRESSUM

dSPACE MAGAZIN wird periodisch herausgegeben von:

dSPACE GmbH · Rathenaustraße 26 33102 Paderborn · Deutschland Tel.: +49 5251 1638-0 Fax: +49 5251 16198-0 dspace-magazin@dspace.de www.dspace.com

Projektleitung: André Klein V.i.S.d.P.: Bernd Schäfers-Maiwald

Fachredaktion: Ralf Lieberwirth, Sonja Lillwitz, Julia Reinbach, Dr. Gerhard Reiß, Nina Riedel

Redaktionelle Mitarbeit an dieser Ausgabe: Alicia Alvin, Jörg Bracker, Anne Geburzi, Dr. Hagen Haupt, Holger Krisp, Hisako Masuhara, Markus Plöger, Holger Ross, Tino Schulze

Lektorat und Übersetzung: Robert Bevington, Stefanie Bock, Dr. Michelle Kloppenburg, Christine Smith

Gestaltung: Krall & Partner, Düsseldorf Layout: Sabine Stephan

Druck: Media-Print Group GmbH, Paderborn

#### © Copyright 2010

Alle Rechte vorbehalten. Vollständige oder teilweise Vervielfältigung dieser Veröffentlichung ist nur mit schriftlicher Genehmigung und unter Angabe der Quelle gestattet. Die Produkte von dSPACE unterliegen fortwährenden Änderungen. Daher behält sich dSPACE das Recht vor, Spezifikationen der Produkte in dieser Publikation jederzeit ohne vorherige Ankündigung zu ändern.

dSPACE ist ein eingetragenes Warenzeichen der dSPACE GmbH in den Vereinigten Staaten und/ oder in anderen Ländern. Eine Liste weiterer eingetragener Warenzeichen finden Sie unter www. dspace.com/goto?warenzeichen. Andere Markennamen und Produktnamen sind Warenzeichen oder eingetragene Warenzeichen der entsprechenden unternehmen<br>Unternehmen

# Inhalt

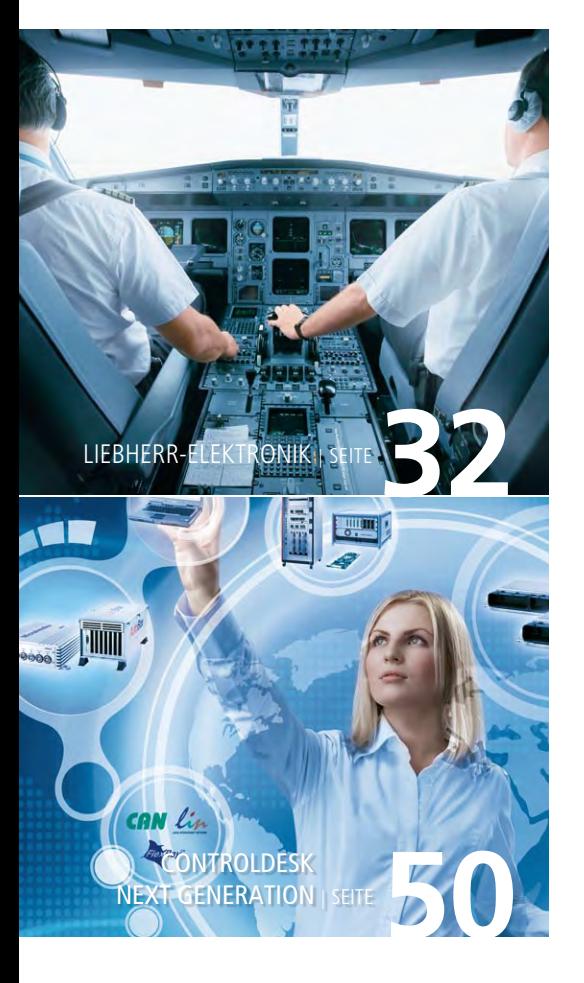

3 EDITORIAL von Dr. Herbert Hanselmann, Geschäftsführer

#### Kundenanwendungen

6 VOLVO 3P

#### Enorm sicher

 Für den Test und die Verifikation von Bremssystemreglern setzt Volvo 3Ps innovative Produktentwicklung auf die HIL Simulation

14 SUZUKI

#### Testfahrten mit dem Virtual Vehicle

 Effiziente Testprozesse bei Suzuki – mit Komponententests und Virtual Vehicle-Tests

#### 20 FORD

#### Go for Quality

 Um eine hohe Testabdeckung zu erzielen, setzt das Validierungsteam für Elektrik-/ Elektroniksysteme bei Ford auf "Lights out Tests"

#### 24 DLR

#### Scharf und spitz

 Test des Navigationssystems für das SHEFEX II Hitzeschild-Experiment

#### 28 FORD

#### Energiegeladen: Fusion Hybrid

 Wenn Ford-Ingenieure ihr neues Batteriemanagementsystem zur Serienreife bringen, ist hohe Produktivität entscheidend

32 LIEBHERR-ELEKTRONIK

#### Unter Strom

 Neue Wege bei der Entstörung von Flugzeug-Bordnetzen durch aktive Netzfilter

#### Produkte

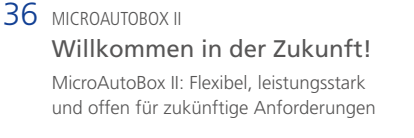

#### 40 ZELLSPANNUNGSEMULATION Spannung garantiert

 Hochgenaue Zellspannungsemulation mit dem dSPACE HIL-Simulator

#### 46 MODELDESK 2.3

#### Durchgängig von MIL bis HIL Einheitlicher Workflow zwischen Offlineund Online-Simulation

48 SYSTEMDESK 3.0 AUTOSAR leben mit SystemDesk

> Modellierung und Simulation von Steuergerätesoftware für die Serie

**50** CONTROLDESK NEXT GENERATION Ein Tool für alles

> ControlDesk Next Generation – Neues universelles Experimentierwerkzeug für die effiziente Steuergeräteentwicklung

#### **Business**

#### 56 DSPACE JAPAN K.K.

Japanische Anwenderkonferenz 2010

 Innovationen in der modellbasierten Entwicklung

58 INTELLIGENTE FAHRERASSISTENZSYSTEME – INTERVIEW

#### Intelligente Fahrgemeinschaft

Das Fahrzeug denkt mit … und dSPACE?

#### 60 dSPACE GMBH

Im Dialog

 Neueste Trends aus der Praxis auf der 6. dSPACE Anwenderkonferenz

66 KURZ NOTIERT

# Enorm sicher

Für den Test und die Verifikation von Bremssystemreglern setzt Volvo 3Ps innovative Produktentwicklung auf die HIL-Simulation

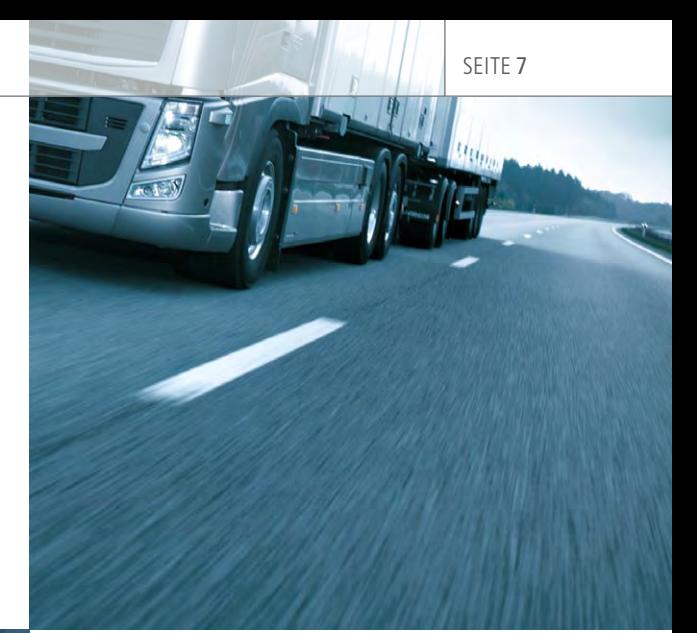

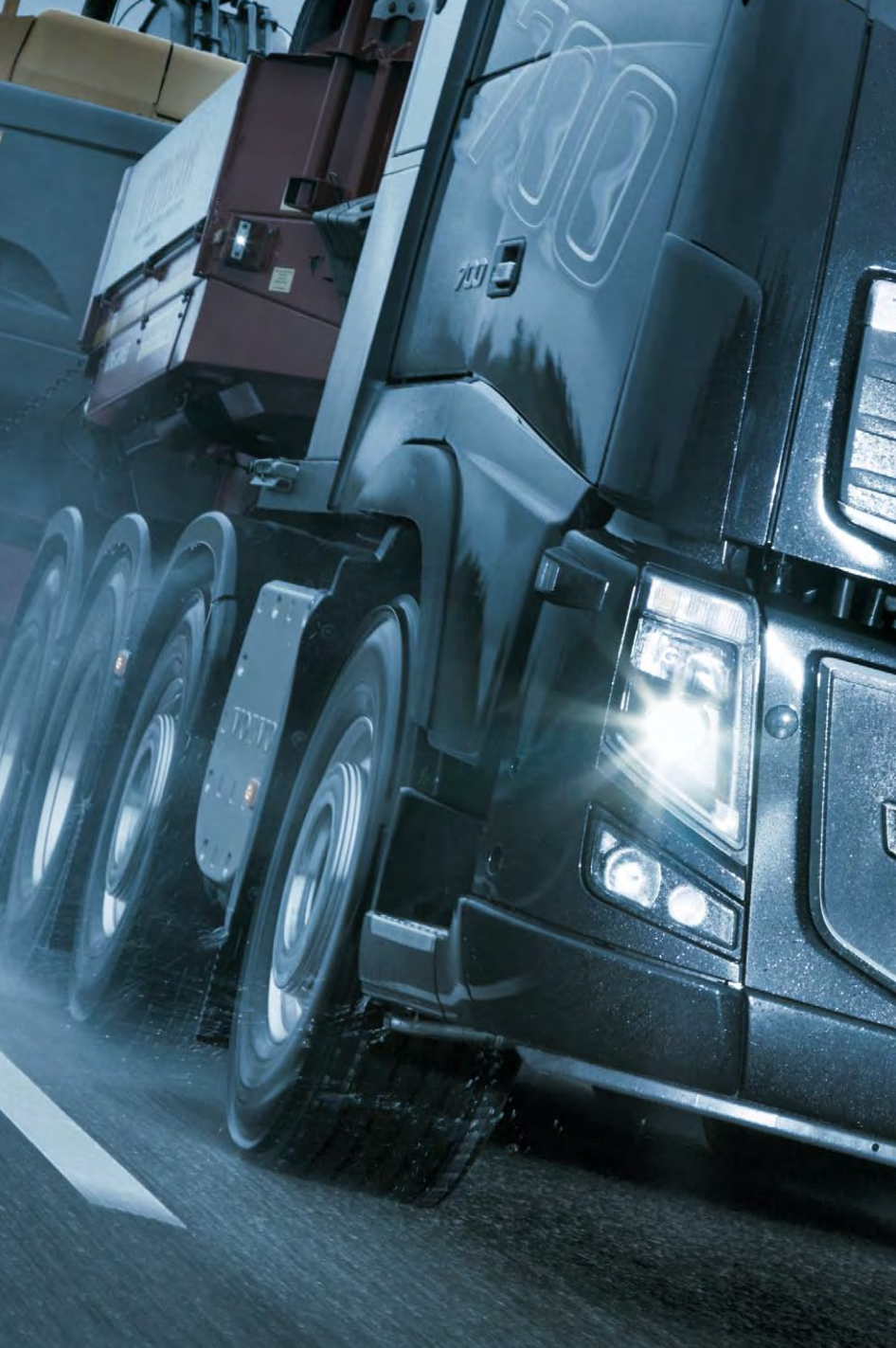

Moderne Schwerlast-Lkws müssen enorm schwere Lasten sicher über die Straßen ziehen. Der absolut zuverlässige, sichere Betrieb unter allen Last-, Straßen- und Verkehrsbedingungen stellt eine große Herausforderung für die Bremsen dar. Volvo 3P setzt auf HIL-Simulation, um die Regler für neue Lkw--Bremssysteme zu testen und zu verifizieren.

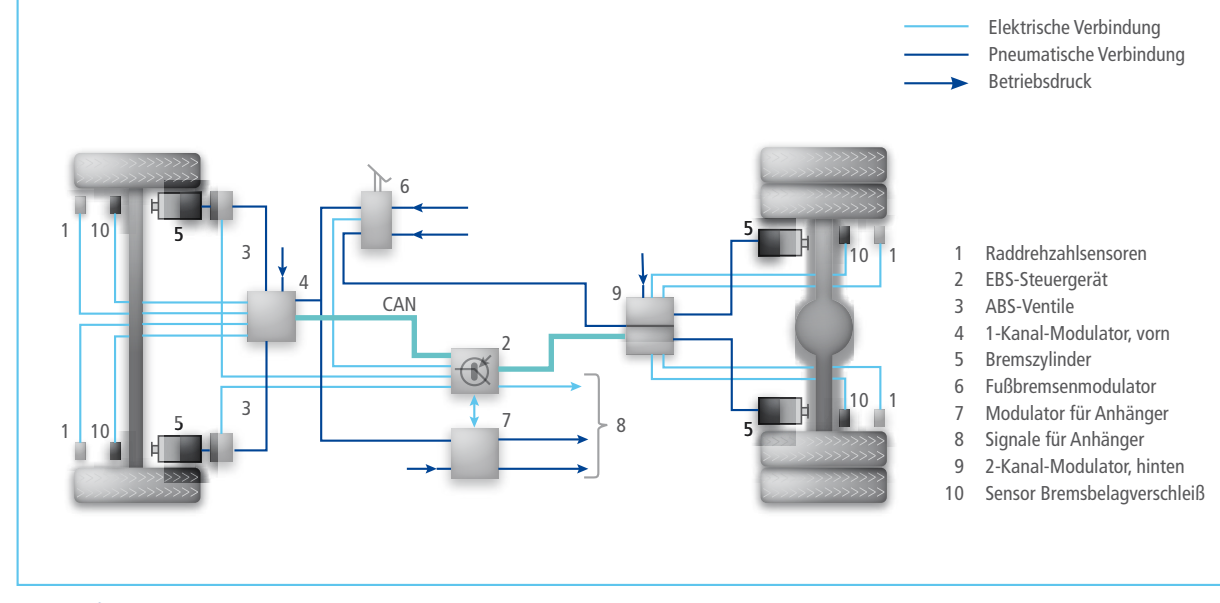

*Das EBS für ein Fahrzeug mit zwei Achsen.*

#### **Braking by Air and Wire**

In Pkws hängen Bremsdruck und Bremskraft von der auf das Bremspedal angewandten Kraft ab. Der Druck wird von einem Vakuum verstärkt, das vom Saugrohr des Motors bereitgestellt und von einer Hydraulik auf die Bremsen übertragen wird. Weil einerseits dieses Vakuum für große Lkws und Busse nicht ausreicht, andererseits ein Hydrauliksystem umständlich ist, wenn es um das An- und Abkoppeln von Aufliegern geht, arbeitet das Bremssystem solch großer Fahrzeuge mit Luftdruck. Eine pneumatisch erzeugte und durch das Bremspedal regulierte Kraft presst die Bremsbeläge an die Bremsscheiben. Diese elektropneumatischen Bremssysteme basieren vollständig auf By-Wire-Technologien. Druckbehälter speichern die verdichtete Luft, und elektronisch gesteuerte Modulatoren leiten sie an die Bremsen weiter. Um Überhitzung, Bremsschwund (Fading) und starken Verschleiß zu vermeiden, nutzen Lkws Zusatzbremsen wie Retarder (Bremse im Antriebsstrang) und Motorbremsen. Das Bremssystem koordiniert das Zusammenspiel zwischen Zusatzbremsen und Betriebsbremsen für verschiedene Bremssystemfunktionen, die z. B. die Drehzahl steuern, die Fahrzeugstabilität gewährleisten und das Fahrzeug stoppen.

"Autos werden von Menschen gefahren. Das grundlegende Prinzip all unserer Bestrebungen bei Volvo muss deshalb Sicherheit sein und bleiben!"

*Assar Gabrielsson und Gustaf Larson, Volvo-Gründer, 1927*

Diese Bremsaktuatorsysteme und Funktionen müssen effizient und sicher interagieren – eine Aufgabe für ein elektronisches Bremssystem (EBS).

#### **Leistungsmerkmale des Lkw-Bremssystems**

Wenn ein Lkw über ein EBS inkl. elektronischen Stabilitätsprogramms (ESP) verfügt, liefern zahlreiche Sensoren Messwerte zum dynamischen Verhalten des Lkws. Typische Beispiele sind Drehzahl, Gierrate, Querbeschleunigung und Lenkwinkel. Zudem muss das Bremssystem adaptiv sein, um die speziellen Anforderungen eines Lkws zu erfüllen, z. B. Ausgleichen ungleichmäßiger Lastverteilung, hebbare Achsen, Abbremsen des Aufliegers oder gleichmäßige Abnutzung der Bremsbeläge. Um die beste Bremsstrategie zu ermitteln, werden Sensorsignale wie Achslast und Bremsbelagverschleiß berücksichtigt. Verfügt der Lkw über Zusatzbremsen, müssen die Eigenschaften dieser Bremssysteme an das EBS übertragen

werden, damit bei einer Kombibremsung alle Systeme sicher und komfortabel zusammenarbeiten.

#### **Bremsen des Aufliegers**

Das Bremssystem des Aufliegers ist unabhängig von der Zugmaschine. Es kann sich entweder um ein herkömmliches pneumatisch gesteuertes System oder um ein elektronisch gesteuertes Pneumatiksystem handeln. Die Zugmaschine und der Auflieger können unterschiedliche Bremssysteme besitzen: pneumatisch oder elektronisch gesteuert. Der Auflieger hat eigene Druckbehälter, versorgt von der Zugmaschine. Das Bremssteuersignal an das Aufliegerbremssystem kommt von der Zugmaschine und kann entweder rein pneumatisch oder sowohl elektronisch als auch pneumatisch sein. Die Bremse des Aufliegers muss seine eigene Masse abbremsen können. Die Koppelkraftregelung (CFC) im EBS hilft beim Bremsausgleich zwischen Zugmaschine und Auflieger.

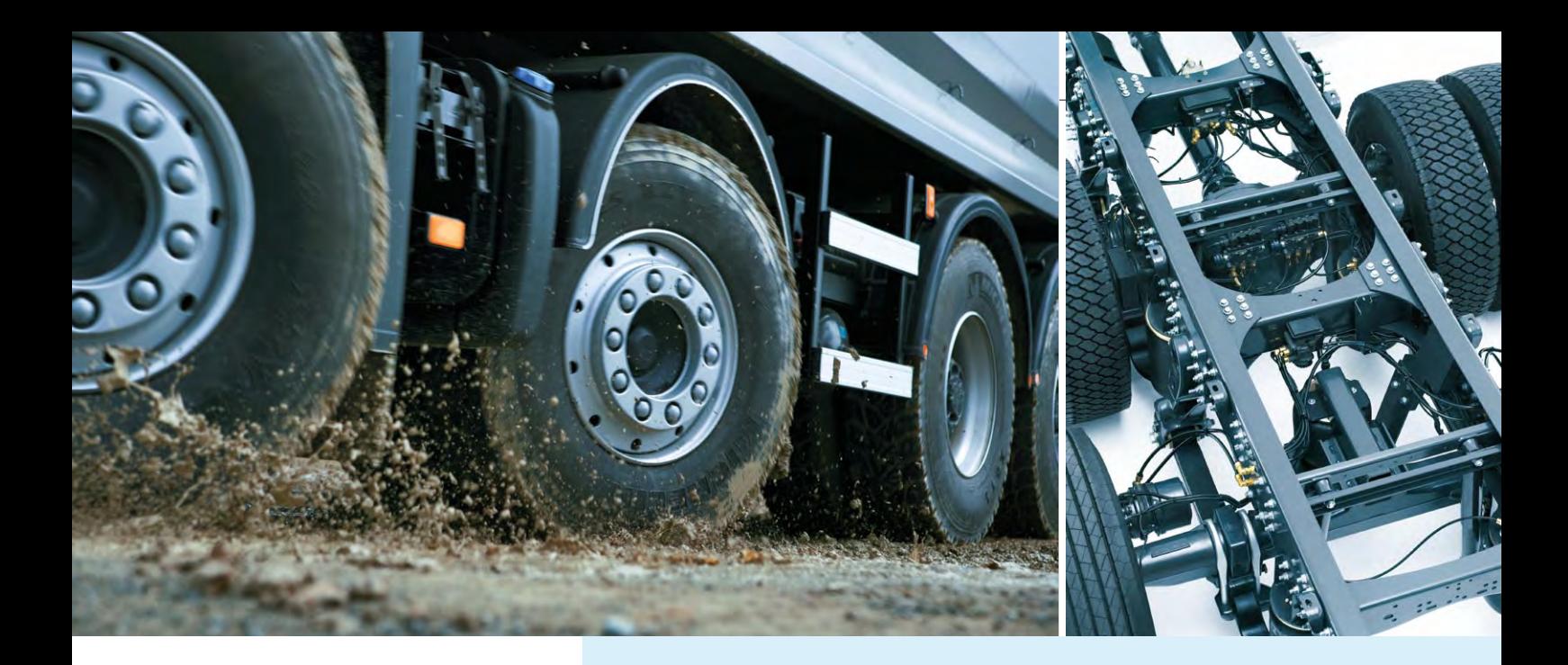

#### **Funktionen eines elektronischen Bremssystems**

#### **EBS und Modulatoren**

Alle Bremsfunktionen einschließlich Antiblockiersystem (ABS) und ESP sind in das EBS integriert. Das EBS kommuniziert mit bis zu 4 Modulatoren, die den pneumatischen Druck in einem Bremskreis steuern. Jede Modulatorschnittstelle am EBS-Steuergerät kann entweder mit einem 1-Kanal- oder 2-Kanal-Modulator verbunden werden; dies macht das EBS modular und für unterschiedliche Lkw-Varianten anpassbar. Jeder Modulator regelt den Bremsdruck in entweder einem oder zwei Kreisen, abhängig davon, ob es ein 1- oder 2-Kanal-Modulator ist. Ein Drucksensor pro Bremskreis schließt den Regelkreis. Im Normalbetrieb empfangen die Modulatoren die Bremsdruckanforderung vom EBS-Steuergerät über einen CAN-Bus. Fällt die Elektronik aus, liefert der Fußbremsenmodulator ein pneumatisches Steuersignal, das den Modulatorbremsdruck regelt.

#### **Lkw-Fahrdynamik**

Weil ein vollbeladener Schwerlast-Lkw fast das Dreifache eines unbeladenen wiegt, hängt sein Fahrverhalten sehr stark von seiner Beladung ab. Mit Wechselbrücken lässt sich dieselbe Zugmaschine für unterschiedliche Transportarten einsetzen, an die das Fahrgestell dann ange**Berechnung des Basisbremsdrucks:** Berechnet den Bremsdruck, basierend auf Bremspedalposition und Lkw-Ladung.

**Kraftschlussoptimierte Bremskraftverteilung:** Passt Bremsdruck gemäß der Achslastverteilung und Fahrsituation an einzelne Bremskreise an.

**Kombibremsung:** Verteilt automatisch die Bremsanforderung auf die Betriebsbremsen und die Zusatzbremsen, um die Last auf die Betriebsbremsen zu reduzieren.

**Bremsassistent:** Erhöht den Bremsdruck automatisch zur Optimierung der Verzögerung und Verkürzung des Anhaltewegs (Notbremsassistent).

**Koppelkraftregelung:** Gleicht die Bremskraft zwischen Sattelzugmaschine und Auflieger aus, um den Bremsverschleiß gleichmäßig zu verteilen.

**Kippschutz:** Verhindert ein Vorwärtskippen des Fahrzeugs (wichtig für Zugmaschinen, die ohne Auflieger bergab bremsen).

**Verschleißoptimierte Bremskraftverteilung:** Gleicht den Verschleiß zwischen den Bremsbelägen an den einzelnen Achsen aus.

**Antiblockiersystem:** Sicherheits-

system, das verhindert, dass die Räder eines Fahrzeugs blockieren.

**Schleppmomentregelung:**

Regelt das Schleppmoment des Motors und verhindert das Blockieren der Antriebsräder auf glattem Untergrund beim Loslassen des Gaspedals.

**Externe Bremsanforderung:**  Schnittstelle für andere Steuergeräte, die eine Bremsaktion anfordern, zum Beispiel die automatische Abstandsregelung.

**Bremsschwundwarnung:** Warnt, wenn die Bremsen zu heiß werden.

**Belagsverschleißkontrolle und -analyse:** Berechnet die verbleibende Lebensdauer der Bremsbeläge in Kilometern und zeigt die aktuelle Abnutzung an.

**Traktionskontrolle:** Verhindert das Durchdrehen der Räder und synchronisiert ihre Drehzahl, um eine gleichmäßige Traktion der Antriebsräder zu erreichen.

**ESP:** Elektronisches Stabilitätsprogramm verhindert Schleudern und Überschläge.

**Automatische Differentialsperre:** Aktiviert automatisch die Differentialsperre, vorher wird die Drehzahl der Antriebsräder synchronisiert.

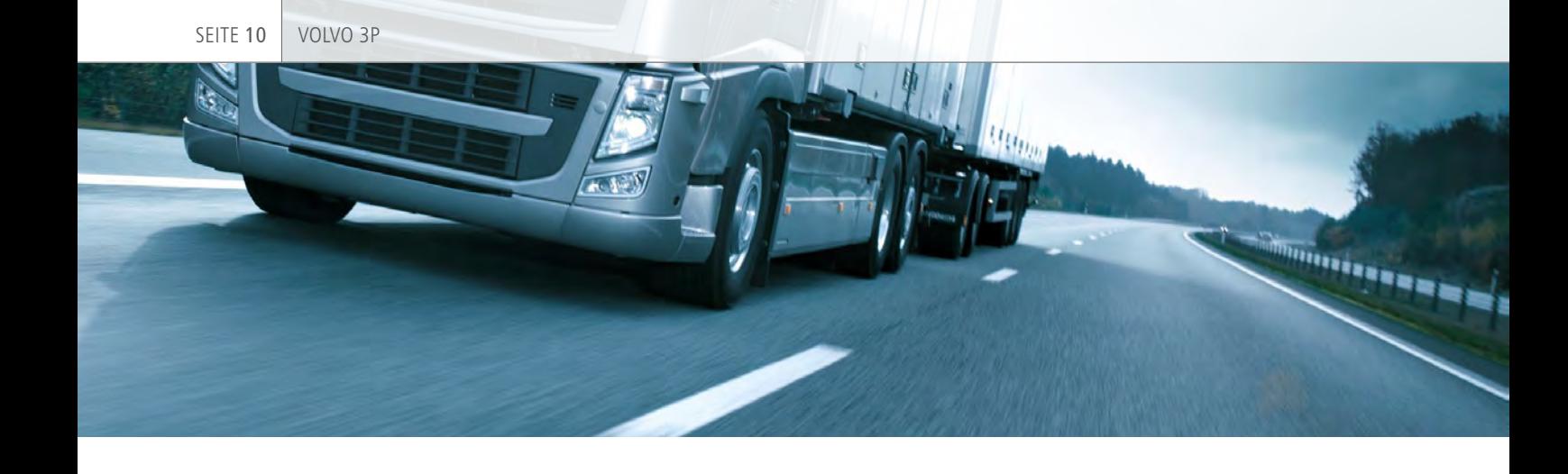

passt werden muss. Wegen des je nach Transportart sehr unterschiedlichen Fahrzeuggewichts besitzen manche Lkws anhebbare Hinterachsen, um den Reifenverschleiß und den Kraftstoffverbrauch zu reduzieren. Sie dienen ebenfalls dazu, die Traktion der Antriebsachse zu optimieren, wenn die Zugmaschine nur eine leichte Last oder gar keine zieht. Aus Gründen der Manövrierfähigkeit und um den Reifenverschleiß zu reduzieren, sind manche Zugmaschinen mit einer oder zwei lenkbaren Hinterachsen ausgestattet. Die Lenkwinkel dieser Achsen werden abhängig von Lenkradwinkel und Fahrzeuggeschwindigkeit durch ein Steuergerät und ein Hydraulikaktuatorsystem geregelt. Die Hinterachslenkung (RAS) kommt allerdings nur bei geringer Geschwindigkeit zum Einsatz, und auch nur dann, wenn die gelenkte Achse die hinterste ist, da sie andernfalls die Fahrzeugstabilität beeinflussen würde. Die Bremssystemfunktionen, die dem Fahrer bei anspruchsvollen Verkehrs- und Straßenverhältnissen beim Spurhalten helfen, müssen unterschiedliche Fahrzeugvarianten, Lasten, Lasterverteilungen zwischen den Achsen, Schwerpunkte und Bedienmodi berücksichtigen, denn all dies wirkt sich auf die Kraftverteilung beim Bremsen oder bei Kurvenfahrt aus. Bei einer Vollbremsung muss jede Achse gleichmäßig gegen die Achslast gebremst werden, um die Bremswirkung der Straßenreibung für alle Achsen gleich intensiv zu nutzen.

#### **Herausforderungen für das Testsystem**

Volvo 3P entschied sich für ein Hardware-in-the-Loop (HIL)-Testsystem, um manuelle und automatisierte Testläufe durchführen zu können. Das Testsystem musste folgende Anforderungen erfüllen:

- n Schnelles, komfortables Konfigurieren der vielen Lkw-Bremssystemvarianten
- n Virtualisierung der komplexen pneumatischen Systeme, Zusatzbremsen und des Hinterachsenlenksystems
- n Testen unterschiedlicher Steuergeräte-Generationen
- n Einbeziehen von Bremsmodulatoren als Echtteile

Somit muss das HIL-Simulatormodell unterschiedliche Lkw-Varianten allein durch das Verändern von Parametern in einer Echtzeitumgebung abbilden können. Die Parametrierung des kompilierten HIL-Simulatormodells muss nicht nur die von Volvo entwickelten Teilmodelle berücksichtigen, sondern auch alle Parameter, die zum Umschalten eines 1-Kanaloder 2-Kanal-Modulators auf das EBS-Steuergerät und auf die I/O-Pins dienen.

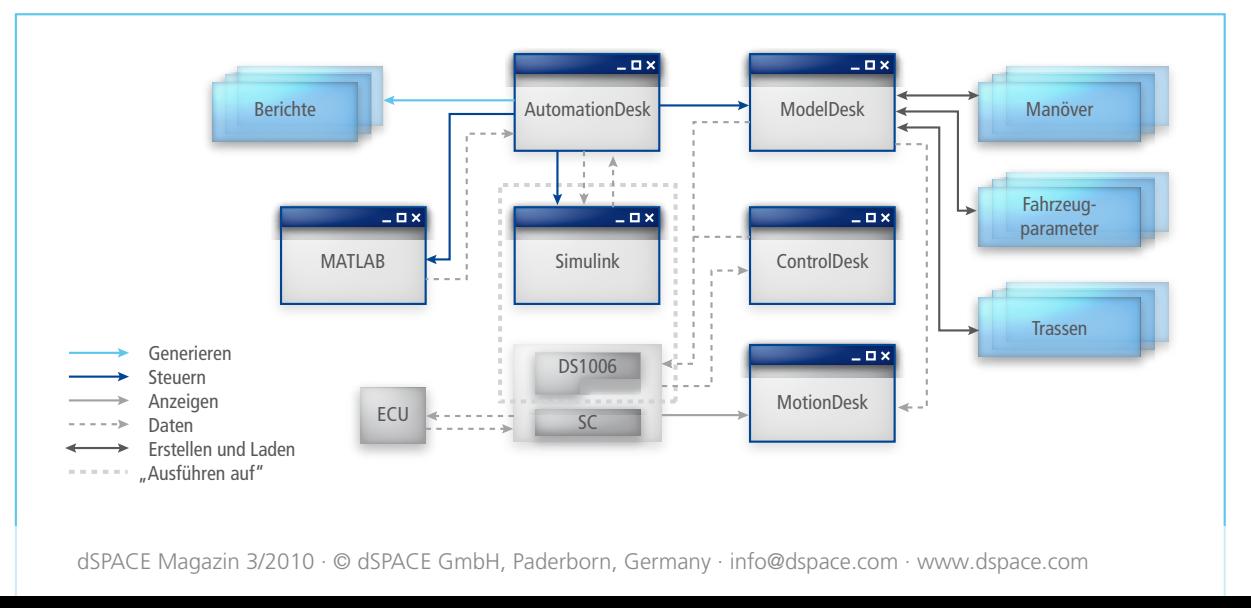

*Die Werkzeugkette um den dSPACE-HIL-Simulator, von der Testfall- und Fahrzeugparameterdefinition über automatisierte Batch-Simulationen bis zu Testberichten.*

#### **Hohe Anforderungen an die Produktivität**

Weitere Anforderungen waren intuitive, grafisch basierte Tools, um die interaktive Simulation zu unterstützen, Testfälle komfortabel zu erstellen und alle Varianten effizient zu verwalten. Das Ziel war ein leicht bedienbares System, das keine Ingenieurressourcen für Entwicklung und Wartung bindet. Wichtig war außerdem, nicht mehrere Tools unterschiedlicher Hersteller einzusetzen, sondern einen Zulieferer zu finden, der eine komplette HIL-Simulator-Werkzeugkette bereitstellt, die alle Anforderungen abdeckt.

#### **Aufbau des HIL-Systems**

dSPACE konfigurierte den HIL-Simulator gemäß der Volvo-3P-Spezifikationen und Dokumentationen der Sensor- und Aktuatoreigenschaften. Das System basiert auf zwei DS1006 Processor Boards für die Echtzeitverarbeitung; eins für die Zugmaschinen- und Aufliegermodelle, das andere für das I/O-Modell. Das dynamische Verhalten und die Komponenten der Zugmaschine werden mit den dSPACE Automotive Simulation Models (ASM) simuliert, die in MATLAB/Simulink erstellt wurden. Lkw-Parameter, Straßen und Fahrmanöver dienen zur Konfiguration und Parametrierung der Modelle. Die Testfälle werden in Automation-Desk definiert und ausgeführt. Anschließend erstellt Automation-Desk zu jedem Test automatisch einen Testbericht.

#### **Integration von Volvo 3Ps Streckenmodellen**

Um die Regelfunktionen von EBS und RAS zu testen, mussten die entsprechenden Regelstrecken simuliert werden. Dazu wurde das ASM-Lkw-Modell um die Volvo-3P-Streckenmodelle für Radbremse, pneumatisches Drucksystem und Lenksystemaktuatoren erweitert. Das HIL-Simulatormodell musste zudem durch Teilmodelle ergänzt werden, die je

# "Zur Simulation der Lkw-Fahrdynamik setzen wir in diesem HIL-Simulator auf die Automotive Simulation Models (ASM)."

#### *Per Olsson, Volvo 3P*

nach Lkw-Variante den passenden Modulatorbremsdruck auf die richtige Achse und die richtige Modellraddrehzahl auf den richtigen Modulator anwenden konnten. Dank der offenen Struktur der ASM war die nahtlose Integration der zusätzlichen Teilmodelle möglich.

#### **Lkw-spezifische Features**

Alle Modulatoren sind als Echtlasten integriert. Um Platz zu sparen, enthält ein Lasteinschub nur die Leiterplatten (PCB) und Magnetspulen. Für jede EBS-Generation wurde ein eigener Lasteinschub gefertigt. Weil das I/O-Modell generisch ausgelegt ist, müssen beim Wechseln der EBS-Generation lediglich der Lasteinschub und das EBS-Steuergerät ausgetauscht und ein neuer Parametersatz aus ModelDesk heruntergeladen werden, was zusammen nicht einmal 5 Minuten dauert. Je nach Lkw-Variante müssen unter-

schiedliche Modulatorkonfigurationen – entweder 1-kanalig, 2-kanalig oder gar keiner – an die vier Modulatorpositionen des EBS-Steuergeräts und an die dSPACE-Simulator-I/O angeschlossen werden. Gelöst wird das durch ein Board, das Volvo für diese Anwendungen spezifiziert hat und das auch für andere Testsysteme innerhalb des Unternehmens verwendet wird. Das Board verfügt über Lastschaltung, Kurzschlussgenerierung, Signalkonditionierung und einen 1-Bit-ADC, um isolierte Differenzmessungen der EBS-Magnetspulenaktivierungen zu erhalten. Die Konfiguration des Boards wird von einem RS232-Protokoll gesteuert. Basierend auf diesem Protokoll, das auf einem DS1006 Board ausgeführt wird, erstellte Volvo 3P ein Treibermodell. Mit Parametrierungen für die unterschiedlichen Lkw-Varianten wählt das Treibermodell die richtige Modulatorkonfiguration aus.

#### **Varianten-Handling**

Da die ASM durch kundenspezifische Modelle erweiterbar sind, lassen sich alle Parameter für die Standard-ASM und auch für die von Volvo hinzuge

*Echtzeitanimation des simulierten Lkws.*

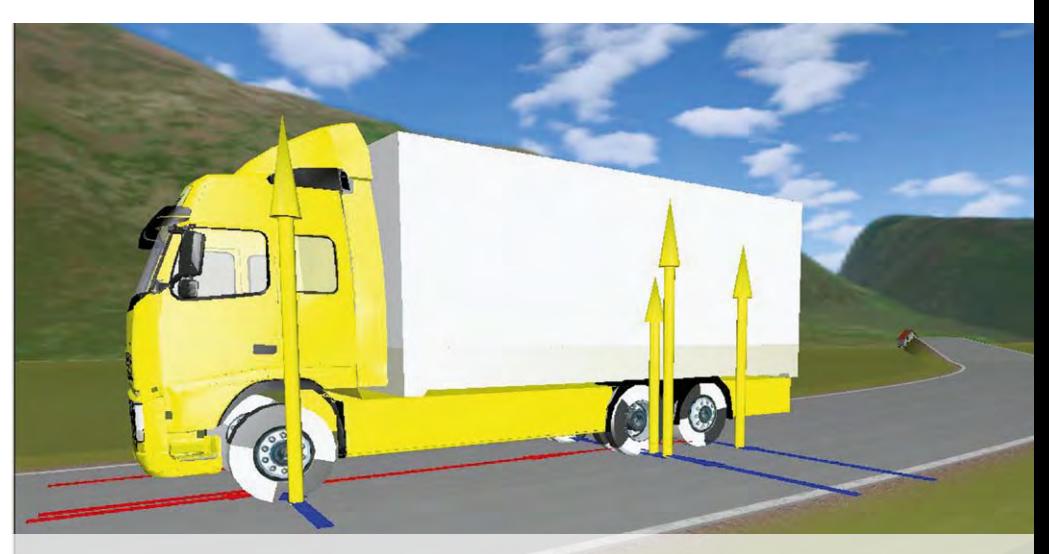

dSPACE Magazin 3/2010 · © dSPACE GmbH, Paderborn, Germany · info@dspace.com · www.dspace.com

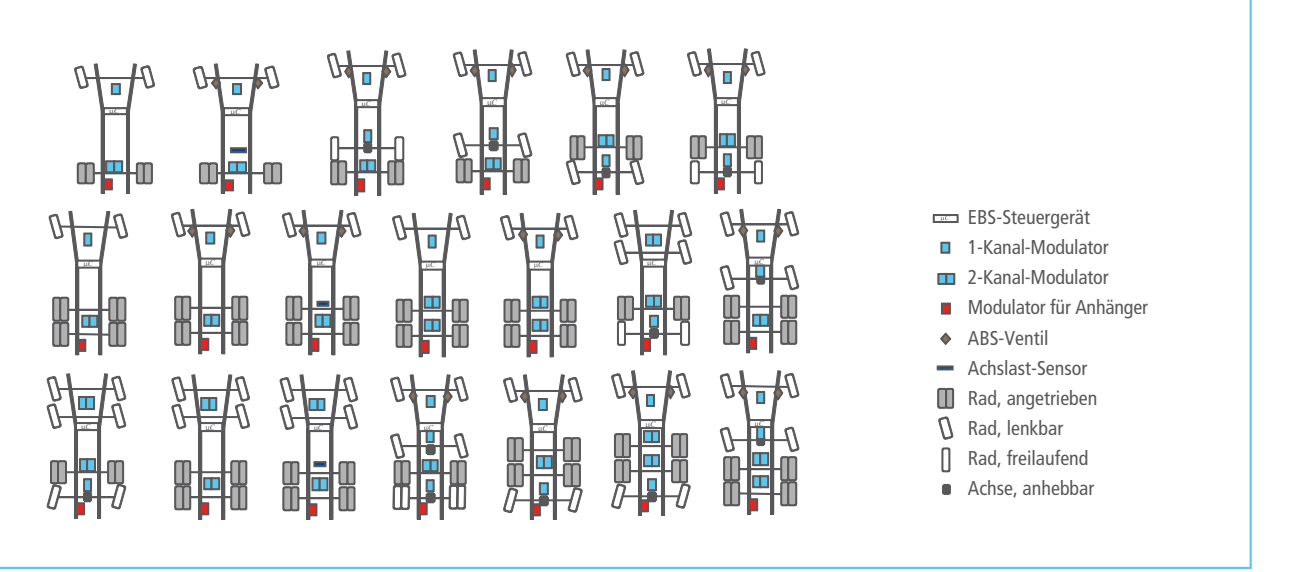

*Unterschiede in den Ausführungen der Lkw-Varianten.* 

fügten Teilmodelle von ModelDesk aus einstellen. Hier können ganze Parametersätze für die HIL-Simulatorkonfiguration für die verschiedenen Lkw-Varianten und EBS-Generationen definiert werden. Die grafische Parametrierunterstützung von ModelDesk gestaltete den Prozess intuitiv und komfortabel. Mit wenigen Mausklicks war die Lkw-Geometrie modifiziert – Länge, Achsenanzahl, Radmodell usw. So lässt sich eine ganze Parameterbibliothek aller Varianten erstellen und verwalten.

#### **Simulationsumfänge**

Der HIL-Simulator simuliert:

n Zugmaschinen- und Aufliegerdynamiken wie Dämpfung, Räder, Reifen, Neigen, Drehen und Gieren

#### *Per Olsson*

*Per Olsson ist technischer Spezialist für HIL-Simulationen bei Volvo 3P in Göteborg, Schweden.*

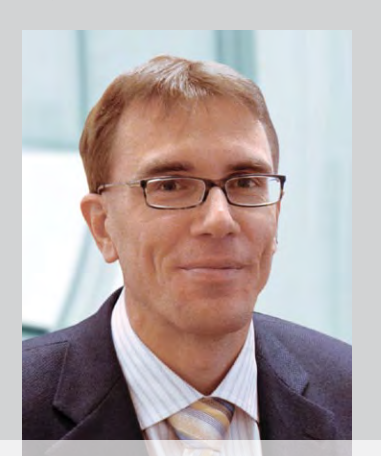

# "Ohne den HIL-Simulator wäre es nicht möglich gewesen, die erforderliche Test- und Verifikationsabdeckung so schnell zu erreichen."

*Per Olsson, Volvo 3P*

- n Dynamik der pneumatischen Komponenten des Bremssystems
- n Straßen- und Fahrereigenschaften
- n Dynamische Kommunikation zwischen dem EBS-Steuergerät und der restlichen Lkw-Elektronik
- n Lenksystemhydraulik der Hinterachse
- n Manuelle und automatisierte Testläufe
- n Aufschalten von Fehlern

Zum Lieferumfang des HIL-Simulators gehörten automatisierte Tests, die in AutomationDesk programmiert wurden:

- ABS, Bremsen aus Geradeausfahrt auf Strecken mit niedrigen und hohen Reibwerten µ
- n ABS, Bremsen bei unterschiedlichen Reibwerten (split µ)
- **n** Sinus mit Haltezeit
- n Schließende Kurve

Die Anpassung der Tests erfolgt generisch und automatisiert. Volvo wird AutomationDesk auch für weitere Testfälle einsetzen, die letztlich alle EBS-Funktionen für alle Lkw-Varianten abdecken werden. Mit dem HIL-Simulator beabsichtigt Volvo die Entwicklung eines automatisierten Freigabetestprozesses für EBS-Software und Parameter, der alle Lkw-Varianten abdeckt.

#### **Manuelle Tests**

Anfangs erfolgt das Erstellen automatisierter Tests über manuelle Tests zur Definition geeigneter Manöver und Testbedingungen. Diese werden auch für Spezialtests wie Nachfahrversuche und Problemlösungen aus Tests mit echten Lkws eingesetzt. Die Konfigurierbarkeit des HIL-Simulators macht es einfach, die Auswirkungen der EBS-Parameter auch bei speziellen Lkw-Varianten schnell manuell zu testen, auf die sonst nur schwer zugegriffen werden kann. Während manueller Tests lassen sich die Ergebnisse, zusammen mit numerischen Ergebnissen in Control-Desk, anhand der 3D-Animation in MotionDesk überwachen.

#### **Automatisierte Tests**

Die in AutomationDesk definierten automatisierten Testläufe sind ideal für reproduzierbare Regressionstests geeignet, um die komplette EBS-

Software- und Parameterfreigabe zu verifizieren. Alle Testfälle besitzen Variablen, so dass sie mit unterschiedlichen Drehzahlen und Lasten sowie mit unterschiedlichen Rad- oder Straßenreibwerten ausgeführt werden können. Während der Batch-Simulation in AutomationDesk sind Parameter wie die Manövergeschwindigkeit oder das Gewicht der Ladung veränderbar. Das Lkw-Verhalten bei den jeweiligen Parametern kann in Tabellen und Diagrammen dargestellt werden. Die Ergebnisse eines kompletten Simulationsdurchlaufs werden automatisch in einer globalen Ergebnisliste zusammengefasst. Mit den Toolautomatisierungsoptionen von ModelDesk sind alle Varianten während der automatisierten Testläufe wählbar, wodurch mehrere Varianten über Nacht getestet werden können. Auch hier gestaltet sich der Prozess äußerst effizient, da das Streckenmodell für eine neue Variante nicht neu kompiliert werden muss.

#### **Absichern der Funktionen**

Weil das EBS zu den sicherheitskritischen Systemen gehört, muss es auch im Falle von Fehlern wie Sensordefekten oder funktionalen Ausfällen zuverlässig funktionieren. Zudem muss das System in allen Betriebsmodi zuverlässig arbeiten. Mit dem HIL-Simulator haben die Testingenieure die absolute Kontrolle über alle EBS-Sensoren, Aktuatoren und die zugehörigen CAN-Signale. Dadurch sind diese Tests deutlich leichter und sicherer am HIL-Simulator ausführbar als in echten Lkws.

#### **Erste Resultate**

Seit der Installation des HIL-Simulators wurden zahlreiche Tests mit unterschiedlichen Software- und Parameter-Releases durchgeführt. Mit dem HIL-Simulator waren Korrekturen an der Software und den Parametern möglich, noch bevor sie in die Test-Lkws implementiert wurden. Allein dies sparte Zeit und Kosten, da aufwendige Untersuchungen an den Prototypen entfielen.

#### **Bewertung der dSPACE Produkte**

Das Testsystem lief stabil und entsprach exakt den Spezifikationen von Volvo 3P. Dadurch entwickelt es sich zu einem wichtigen Werkzeug für die Verifikation von EBS-Funktionen. Damit ein solches Testsystem die gewünschten Ergebnisse bringt, müssen viele Dinge perfekt zusammenspielen. Der dSPACE Simulator lieferte diese Ergebnisse, und das ohne langwierige Konfigurationen am System seitens der Ingenieure. Ohne das HIL-System wäre es nicht möglich gewesen, die notwendige Test- und Verifikationsabdeckung des EBS so schnell zu erreichen. So viele unterschiedliche Varianten zuverlässig

#### Ausblick

Der nächste Schritt ist die Testautomatisierung aller EBS-Funktionen gemäß den Anforderungen und Testspezifikationen von Volvo 3P. In einem weiteren Schritt werden die Parameter aller Lkw-Varianten in die Simulationen einbezogen und validiert. Außerdem steht das Erhöhen der Testtiefe auf dem Programm, bis ein vollautomatisierter Freigabeprozess für die EBS-Parameter und Software für alle Lkw-Varianten erreicht ist. Ebenfalls ist geplant, den erforderlichen Aufwand für die Zulassung durch Simulation gemäß United Nations Economic Commission for Europe (UNECE)-Regelung 13-H zu untersuchen.

automatisiert zu testen, bedeutet immens Zeit zu sparen. Die Werkzeugkette um den dSPACE-HIL--Simulator unterstützt manuelle Tests, automatisierte Tests, Animation und Echtzeit-Parametrierung der Modelle einschließlich der kundenspezifischen Teilmodelle. Sie ist eine gute Plattform, mit der man arbeiten kann.  $\blacksquare$ 

*Per Olsson Volvo 3P*

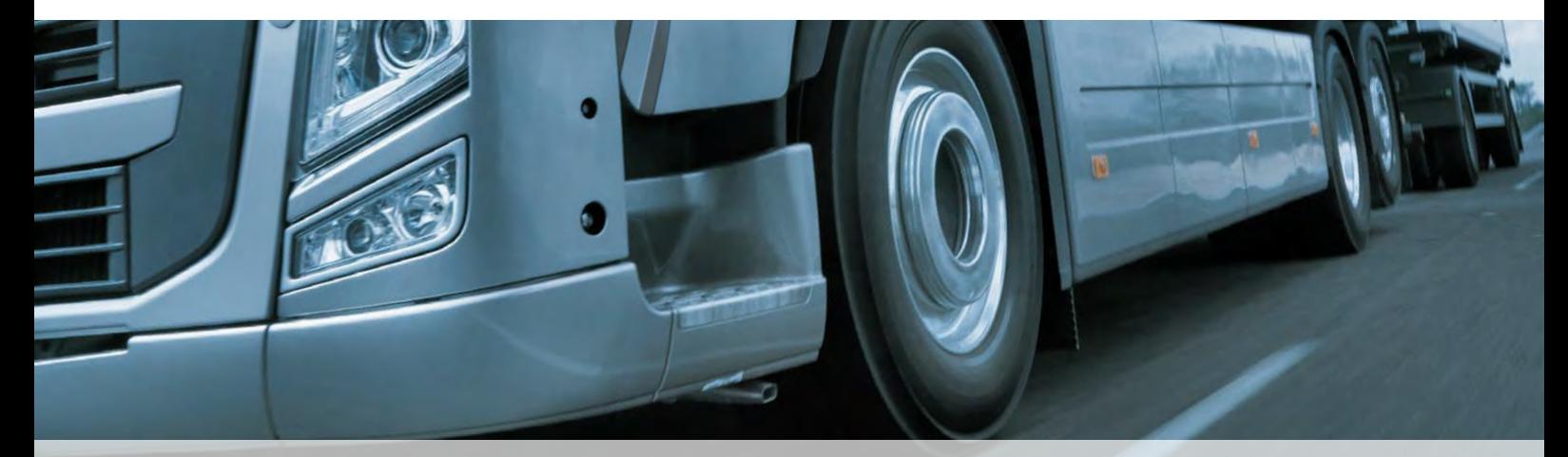

dSPACE Magazin 3/2010 · © dSPACE GmbH, Paderborn, Germany · info@dspace.com · www.dspace.com

# Testfahrten Virtual Vehicle

Effiziente Testprozesse bei Suzuki – mit Komponententests und Virtual Vehicle-Tests

dSPACE Magazin 3/2010 · © dSPACE GmbH, Paderborn, Germany · info@dspace.com · www.dspace.com

Seit dem Jahr 2000 intensiviert die Suzuki Motor Corporation bei der Steuergeräteentwicklung die Nutzung von dSPACE Simulatoren. Bislang sind mehrere Simulatoren für Komponententests im Einsatz, u.a. für Karosserie, Klimaanlage, Motor, Getriebe und Allradantrieb. Bei den Modellen Kizashi und Swift hilft nun ein dSPACE Virtual Vehicle-Simulator die verteilten Regelfunktionen des Steuergeräteverbunds effizient zu validieren.

Elektronische Steuer- und Regelungstechnologien werden durch Funktionen wie adaptive Fahrgeschwindigkeitsregelung (ACC), elektronisches Stabilitätsprogramm (ESP) und aktive Sicherheitssysteme immer umfangreicher. Gleichzeitig sind in jedem Steuergerät immer mehr Funktionen integriert, um die Anzahl der Steuergeräte im Fahrzeug zu reduzieren. Komplexe Funktionen sind auf mehrere, untereinander vernetzte Steuergeräte verteilt. Für solche Systeme ist eine pauschale Funktionsvalidierung mit Komponentensimulatoren nicht mehr möglich. Außerdem sind reale Testfahrten für den Test derart komplexer Systeme mit all ihren Verbindungen und Abhängigkeiten zwischen den Funktionen viel zu aufwändig. Daher ist ein Virtual Vehicle-Simulator für den Test des gesamten Steuergeräteverbundes unerlässlich.

#### **Anforderungen an das Virtual Vehicle**

Für eine effiziente Validierung der Regelfunktionen muss der dSPACE Virtual Vehicle-Simulator mehrere Voraussetzungen erfüllen:

- n Dem gesamten Hardware-in-the-Loop (HIL)-System müssen sämtliche Informationen über die Steuergeräte und ihre Aufgaben zur Verfügung stehen.
- Verbundtests müssen auch dann möglich sein, wenn noch nicht alle Steuergeräte real vorhanden sind.

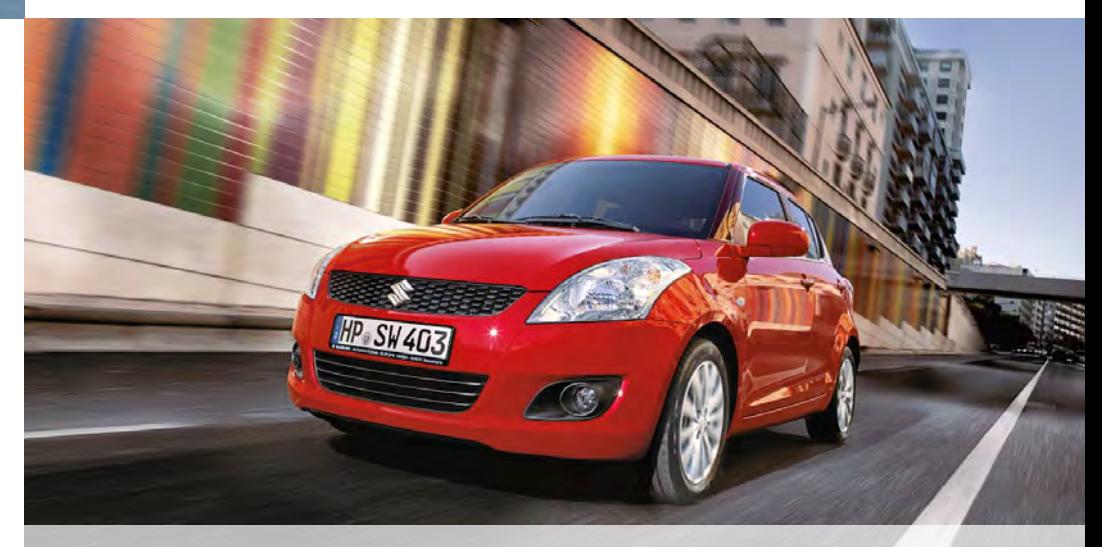

### Komponentensimulator vs. Virtual Vehicle

Um einzelne Steuergeräte, zum Beispiel für das Motormanagement, zu testen, ist ein Komponentensimulator notwendig. Dieser ist standardmäßig mit einem speziellen Aufbau für das zu testende Steuergerät ausgestattet.

Um mehrere Steuergeräte oder einen ganzen Steuergeräteverbund einschließlich aller Kommunikationsaspekte zu testen, ist ein Virtual Vehicle-Simulator notwendig. Mehrere Simulatoren sind eng miteinander verbunden und stellen ein komplettes Fahrzeug dar. Ein Virtual Vehicle lässt sich für verschiedene Fahrzeugvarianten konfigurieren.

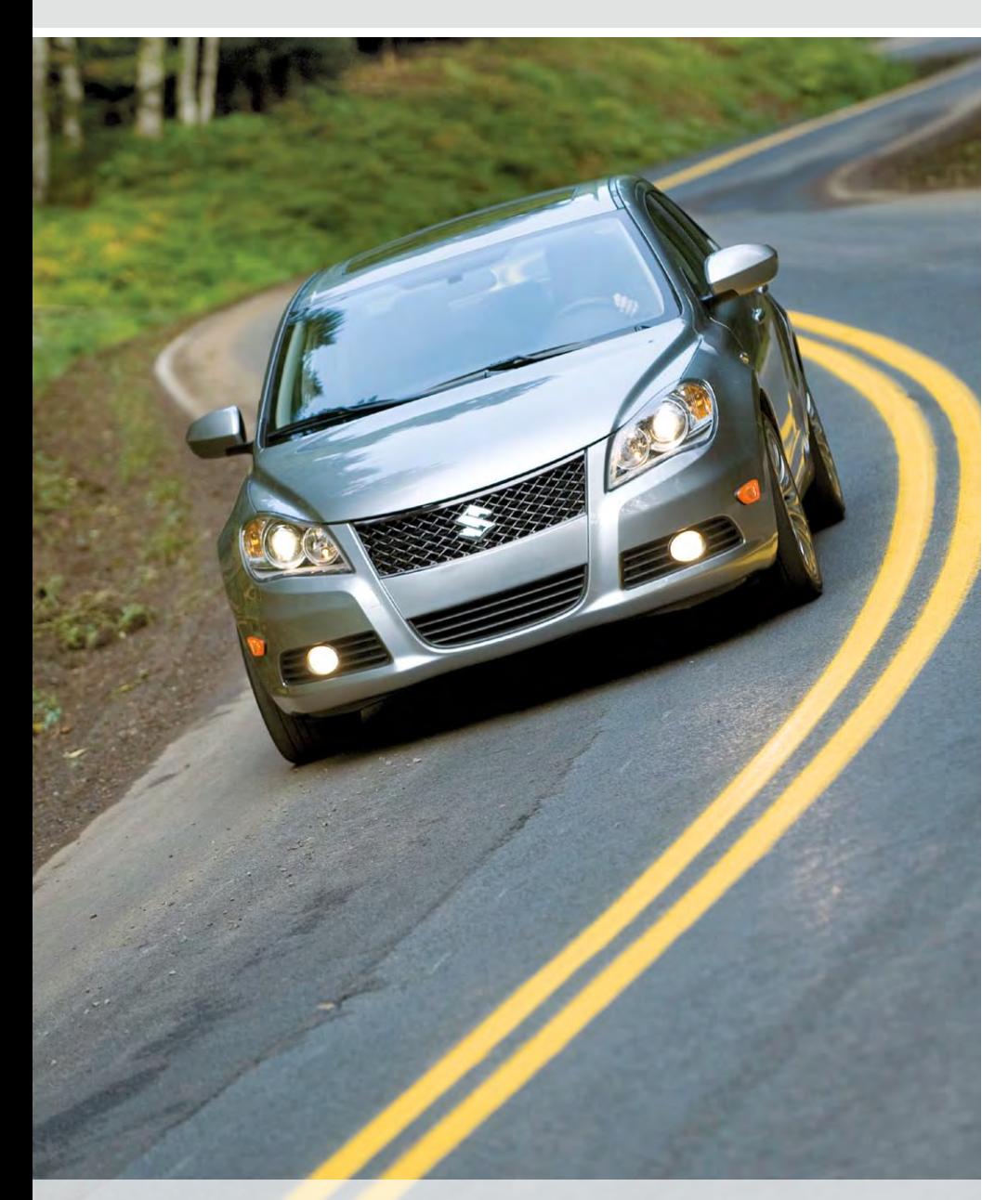

- Das Einbinden von Echtlasten muss ebenso möglich sein wie ein automatisierter Wechsel zwischen Last und Modell.
- n Die Testausführung muss so einfach sein, dass sich die Ingenieure voll auf den Reglerentwurf statt auf die Testerstellung konzentrieren können.
- n Die Varianten-Handhabung muss den Wechsel von Fahrzeugmodellen einfach gestalten, um die Leerlaufzeiten des HIL-Systems zu reduzieren.
- n Suzuki-eigene Tools, zum Beispiel für Diagnose und RAM-Monitoring, müssen an das dSPACE Virtual Vehicle angebunden werden können.

#### **Aufbau des Virtual Vehicles**

Der Simulator besteht aus fünf Racks, jedes ist für bestimmte Fahrzeugkomponenten wie Motor, Karosserieelektronik, Fahrerassistenzsysteme etc. konfiguriert. Für die Modelle der Regelstrecken kommen die dSPACE Automotive Simulation Models (ASM) zum Einsatz. Um die ACC-Funktionalität zu testen, verfügt der Simulator neben Antriebsstrangund Fahrdynamikmodellen auch über Modelle für das Bordnetz und den Umgebungsverkehr. Die Testautomatisierung übernimmt dSPACE AutomationDesk® zusammen mit der Erweiterung Real-Time Testing (RTT). Für die unterschiedlichen Varianten des Suzuki Kizashi und Suzuki Swift kann der Virtual Vehicle-Simulator einfach konfiguriert und parametriert werden.

#### **Flexibilität des Virtual Vehicles**

Der Virtual Vehicle-Simulator ist darauf ausgelegt, den Ingenieuren zeitraubende Aufgaben wie das Ändern des Fahrzeugtyps oder der Fahrzeugkonfiguration zu vereinfachen. So lässt sich beispielsweise der zu testende Motor in nur fünf Minuten von einem Benzin- auf ein *Konfiguration des Virtual Vehicle: Die dSPACE Prozessor-Boards und I/O-Boards sind in fünf Racks installiert.*

Diesel-Steuergerät umrüsten. Lediglich die Steuergeräte-Kabelbäume müssen manuell umgesteckt werden. Um die je nach Fahrzeugklasse unterschiedlichen optionalen Komponenten wie ACC oder Klimaanlage zu ändern, sind nur wenige Einstellungen in der Experimentiersoftware dSPACE ControlDesk® nötig.

#### **Testprozess**

Jeder Fehler, den das Virtual Vehicle erkennt, kann eingehend und sehr detailliert auf einem Komponentensimulator überprüft werden. Zum

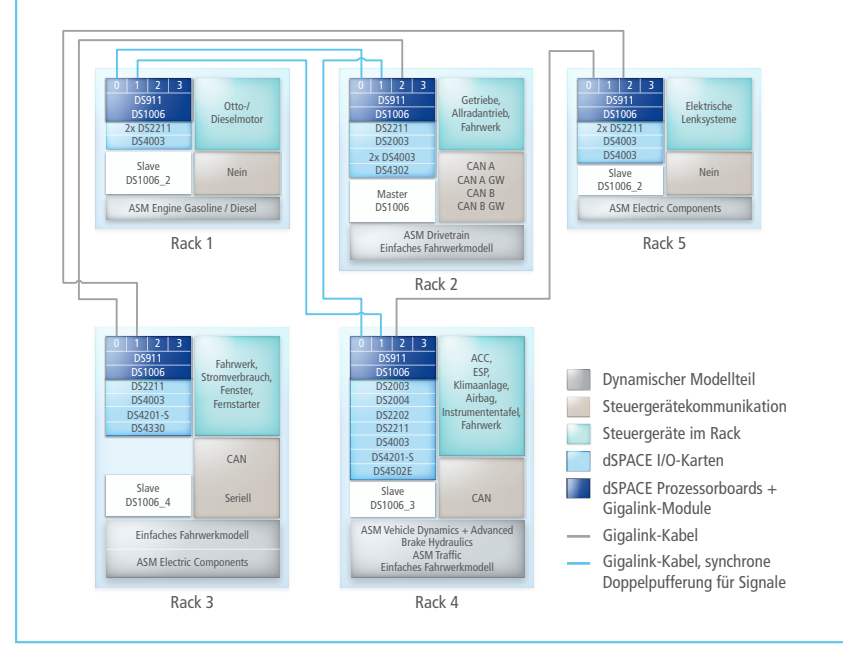

# "Der größte Vorteil des dSPACE Virtual Vehicle-Simulator lag darin, wichtige Tests einfach durchführen zu können, die bis dato gar nicht möglich waren."

Beispiel lässt sich ein Fehler, der während eines nächtlichen automatischen Virtual Vehicle-Testlaufs entdeckt wurde, am nächsten Tag auf einem Komponentensimulator korrigieren. Ist der Fehler behoben, lässt sich die korrigierte Funktion für weitere automatisierte Tests wieder im Virtual Vehicle einspeisen. Im Gegensatz zum Komponentensimulator enthält das Virtual Vehicle viele dynamische Parameter, wodurch die Testtiefe zunimmt. Solange der Tester dieselbe Testumgebung für den Virtual Vehicle-Simulator und den Komponentensimulator verwendet, können gemeinsame Parameter, Umgebungsbedingungen und Tests durchlaufen werden. Fügt man also täglich Testfälle hinzu, können Test-Ingenieure die Regelfunktionen unter den verschiedensten Bedingungen eingehend verifizieren.

#### **Vorteile der Restbussimulation**

Funktionen, die auf zukünftigen Steuergeräten verfügbar sein werden und noch nicht vorhandene Steuergeräte, können über Restbussimulation und CAN-Gateway-Funktionen implementiert werden. Die Restbussimulation ist eine Methode, die üblicherweise bei Steuergeräten eingesetzt wird, die nur in virtueller Form vorliegen und daher nicht an der CAN-Kommunikation teilnehmen können. Die CAN-Gateway-Funktionen simulieren Ausnahmezustände wie beschädigte Daten oder falsche Werte auf dem Bus, um Steuergerätemeldungen zu verfälschen und zu korrigieren, wenn das verfügbare Steuergerät für eine andere Fahrzeugplattform entwickelt wurde. Durch die Kombination dieser Methoden war Suzuki auch ohne ein vollständiges Steuergeräte-Netzwerk in der Lage, neue Funktionen zu entwickeln. Wenn auf einem Steuergerät Funktionen fehlten, wurden diese mit einer der beiden Methoden implementiert. Die gesamte Implementierung wurde optimiert und das Verhalten der anderen Steuergeräte auf diese Art getestet. Fehler, die bei neuen Funktionen

*Katsuhiro Douhata, SUZUKI MOTOR CORPORATION* 

#### *Yasuhiro Hayashi*

*Yasuhiro Hayashi (links) leitet die Abteilung Automobilelektronikdesign bei Suzuki in Shizuoka, Japan.*

#### *Katsuhiro Douhata*

*Katsuhiro Douhata (rechts) ist technischer Experte für Automobilelektronikdesign bei Suzuki in Shizuoka, Japan.*

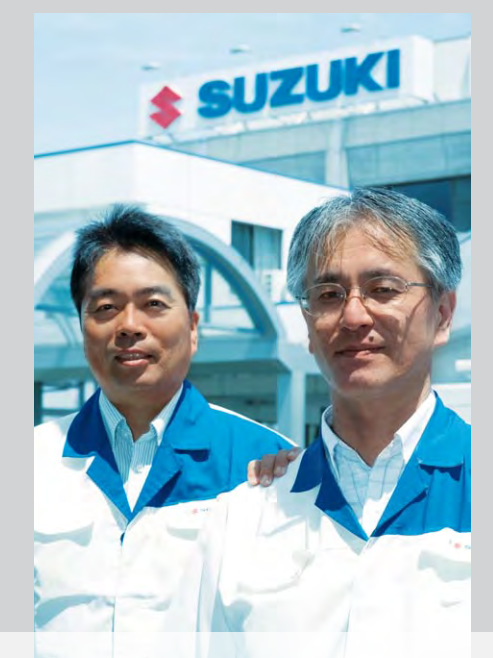

### dSPACE als **Toolhersteller**

Die komplette Entwurfsarbeit für das Virtual Vehicle selbst zu übernehmen, wäre äußerst zeitraubend, zudem wollte Suzuki den Fokus auf die Entwicklung und den Test der Zielsteuergeräte und den Verbundtest legen. Daher wurde der Virtual-Vehicle-Simulator in Zusammenarbeit mit dSPACE Ingenieuren aufgebaut. Suzuki stellte die Parameter zusammen und sorgte für Kompatibilität mit den bestehenden Simulatoren vor Ort. Dieses Vorgehen zahlte sich aus, denn sobald der neue Simulator fertiggestellt war, konnten die Steuergerätefunktionen getestet und die Verbundtests gestartet werden. Bis heute ist ein sehr hoher Durchsatz möglich. Zudem wurde das Arbeitsvolumen bei Suzuki reduziert, nicht zuletzt weil dSPACE alle Entwicklungstools aus einer Hand liefert und Vor-Ort-Engineering bis zur Inbetriebnahme anbietet.

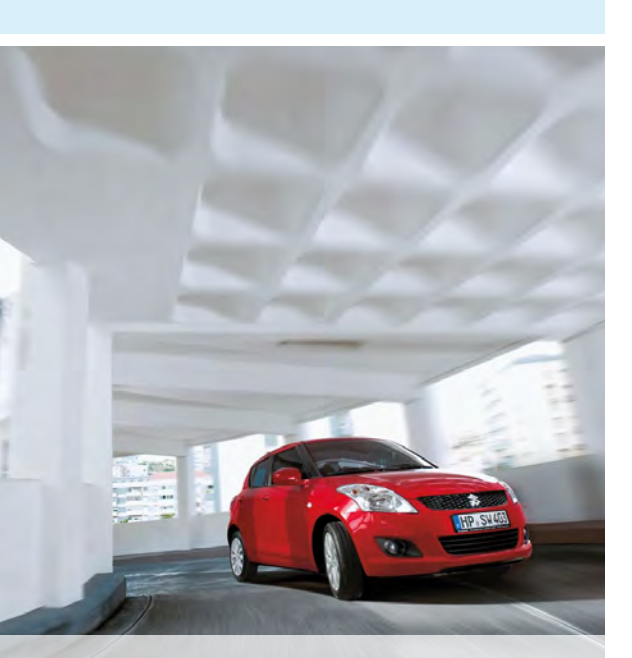

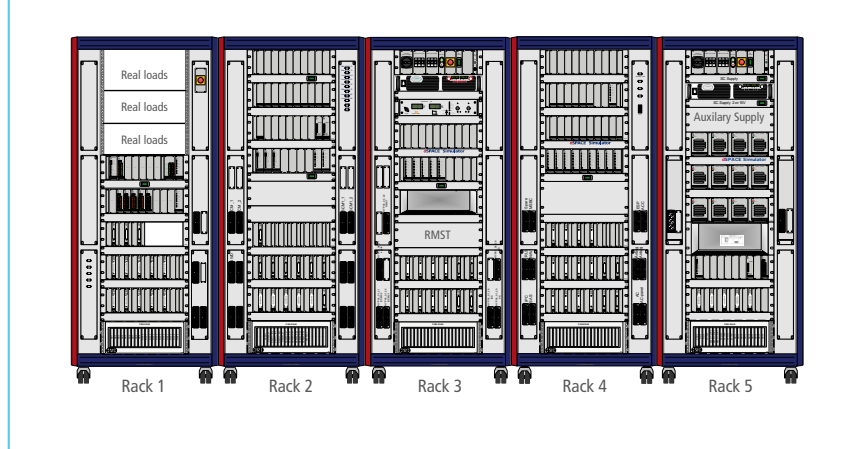

*Aufbau des Virtual Vehicle Simulators zum Testen der kompletten Steuergeräte-Netzwerke der neuen Suzuki-Modelle Kizashi und Swift.*

"Die Verifikation auf dem dSPACE Simulator war im Vergleich zu einem realen Fahrzeug einfach und die Vorteile, die sich aus automatisierten und reproduzierbaren Tests ergeben, waren enorm."

*Katsuhiro Douhata, SUZUKI MOTOR CORPORATION* 

und Steuergeräten vorkommen können und sich auf den gesamten Steuergeräteverbund auswirken, wurden eliminiert.

#### **Einsatz von dSPACE-Produkten**

Suzuki setzt seit einigen Jahren dSPACE Produkte ein, daher ließen sich bereits bestehende Testfälle auf das Virtual Vehicle übertragen. Mit der Testautomatisierungssoftware AutomationDesk ließen sich Testsequenzen mit anspruchsvollen Bibliotheksfunktionen grafisch programmieren und erweitern. Die Testdaten werden aus Microsoft® Excel®-Dateien gelesen, die bereits für das Testdatenhandling verwendet wurden. Bei zeitkritischen Vorgängen parametriert und steuert Automation-Desk auch Python-Code, der parallel zu den Simulink®-Modellen ausgeführt wird.

Durch die Kombination von ASM-

Modellen für Antriebsstrang, Fahrdynamik, elektrisches System und Umgebung wurde ein komplettes Fahrzeugsimulationssystem für das Virtual Vehicle konstruiert. Die ASM erfüllen alle Voraussetzungen für die Antriebsstrangsteuerung zur Entwicklung von Funktionen wie ESP, Traktionskontrolle und Spurhalteunterstützung. Dabei übernimmt die grafische Benutzeroberfläche dSPACE ModelDesk die intuitive Parametrierung und Parametersatzverwaltung für die ASM. Die vielen unterschiedlichen Varianten können einfach und übersichtlich durch Ändern der Parametersätze in ModelDesk verwaltet werden. Vollständige Motortypen und Parameter wie Hubraum oder Abstände für ACC wurden grafisch definiert und ebenfalls als Parametersätze behandelt. Suzukis Teststrecke wurde in ModelDesk nachgebildet, um Fahr

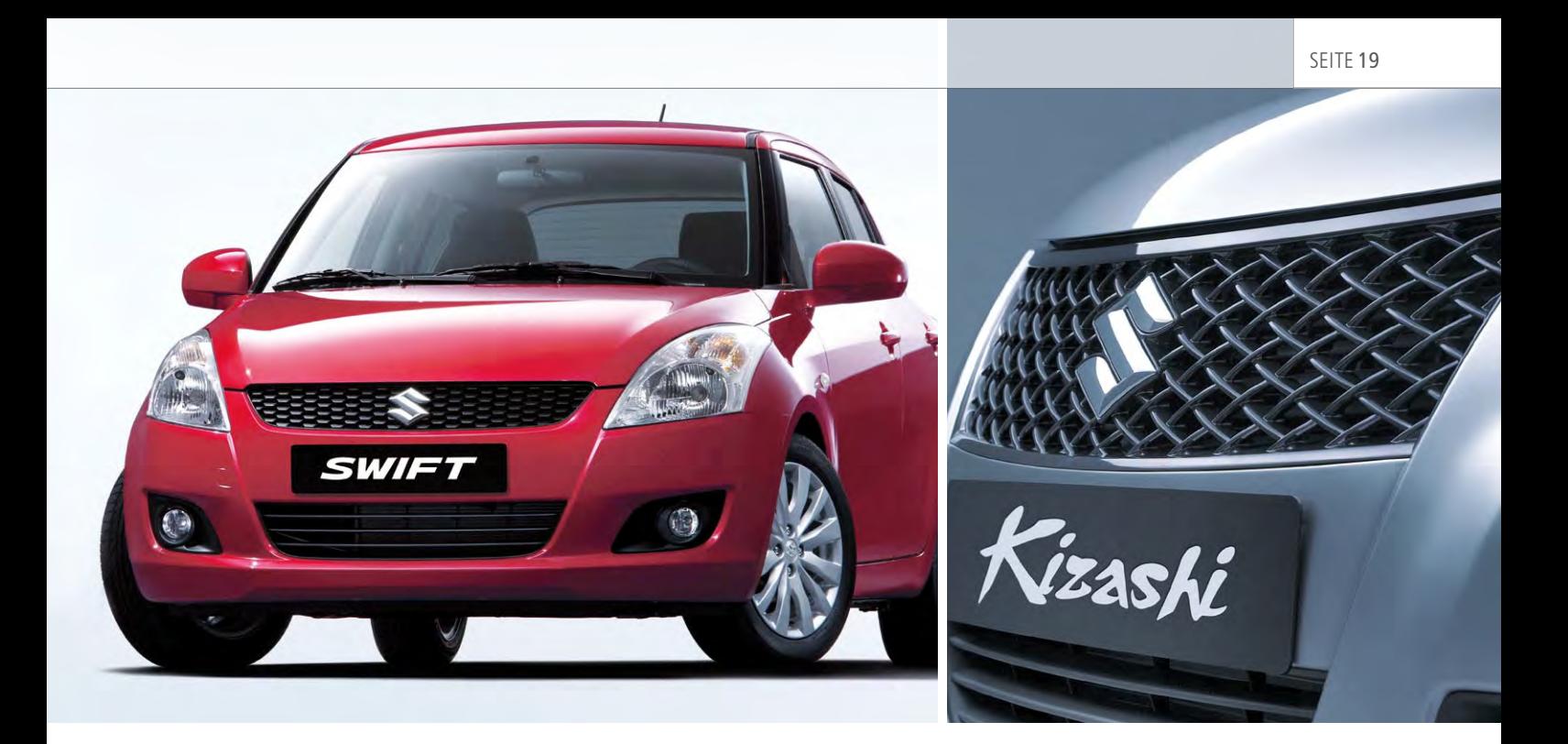

"Wir konnten Varianten leichter ändern als gedacht. Mit dSPACE ModelDesk gelang der Austausch von virtuellen Straßenverläufen, Motoren, Getrieben und Parametern schnell und reibungslos."

*Yasuhiro Hayashi, SUZUKI MOTOR CORPORATION*

dynamiktests des Virtual Vehicles durchzuführen und diese mit den bei realen Testfahrten gemessenen Werten zu vergleichen. Dabei wurden Bedingungen wie Sommer und Winter sowie unterschiedliche Fahrbahnoberflächen durchgespielt. Der Fahrzeugzustand lässt sich in einer 3D-Animation von MotionDesk verfolgen, wodurch sich die Verifikation einfach und übersichtlich gestaltet.

#### **Zukünftige Entwicklung**

Zurzeit plant Suzuki den Einsatz von ASM Electric Components, um den

Stromverbrauch für Elektro- und Hybridfahrzeuge exakt zu simulieren, wenn noch keine Echtlasten vorhanden sind.

Suzuki sieht außerdem vor, den Einsatz von HIL auf andere Abteilungen auszuweiten. Je mehr Tests abteilungsübergreifend implementiert werden können, desto nützlicher und validierter werden die Daten.

*Katsuhiro Douhata Yasuhiro Hayashi SUZUKI MOTOR CORPORATION, Japan*

# "Wir schätzen die komfortable Testerstellung mit der grafischen Benutzeroberfläche von AutomationDesk sehr."

*Yasuhiro Hayashi, SUZUKI MOTOR CORPORATION*

#### Fazit

Durch den Einsatz eines dSPACE Virtual Vehicles für die große Anzahl von Steuergeräten konnten die Funktionen und Lasten sehr effizient getestet werden. Der Testaufbau für das Virtual Vehicle war mit den PC-steuerbaren Relais, den Austauschkomponenten, die auf Tischen vor den Simulatoren auslagen, und den Parametern, die von einer Datenbank verarbeitet werden konnten, sehr gut durchdacht. Unter anderem wurde beispielsweise die Genauigkeit der ACC-Simulation bestätigt. Abstand und Dämpfung wurden mit den Werten einer realen Testfahrt verglichen und als korrekt befunden.

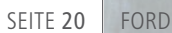

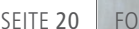

# Um eine hohe Testabdeckung zu erzielen, setzt das Validierungsteam für Elektrik-/Elektroniksysteme bei Ford auf "Lights out Tests"

for Quality

Ford

Das Validierungsteam für Elektrik-/Elektroniksysteme der Ford Motor Company in den USA hat die automatisierten Steuergerätetests enorm ausgebaut. So wurde ein hoher Qualitätslevel im Bereich Pkw und Lkw erreicht und gleichzeitig wurden die Gesamtkosten reduziert. Es entstanden neue Impulse zur Stärkung der eigenen Position am globalen Markt.

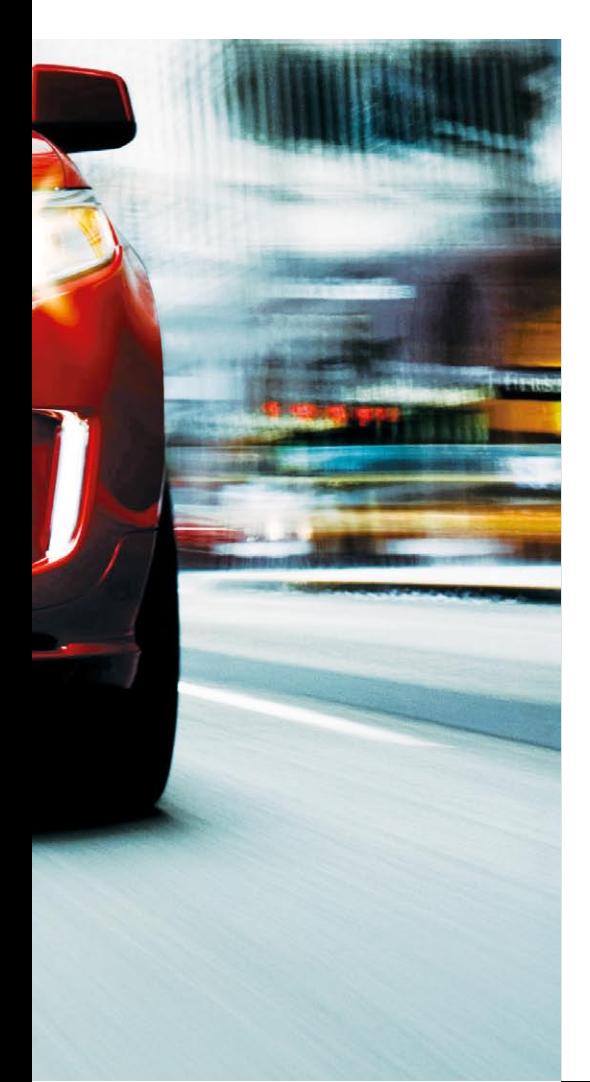

#### **HIL-Simulationslabor**

Das Ford-Validierungsteam hat 2010 acht neue Full-Size Hardware-in-the-Loop (HIL)-Simulatoren von dSPACE installiert. Damit ist das moderne Labor mit insgesamt 13 dSPACE Full-Size HIL-Simulatoren ausgestattet, die alle für die Entwicklung und den Test eingebetteter Systeme und E/E-Architekturen zukünftiger Ford-Fahrzeugmodelle eingesetzt werden. Zudem sind ähnliche dSPACE HIL-Systeme in den Ford-Werken in Köln sowie im Technologiezentrum im britischen Dunton vorhanden.

#### **Automatisierte Testdurchläufe**

Mit Hilfe automatisierter Testskripte, die mit der Software dSPACE AutomationDesk® geschrieben wurden, ist das Validierungsteam bestens für die "Lights out Tests" gerüstet. Elektrik-/Elektronik (E/E)-Systeme können also durchgehend rund um die Uhr getestet werden, auch nachts und am Wochenende mit minimalem Personalaufwand. "Dadurch sind gründlichere und eingehendere Tests möglich, gleichzeitig lassen sich die Kosten für manuelles

Testen drastisch reduzieren", so Jace Allen, Manager HIL Engineering bei dSPACE, Inc. "Auch steigt die Qualität der Module und der elektronischen Systeme im Fahrzeug, was sich direkt auf die Fahrzeugqualität auswirkt und zu höherer Kundenzufriedenheit führt."

#### **Vorteile der automatisierten Tests**

"Die Anzahl verteilter Funktionen in der Fahrzeugelektronik nimmt rapide zu. Automatisiertes Testen auf Teilsystem- und Fahrzeugsystemebene ist unabdingbar und damit integraler Bestandteil im Entwicklungsprozess bei Ford", so Florian Frischmuth, EESE Global Embedded Software Manager. "Automatisierte Software-Tests unter Einbeziehung realer Hardwarekomponenten erlauben uns, deutlich mehr Konditionen und Szenarien abzudecken, als es manuell möglich gewesen wäre."

#### **Intelligente Stromtests**

HIL-Simulationstests sind seit langem eine erprobte Testmethodik des Ford-Validierungsteams. Seit mehreren Jahren führt das Team anspruchsvolle

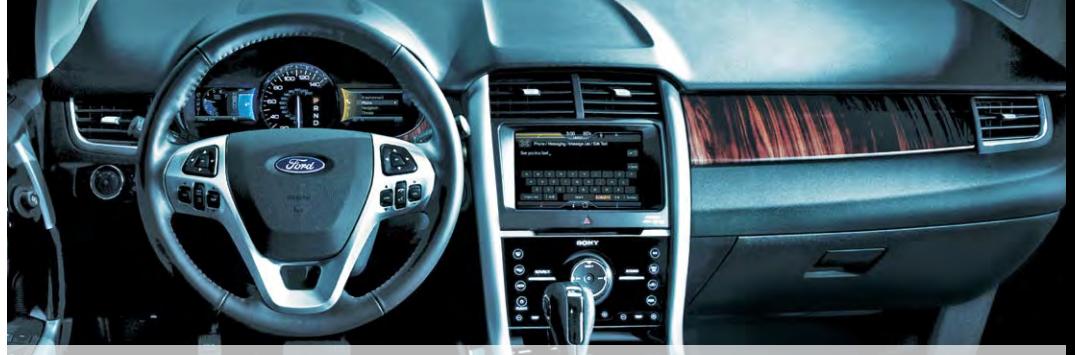

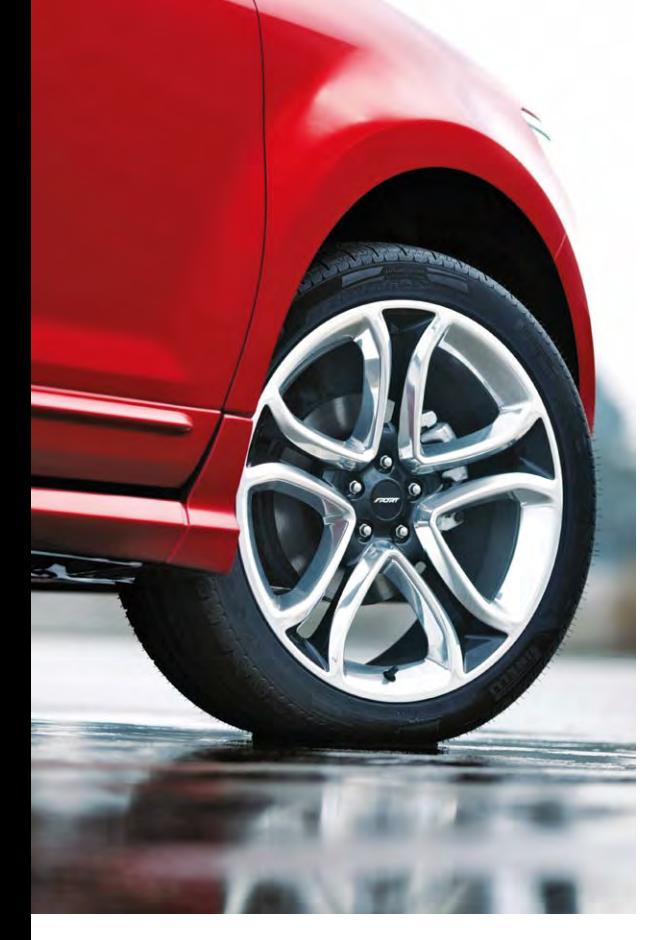

Simulationstests für die "Smart Power Distribution Junction Box (SPDJB)" durch – ein Steuergerät, das viele der Elektronikfunktionen im Fahrzeug analysiert und steuert und somit eine der Kernkomponenten der E/E-Architekturen bei Ford ist. Die Smart Junction Box verteilt nicht nur Strom im Fahrzeug, sondern überwacht und steuert zentral Lasten der elektronischen Funktionen für Anstriebsstrang, Sicherheits- und Schutzsysteme, Traktion, Infotainment, Funkschlüsselsysteme etc.

#### **Über 4000 Testdurchläufe**

Um den sicheren Betrieb dieses leistungsstarken Steuergerätes sicherzustellen, unterliegt es einem strengen Validierungsprozess. Über 4000 Tests laufen rund um die Uhr mit Hilfe eines Full-Size HIL-Simulators und AutomationDesk, der Testautomatisierungssoftware von dSPACE.

#### **Fehlerfreie Durchführung und Inbetriebnahme**

"Die SPDJB ist ein äußerst komplexes Modul und wird in zahlreichen

# "Die Möglichkeit, rund um die Uhr automatisiert Testen zu können, trug wesentlich zum Erfolg und Ausbau unserer HIL-Testaktivitäten bei."

*Florian Frischmuth, Ford*

Fahrzeugreihen eingesetzt", so Wajiha Chahine, EE Validation Group Supervisor. "Unsere HIL-Validierungsmaßnahmen waren maßgeblich für die fehlerfreie Durchführung und die reibungslose Inbetriebnahme. Wir haben sehr eng mit unseren Zulieferern zusammengearbeitet, um die Steuergeräte-Software und deren Funktionalität zu validieren. Wir konnten quasi sofort auf identifizierte Probleme reagieren, was den Prozess in Anbetracht der zahlreichen Software-Iterationen sehr effektiv gestaltete. Wir sind mit den Ergebnissen sehr zufrieden."

#### **Test des E/E-Systems**

Als Teil der erweiterten automatisierten Testmöglichkeiten werden die acht Simulatoren zum Testen der E/E-Komponenten für die 2011er Fahrzeugmodelle eingesetzt. Dazu gehören folgende Steuergeräte:

- Restraints Control Module / Occupant Classification System (RCM/ OCS). Durch den Einsatz elektronischer Sensoren im gesamten Fahrzeug erkennt das RCM automatisch Unfälle und aktiviert als Insassenschutz zum Beispiel die Gurtstraffung und den Airbag. Das OCS verwendet die Klassifikationserfassung, um ggf. den Airbag auszulösen, abhängig von der Körpergröße der Passagiere auf den Vordersitzen.
- n Infotainment Cluster Module (ICM) integriert die Interaktion zwischen Fahrer und Infotainmentsystemen wie CD/Radio, MP3 und DVD im Fahrzeug.
- Driver Seat Module
- Remote Climate Control Module
- **n** Smart Power Distribution Junction Box (SPDJB)
- Antiblockiersystem (ABS)
- n Adaptive Fahrgeschwindigkeitsregelung (ACC)
- Audio Control System / Smart Display Module
- Ford Sync™ Fords sprachgesteuertes Kommunikations- und Entertainmentsystem

Die Wechselwirkungen dieser Technologien untereinander stellen Fahrzeughersteller vor gewachsene Herausforderungen: die Notwendigkeit von Systemintegrationstests über den gesamten Bereich der E/E-Fahrzeugsysteme hinweg.

#### **Auswirkungen konvergierender Technologien**

Das Gros elektronischer Geräte ist echtzeitfähig und muss daher hohen Timing-Anforderungen genügen. Zudem sind diese Geräte meist insofern autonom, als dass sie über eigene Ressourcen und Stromversorgung verfügen. Werden diese Geräte in ein Fahrzeug integriert, hängt ihre Funktionalität von der Kommunikation und Interaktion mit anderen Technologien im Fahrzeug ab, z. B. Daten, Kommunikation und Stromversorgung.

Wegen der Zusammenführung dieser Technologien sind Systemintegrationstests ein entscheidendes Element, um sowohl auf Komponentenebene als auch über größere E/E-Architekturen hinweg den zuverlässigen Betrieb sicherzustellen.

#### **Verbund- und Komponententests**

Ein HIL-Simulator erlaubt den Aufbau einer virtuellen, skalierbaren Echtzeittestumgebung. Jeder HIL-Simulator lässt sich dabei entweder als unabhängige, eigenständige Einheit für den Test spezifischer Module konfigurieren oder aber mit mehreren anderen Simulatoren zu einem Verbund zusammenschließen.

"Das gesamte CAN-Netzwerk und alle Stromversorgungssysteme im Fahrzeug müssen richtig eingestellt werden. Hauptsächlich um Strom zu sparen und die effektive Steuergeräteinteraktion sicherzustellen", so Allen.

"Um die Systemintegrationstests zu unterstützen, ermöglichen diese HIL-Systeme akkurate Steuergeräte-Strommessungen, dynamische Simulationen und die Steuerung des CAN-

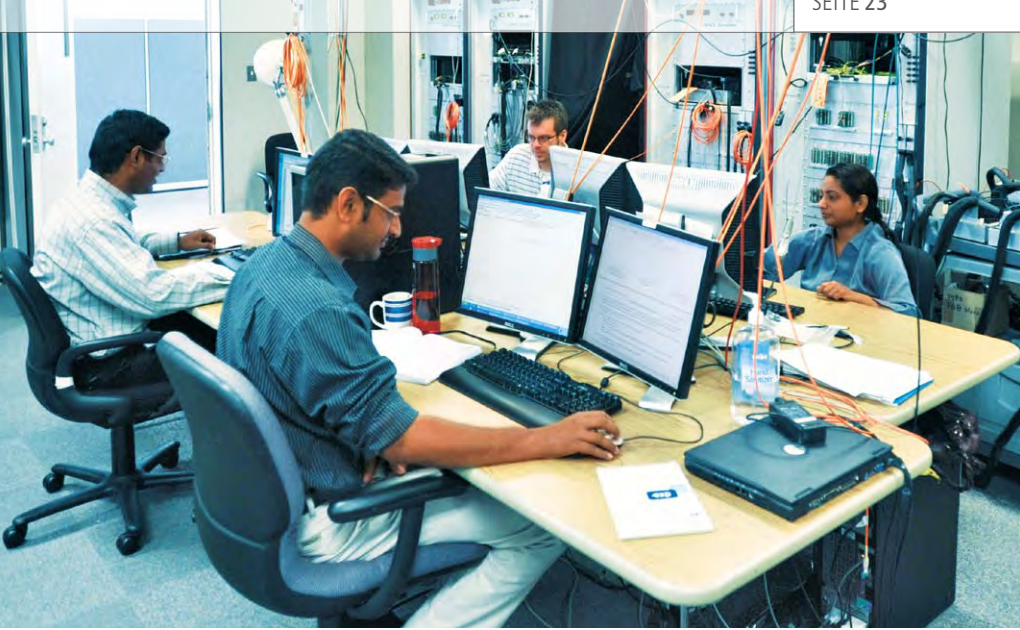

*Ford installierte acht HIL-Simulatoren für automatisierte Steuergerätetests.* 

dSPACE Automotive Simulation Models (ASM), mit dem das Team die Fahrdynamik des gesamten Fahrzeugs auf einer virtuellen Testfahrt unter virtuellen Testbedingungen simulieren kann.

"Diese Tools unterstützen die Integrationsgruppe bei Ford bei der

"Unsere HIL-Validierungsaktivitäten waren entscheidend für die fehlerfreie Durchführung und Inbetriebnahme der Steuergeräte. Wir sind mit den Ergebnissen sehr zufrieden."

effektiven Verteilung der Engineering-Ressourcen, indem sie Kosten reduzieren und für eine bessere Zeitplanung sorgen", so Allen. "Der Anstieg der Elektronik im Automobil und deren Komplexität sowie die Notwendigkeit zu schneller, robuster und effizienter Entwicklung und Validierung haben sich als starker Antriebsmotor für den HIL-Test erwiesen", ergänzt Frischmuth. "Die Möglichkeit, rund um die Uhr automatisiert testen zu können und das Fahrzeug in seiner Umgebung exakt zu simulieren, trug wesentlich zum Erfolg und Ausbau unserer HIL-Testaktivitäten bei."

Netzwerks. Diese Testmöglichkeiten hat Ford implementiert und wird die Erkenntnisse daraus auf zukünftige Programme anwenden."

#### **Automatisierter Diagnoseprozess**

Zusätzlich zur HIL-Simulation verfügt die Testumgebung auch über einen automatisierten Diagnoseprozess. Über CAN- und Simulink®-Schnittstellen können die Systemintegrationstester Steuergeräte auslesen und so feststellen, ob der in den Testprozess programmierte Diagnosefehlercode erkannt wird.

#### **Fahrdynamiktests**

Darüber hinaus gehört zur Testumgebung ein Fahrdynamikmodell der

#### *Wajiha Chahine*

*Wajiha Chahine ist EE Validation Group Supervisor bei Ford in Dearborn, Michigan, USA.* 

*Wajiha Chahine, Ford*

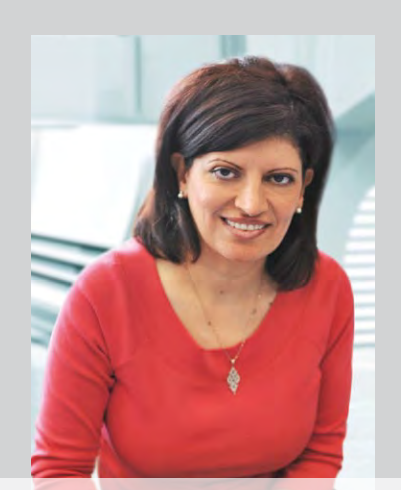

#### *Florian Frischmuth*

*Florian Frischmuth ist Electrical/Electronic Systems Engineering (EESE) Global Embedded Software Manager bei Ford in Dearborn, Michigan, USA.*

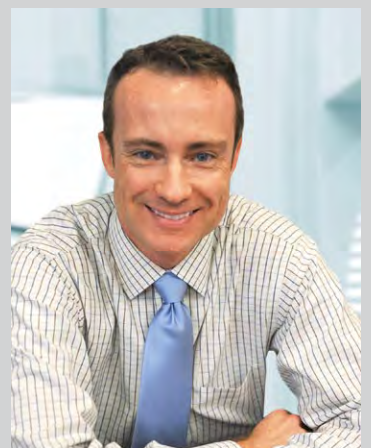

*Computerillustration des für Anfang 2011 geplanten SHEFEX II-Experiments zur Erprobung neuartiger Hitzeschildtechnologien. Die Navigationssysteme der Nutzlastspitze werden bereits am Boden mit einem dSPACE-System eingehend getestet .*

# Scharf und spitz

Test des Navigationssystems für das SHEFEX II Hitzeschild-Experiment

Im Rahmen der Entwicklung eines künftigen Raumgleiters erforscht das Deutsche Zentrum für Luft- und Raumfahrt mit dem SHEFEX II Programm neue Hitzeschildtechnologien. Für Anfang 2011 ist der Flug eines Testkörpers auf der Spitze einer Höhenforschungsrakete geplant, um einen neuartigen, aus flachen Kacheln aufgebauten Hitzeschild zu erproben, der erheblich preiswerter und wartungsfreundlicher ist als diejenigen bisheriger Raumfahrzeuge. Zuvor durchläuft das Navigationssystem der zur Erde zurückkehrenden Nutzlastspitze umfassende Tests mit Hilfe eines dSPACE Systems.

#### **Neuartiger Hitzeschild**

Der Hitzeschild des amerikanischen Space Shuttles besitzt mehr als 20000 verschieden geformte, abgerundete Kacheln, von denen jede nur an eine ganz bestimmte Stelle des Shuttles passt. Entsprechend hoch sind die Kosten für die Herstellung der Kacheln und die Wartung des Hitzeschildes. Mit SHEFEX II (Sharp Edge Flight Experiment) geht das DLR (Deutsches Zentrum für Luft- und Raumfahrt) einen anderen Weg. Alle Kacheln sind flach und es gibt nur wenige Grundformen. Dies vereinfacht zum einen ihre Herstellung und macht zum anderen den Hitzeschild auch sehr wartungsfreundlich. Außerdem führt die facettierte Form des Hitzeschildes mit scharfen Ecken und Kanten auch zu besseren aerodynamischen Eigenschaften. Die SHEFEX-Technologie ermöglicht einen einfach aufgebauten und damit kostengünstigen Raumgleiter, der genau wie das Space Shuttle punktgenau landen kann. Mit dem SHEFEX-Programm soll diese neue Hitzeschildtechnologie mit einer Höhenforschungsrakete im Flug getestet werden.

#### **Flugkontrolle per IMU, GPS und mit Hilfe der Sterne**

Die Steuerung der zur Erde zurückkehrenden Nutzlastspitze geschieht mit Hilfe von 4 "Stummelflügeln", sogenannten Canardfinnen. Dafür müssen zu jedem Zeitpunkt die Geschwindigkeit, Position und Lage (Ausrichtung der Längsachse zur Flugrichtung) der Nutzlastspitze bekannt sein. Zur Messung dieser Größen kommen drei verschiedene Navigationssysteme zum Einsatz:

- n Trägheitsnavigation (Prinzip der inertialen Messeinheit, engl. inertial measurement unit (IMU); dient vor allem zur Überwachung der hohen Dynamik der Nutzlastspitze und ihrer Lage bzgl. ihrer Flugbahn (Abtastrate 400 Hz)
- GPS (Global Positioning System; Positions- und Geschwindigkeitsmessung (Abtastrate 1 Hz)
- Sternensensor (Startracker); Navigation nach den Sternen per Kamera (Abtastrate 1 Hz)

Die Kombination dieser drei Systeme sorgt für eine hohe Genauigkeit und Zuverlässigkeit. Die Aufgabe des dSPACE Systems besteht darin, den Ablauf des Fluges inklusive der Navigationssignale zu simulieren und so das Zusammenspiel aller Komponenten bereits vor dem Flug zu testen.

#### **dSPACE System zur Flugsimulation**

Um die Navigationssysteme bereits am Boden zu testen, kommt ein dSPACE System zum Einsatz, das im Wesentlichen aus dem DS1006 Processor Board (zur Berechnung der Flugbahn und der von der aktuellen Fluglage abhängigen Signale der Navigationssysteme) und diversen I/O-Boards (zum Anschluss an die Navigationssysteme) besteht. Die Tests erfolgen in mehreren Schritten. Im ersten Schritt besteht der Versuchsaufbau allein aus dem dSPACE System und dem Navigationscomputer. Die eigentlichen Navigationsgeräte (IMU, GPS, Sternensensor) fehlen hier, ihre Signale werden allesamt vom dSPACE System simuliert. Dieser erste Test dient dazu, zunächst die prinzipielle Funktion der Navigationssoftware zu überprüfen und zu optimieren. Erst danach werden die Navigationsgeräte schrittweise zusätzlich angeschlossen. Im zweiten Schritt sind dies das reale GPS und ein GPS-Signalgenerator, um die

#### *Abbildung1: Links: Die gut 2 m lange, mit flachen Hitzeschutzkacheln belegte Nutzlastspitze.*

*Rechts: Montage der Kacheln. Unter den Kacheln befinden sich u.a. Temperatur- und Drucksensoren für Messungen während des Fluges.* 

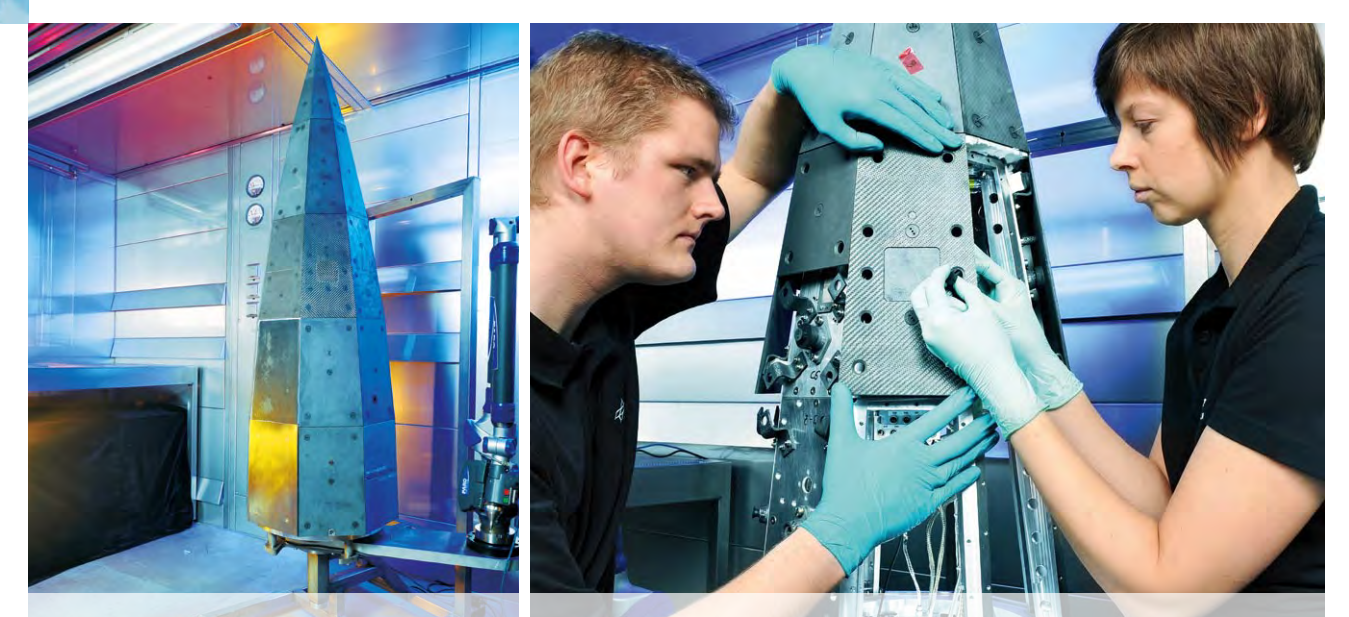

dSPACE Magazin 3/2010 · © dSPACE GmbH, Paderborn, Germany · info@dspace.com · www.dspace.comW H

DLR

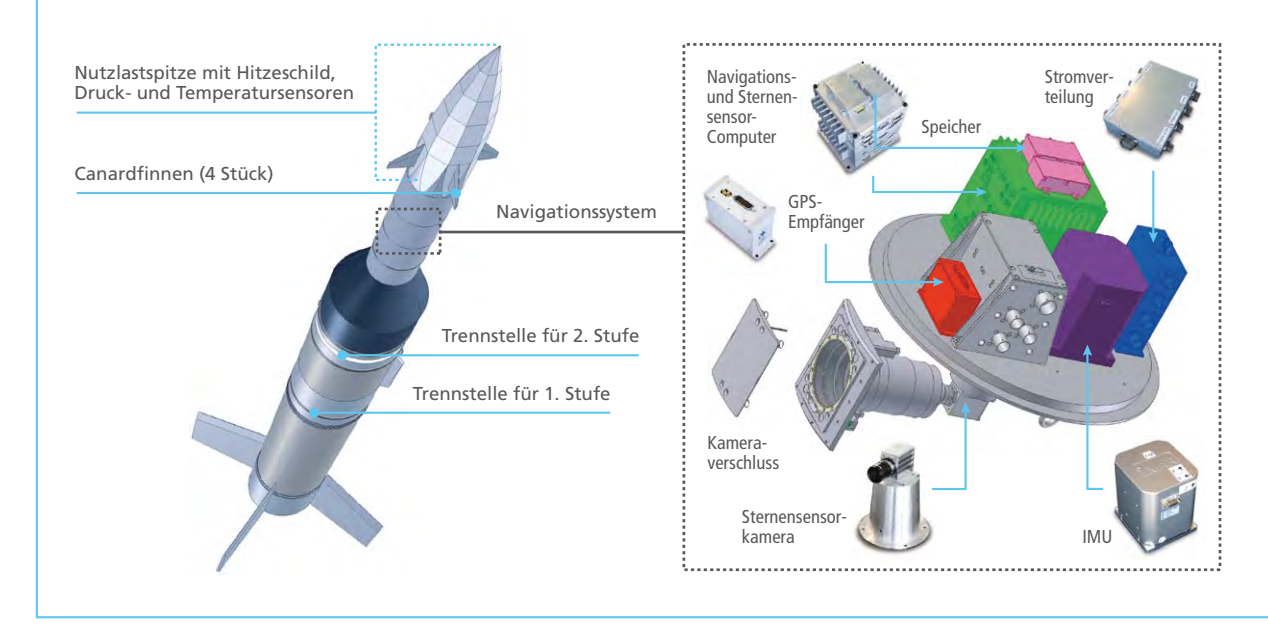

*Abbildung 2: Die gut 12 m lange zweistufige brasilianische Feststoffrakete VS-40 trägt die Spitze mit dem Hitzeschild und dem Navigationssystem in eine Höhe von ca. 140 km.*

GPS-Navigation zu testen. Im dritten Schritt erfolgt zusätzlich der Anschluss der IMU, die auf einem ACUTRONIC Rotationstisch montiert ist, um unterschiedliche Flugbewegungen zu simulieren (Abbildung 3). Im letzten Schritt schließlich wird auch der Sternensensor in den Aufbau integriert. Er empfängt einen simulierten

#### *Stephen Steffes*

*Stephen Steffes ist Projektingenieur für das SHEFEX-Navigationssystem beim Deutschen Zentrum für Luft- und Raumfahrt (DLR) in Bremen, Deutschland.*

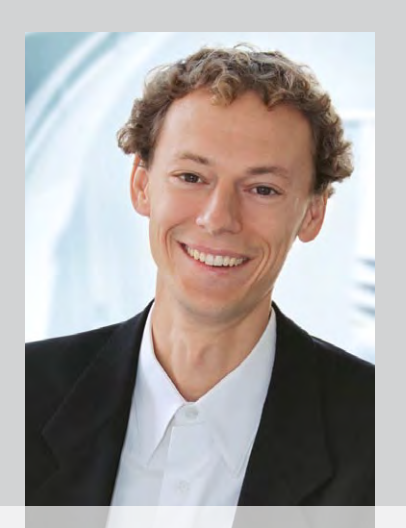

Sternenhimmel von einem Jenoptik Himmelssimulator. Aufgrund der hohen Geschwindigkeit wirken sich Zeitverzögerungen von Positionsmessungen (GPS) extrem auf die Navigationslösung aus. Deshalb liegt ein besonderes Augenmerk auf der Synchronisation ihrer Signale mit der internen Uhr des Navigationscomputers. Für die Entwicklung der Regelungsmodelle kommt MATLAB®/ Simulink® zum Einsatz, die Überwachung (Beobachtung und Visualisierung von Signalen, Einstellungen) der laufenden Tests geschieht mit der Experimentsoftware dSPACE ControlDesk®.

#### **Rücksturz zur Erde aus 140 km Höhe mit Mach 10**

Der Start der Rakete soll 2011 auf dem Testgelände in Woomera, Australien erfolgen. Der Flug führt voraussichtlich bis in eine Höhe von 140 km und dauert ca. 10 Minuten. Am Ende wird die Nutzlastspitze mit dem Hitzeschild ca. 830 km entfernt an Fallschirmen sanft in der Wüste landen. Die IMU kann während des gesamten Fluges zur Navigation genutzt werden, im Gegensatz zum GPS, das planmäßig beim Wiedereintritt in die Erdatmosphäre zeitweise ausfällt. Grund hierfür ist, dass die Nutzlastspitze geteilt wird, um sie etwas unsanft von Über- auf Unterschall zu bremsen. Dabei rotiert sie stark, was es für das GPS und seine Antennen nahezu unmöglich macht, weiter Signale zu empfangen. Im höchsten Punkt der Flugbahn wird außerdem der Sternensensor aktiviert, der die Sternenpositionen mit gespeicherten Sternenkarten abgleicht und so die relative Lage der Nutzlastspitze zur Flugbahn bestimmt.

#### **Ziel: Wiederverwendbarer Raumgleiter REX-Free Flyer**

Die rund 160 Sensoren in der Nutzlastspitze werden während der Wiedereintrittsphase eine Fülle an Datenmaterial über den Druck und die Temperaturverteilung am Hitzeschild sammeln. Die Ingenieure untersuchen mit SHEFEX gleich mehrere verschiedene Hitzeschutztechniken. Meist handelt es sich um Faserkeramik-Entwicklungen des DLR. Unter anderem kommt auch zum ersten Mal in der Geschichte der Raumfahrt eine aktive Kühlung zum Einsatz, bei der ein durch Poren

SEITE<sub>27</sub>

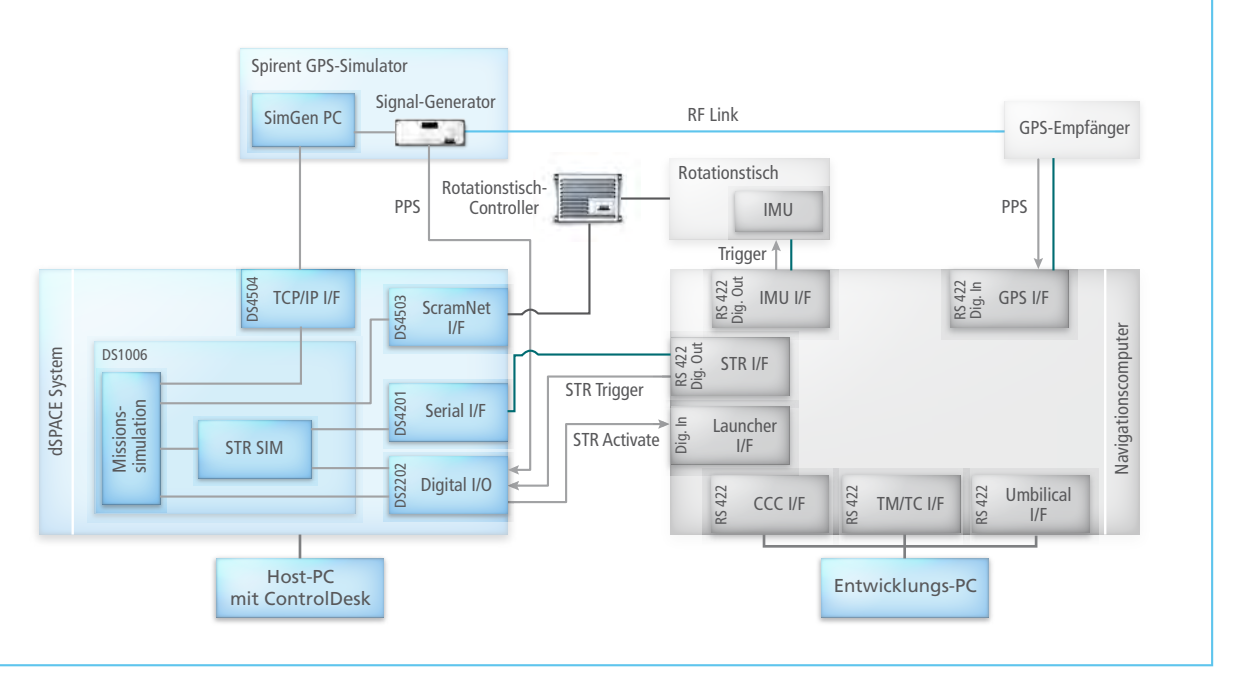

*Abbildung 3: Eines der Testszenarien. Das dSPACE System testet den Navigationscomputer, an dem hier das GPS und die Trägheitsnavigation (IMU) als reale Komponenten angeschlossen sind. Der Sternensensor (STR SIM) wird vom dSPACE System simuliert.* 

# "Mit Hilfe des dSPACE Systems können wir die komplette Mission am Boden simulieren und unser Navigationssystem in allen Details überprüfen."

*Stephen Steffes, Deutsches Zentrum für Luft- und Raumfahrt* 

in den Hitzeschutzkacheln austretendes Gas eine hitzeisolierende Schicht bildet. Die Erprobung der neuen Hitzeschildtechnologien ist Teil eines langfristigen Entwicklungsprojektes. Das Ziel ist letztendlich ein neuartiger, REX-Free Flyer genannter Raumgleiter, der ab ca. 2020 zur Verfügung stehen könnte, um Experimente aus der Schwerelosigkeit wieder zur Erde zurückzubringen.

*Stephen Steffes Deutsches Zentrum für Luft- und Raumfahrt*

*Abbildung 4: Im Laufe des ca. 10-minütigen Fluges kommen alle Navigationssysteme zum Einsatz. Während der Wiedereintrittsphase messen ca. 160 Sensoren die Temperatur- und Druckverteilung am Hitzeschild.* 

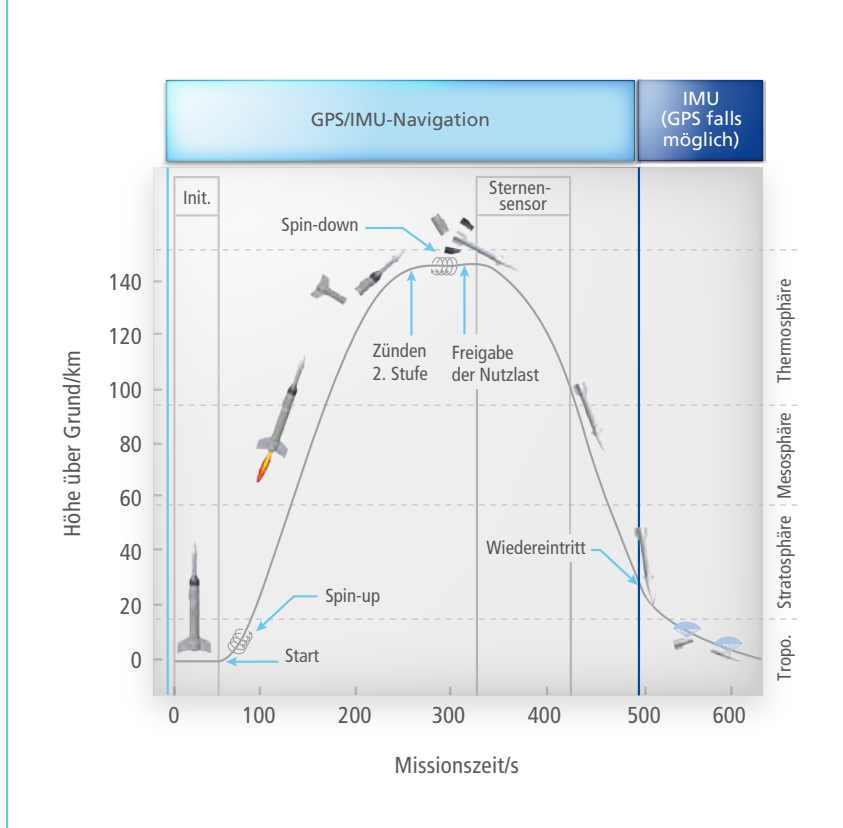

dSPACE Magazin 3/2010 · © dSPACE GmbH, Paderborn, Germany · info@dspace.com · www.dspace.com

Wenn Ford-Ingenieure ihr neues Batteriemanagementsystem zur Serienreife bringen, ist hohe Produktivität entscheidend

# Energiegeladen: Fusion Hybrid

Die Regelsoftware für das Batteriemanagementsystem des 2010 Ford Fusion Hybrid wurde komplett mit modellbasiertem Entwurf und automatischer Seriencode-Generierung entwickelt. Projektleiter Jim Swoish erläutert wie die Entwicklung verlief und was erreicht wurde.

*Jim Swoish ist HEV HV Battery Controls & Software Supervisor bei Ford in Dearborn, Michigan, USA.*

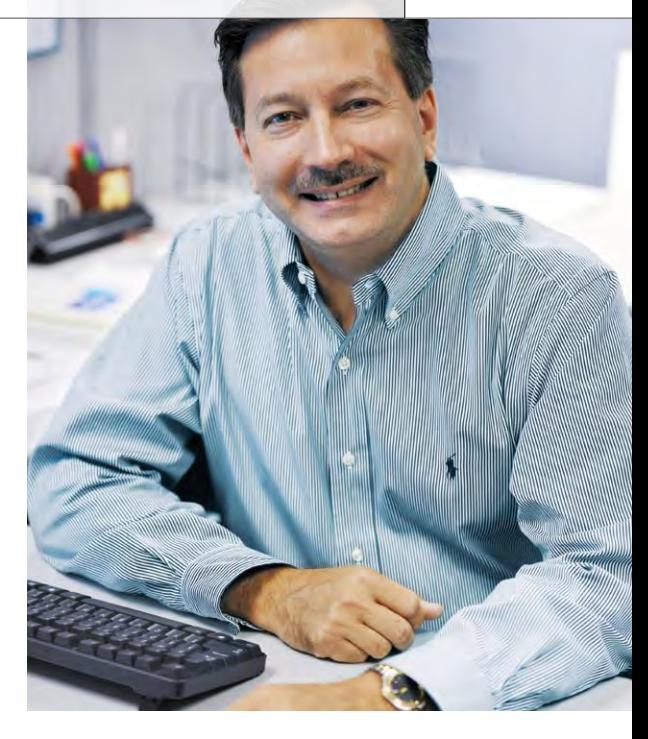

# "Bislang gibt es keine Probleme aus dem Feld, die auf TargetLink zurückzuführen sind."

*Jim Swoish, Ford*

#### *Bitte beschreiben Sie das Entwicklungsprojekt für die Batteriesoftware!*

Unser Hauptziel war die hausinterne Entwicklung eines Batteriemanagementsystems für den 2010 Fusion Hybrid. Wir wollten das Wesentliche, das Regelsystem an sich, selbst entwickeln. Dies erlaubte es, die Batteriezellen und die anderen Komponenten separat zu beschaffen, was Ford einen bedeutenden strategischen Vorteil verschaffte. Zudem waren wir dadurch in der Lage, das Batteriemanagement und das Fahrzeugregelsystem zu optimieren und so den Energieverbrauch zu reduzieren. Das war ein wesentlicher Faktor, um die Marke von 41 MPG (Miles per Gallon, ~5,75 l / 100 km) zu erreichen, was den Fusion Hybrid seinerzeit zum effizientesten Mittelklassefahrzeug der USA machte.

#### *Welche Neuerungen gab es im Projektablauf?*

Für Ford gab es da gleich zwei Premieren! Es war das erste Mal, dass Software für ein Regelungsmodul für die Hybridbatterie intern entwickelt wurde – wobei die Funktionssicherheit entscheidend ist – und das erste Mal, dass mit modellbasierter Entwicklung automatisch serienreife Software für eine Fahrzeugreihe generiert wurde.

#### *Wie sah der Entwicklungsprozess aus?*

Wir setzten dabei ganz auf den modellbasierten Entwurf und die automatische Seriencode-Generierung. So waren die Ingenieure in der Lage, sich auf die Entwicklung und den Test der sicherheitskritischen Systeme zu konzentrieren, und das ohne mühsame Handprogrammierung. Dies beschleunigte den gesamten Entwicklungsprozess und sparte Ressourcen. Weil wir den Code von Grund auf entwickelten, also ohne auf Legacy-Code zurückzugreifen, mussten wir auch alle Aspekte des Batteriemanagementsystems neu entwickeln. 80-85% des gesamten Codes haben wir automatisch generiert. Einzige Ausnahme sind die Lower-Level-Routinen wie I/O-Treiber; diese haben wir weiterhin handcodiert. Unsere Ziel-Hardware hatte einen

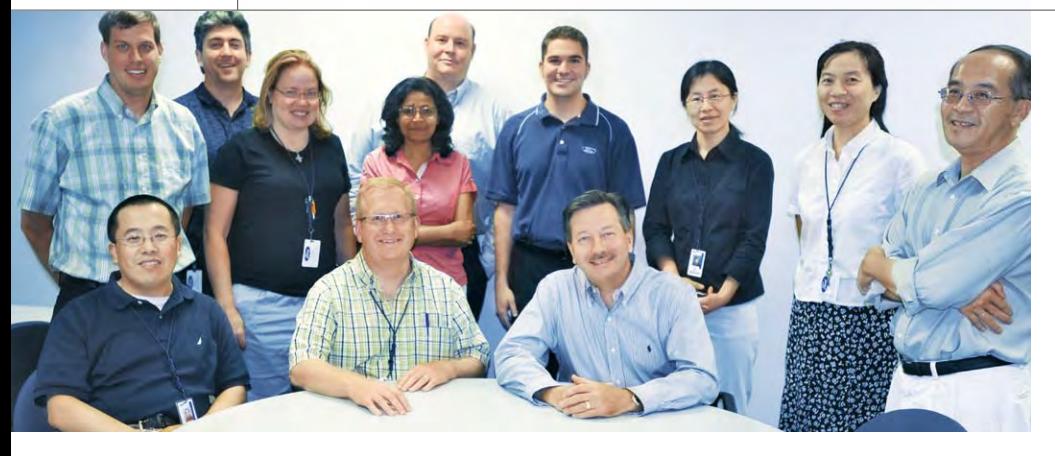

*Das Team, das mit der Entwicklung und dem Test des Batteriemanagementsystems betraut war.*

"Wir haben uns für modellbasierten Entwurf und Autocoding mit TargetLink entschieden, um in kürzerer Zeit mehr zu entwickeln. Ziel erreicht!"

*Jim Swoish, Ford*

32-Bit-Fließkomma-Mikroprozessor, der für diese Aufgabe absolut ausreichend war.

#### *Wie groß war Ihr Team und wie lange dauerte die Entwicklung?*

Im Durchschnitt arbeiteten 4 Teammitglieder direkt an der modellbasierten Entwicklung und Codegenerierung und 10 weitere Teammitglieder an Aufgaben wie den Anforderungen, der Handprogrammierung der Lower-Level-Routinen, Hardware-in-the-Loop (HIL)-Systemen und der Entwicklung modellbasierter Prozesse und Best Practices für die Optimierung sämtlicher Abläufe. Der Startschuss für das Projekt fiel Anfang 2006. Anfang 2009 ging der 2010 Ford Fusion Hybrid in Serie. Das US-amerikanische Automagazin Motor Trend wählte den Fusion zum Auto des Jahres 2010, zudem erhielt er Dutzende weitere Auszeichnungen. Unser Projektteam erhielt den Henry Ford Excellence Award.

#### *Und das alles mit TargetLink?*

Ja, das Batterieteam setzte TargetLink für den gesamten Prozess ein, vom Funktionsentwurf bis zur Software-Implementierung. Ein Vorteil der modellbasierten Entwicklung war die Möglichkeit zur frühen Verifikation mittels Simulation. TargetLink vereinfachte den Testprozess enorm durch die nahtlose Simulationsumgebung für Model-in-the-Loop (MIL)- und Software-in-the-Loop (SIL)-Tests. Besonders die Möglichkeiten zum Umschalten zwischen den Modi und zum Vergleich von Ergebnissen sind sehr komfortabel und erleichtern das Verständnis dafür, ob sich der generierte Code wunschgemäß verhält.

#### *Welche Modellierungsrichtlinien haben Sie angewandt?*

Am Anfang nahmen wir bereits bestehende Richtlinien, haben dann aber unsere eigenen entwickelt. Dadurch fällt es Entwicklern leichter, für ähnliche Funktionalitäten gemeinsame Strukturen beizubehalten. Die Vorgabe klarer Richtlinien sorgt dafür, dass man selbst bei sehr "exotischen" Features nicht mehr erkennen kann, dass mehrere Personen an unterschiedlichen Teilen gearbeitet haben.

#### *Haben Sie die Möglichkeiten des dSPACE Data Dictionarys genutzt?*

Ja, sogar ausgiebig! Denn es ist entscheidend, das Data Dictionary zu pflegen und Check-out- und Checkin-Vorgänge ordnungsgemäß durchzuführen. Zudem haben wir strenge Benennungsregeln und einen formalen Änderungsverfolgungsprozess aufgestellt.

#### *Welchen Herausforderungen standen Sie gegenüber?*

Zu den größten Herausforderungen gehörte der Einsatz einer Software-Management- und Archivierungsdatenbank. Die meisten dieser Tools sind für Textdateizusammenführung und Branching ausgelegt.

*Mit TargetLink hat Ford-Mitarbeiter Michael Schamber alles unter Kontrolle.*

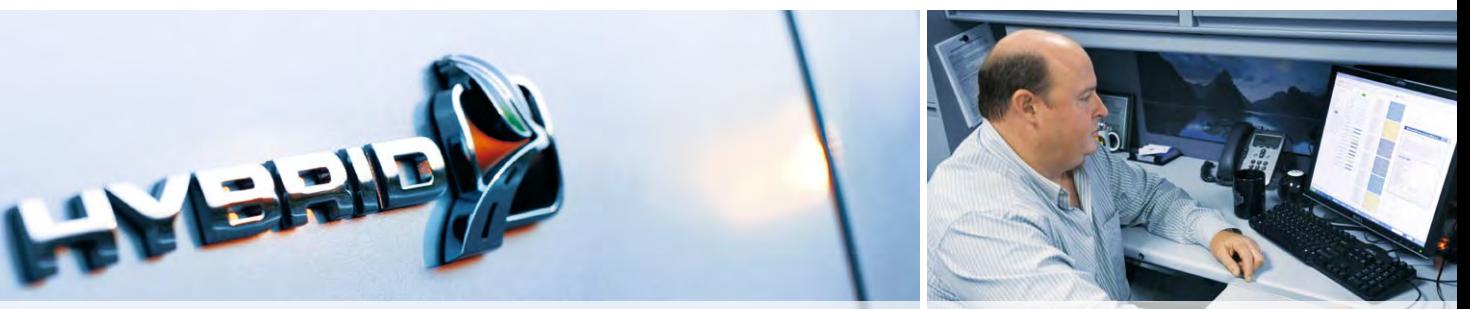

dSPACE Magazin 3/2010 · © dSPACE GmbH, Paderborn, Germany · info@dspace.com · www.dspace.com

# **Steckbrief** Ford Fusion Hybrid

- $\Box$  2,5 l /152 PS Ottomotor
- n Permanentmagneterregter Synchronmotor, 106 PS
- 275 Volt Nickel-Metallhydrid-Batterie (NiMH)
- Full-Hybrid
- Regeneratives Bremsen

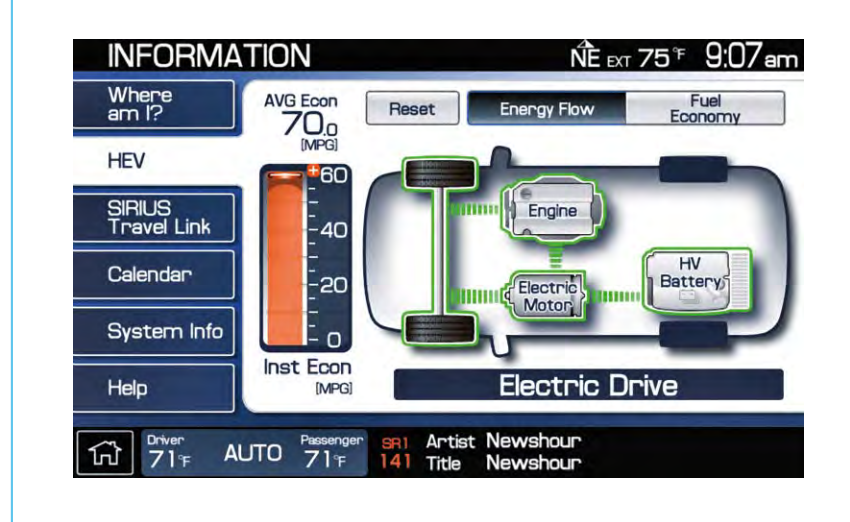

*Instrumentpanel mit Energieflussanzeige im Ford Fusion Hybrid.* 

Das Modell als Master einzusetzen, brachte anfänglich einige Herausforderungen mit sich. Anschließend sollte ein automatisiertes Build-Tool entwickelt werden, das mit allen Schritten des Auto-Code-Compilings, Linkings etc. umgehen musste. Und jetzt sind wir per Knopfdruck in 30 Minuten von einem kompletten Modellsatz bei einer HEX-Datei.

#### *Wie war Ihre Erfahrung mit TargetLink?*

Sehr gut. Wir hatten nur wenige kleine Probleme mit dem Tool während der Entwicklung, aber keines davon hielt das Projekt auf. Der Support war äußerst kompetent und half uns schnell weiter. Mit einer geeigneten Modellstruktur und Namenskonventionen für Variablen ist der Code sehr leicht lesbar und strukturiert. Die Code-Effizienz ist gut und zusammen mit den Best Practices konnten wir sie noch steigern.

Der Hauptgrund für die Entscheidung zur modellbasierten Entwicklung per Auto-Code, war es, ein größeres Entwicklungspensum in kürzerer Zeit und mit weniger Mannstunden zu bewältigen. Und das haben wir geschafft. Bis heute gibt es keine Probleme aus dem Feld, die auf die modellbasierte Entwicklung oder Codegenerierung mit TargetLink zurückzuführen sind.

#### *Werden Sie TargetLink auch in weiteren Projekten einsetzen?*

Ja, die nächste Generation von Batterien und Regelsystemen ist bereits auf einem sehr guten Weg – wieder mit TargetLink. Wir werden auch in Zukunft den Grad an Automatisierung und Testabdeckung im Prozess weiter erhöhen. Ganz aktuell bauen wir gerade die MIL- und SIL-Testmöglichkeiten weiter aus. Unser Ziel ist es, die auf HIL-Ebene gefundenen Fehler früh auf Null zu reduzieren. Die Messlatte liegt also hoch, aber wir haben in den letzten 4 Jahren auch bereits enorme Fortschritte gemacht.

#### *Herzlichen Dank für das Gespräch, Herr Swoish!*

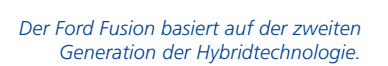

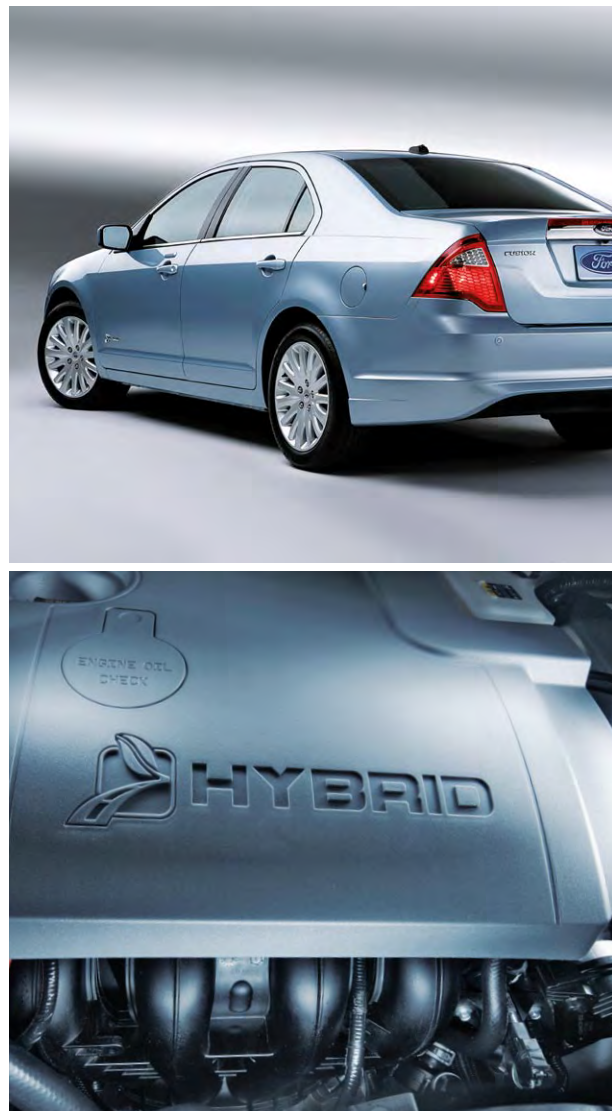

Neue Wege bei der Entstörung von Flugzeug-Bordnetzen durch aktive Netzfilter

Unter

Gewichtsreduktion bei Flugzeugen senkt den Kerosinverbrauch und belastet damit geringer die Umwelt. Eine Maßnahme ist der Einsatz von leichten, elektrischen Komponenten anstelle schwerer, hydraulischer und pneumatischer Systeme. Voraussetzung hierfür ist eine hochwertige Stromversorgung des Flugzeuges, die durch eine leistungsfähige Entstörung des Bordnetzes gewährleistet wird. Die Liebherr-Elektronik GmbH hat mit Hilfe von dSPACE-Werkzeugen einen aktiven Netzfilter-Prototyp als Lösungsansatz entwickelt.

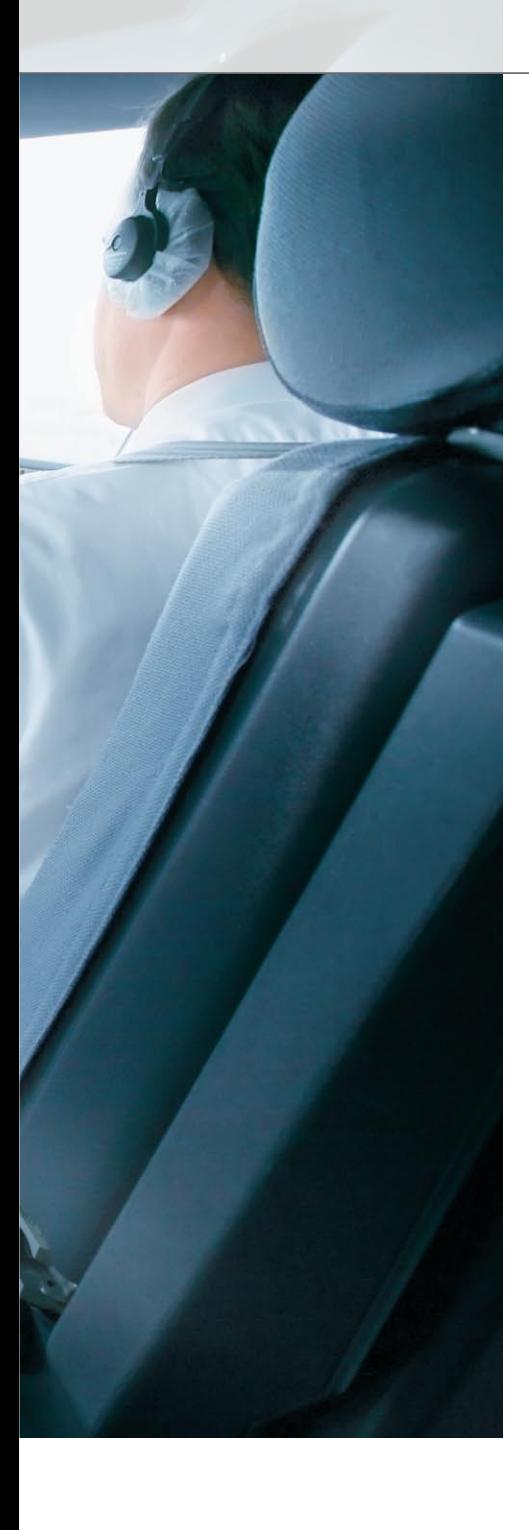

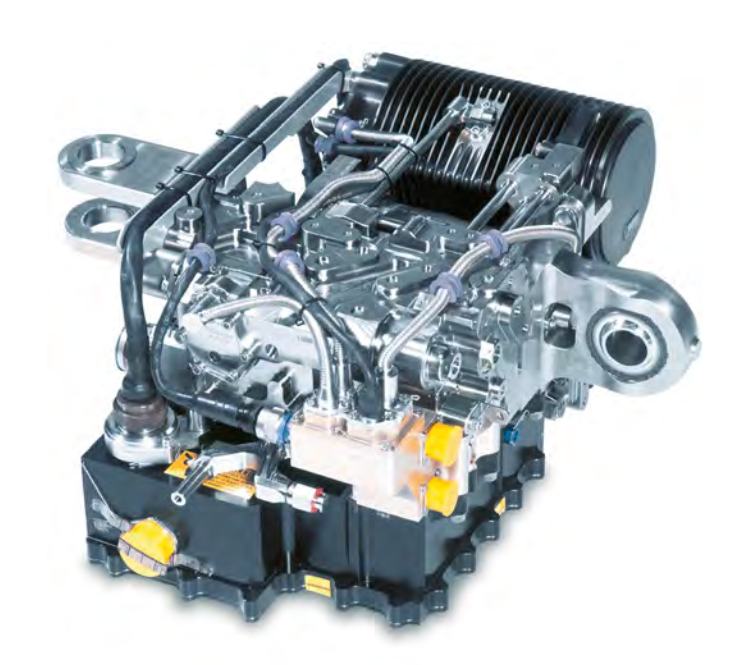

*Aktive Netzfilter werden zukünftig unter anderem im "Airbus A380 Electrical-Back Up Hydraulic Actuator" eingesetzt.* 

#### **Herausforderung: hochqualitative Stromversorgung an Bord**

Jeder kennt die Geräusche, die ein Handy in der Nähe eines Lautsprechers verursacht, sobald es zum Beispiel eine SMS empfängt. Neben diesen akustischen Störungen gibt es auch nicht hörbare Störungen, die beispielsweise von Handyladegeräten verursacht werden. Diese ziehen einen nicht sinusförmigen Strom aus dem Netz und verzerren die Spannung (Abbildung 1). Dadurch entstehen zusätzlich zur Grundschwingung harmonische Oberschwingungen, die negative Auswirkungen auf das gesamte Stromnetz haben. Sie führen zu erhöhten Verlusten in Transformatoren, Generatoren und Leitungen, stören empfindliche Geräte und können sogar zu einer Netzüberlastung führen. Was im Haushalt meist harmlos ist, kann im Flugzeug zu folgenreichen Fehlfunktionen führen. Vermeiden lassen sich diese Effekte durch den Einsatz eines aktiven Netzfilters, der dafür sorgt, dass derartige Verzerrungen gar nicht erst ins Bordnetz gelangen.

#### **Entstörung durch Filter**

Elektrische Energie wird im Flugzeug mit Drehstrom-Generatoren erzeugt,

#### **Der "Airbus A380 Electrical-Back Up Hydraulic Actuator"**

ist ein elektrischer hydrostatischer Aktuator als Backup-Ausführung. Im Normalbetrieb ist die Pumpe ausgeschaltet und der Aktuator wird über den flugzeuginternen Hydraulikdruck bewegt. Sollten beide Hydraulikkreisläufe des Flugzeuges ausfallen, springt die elektrische Pumpe ein und erzeugt direkt am Aktuator den erforderlichen Öldruck. Die Liebherr-Elektronik GmbH entwickelt und produziert Teile dieser Steuerungs- und Leistungselektronik und setzt dazu Werkzeuge von dSPACE ein. Der aktive Netzfilter wird künftig Bestandteil dieser Elektronik sein und verhindern, dass Störungen ins Flugzeugnetz gelangen, die bei der Gleichrichtung der dreiphasigen Bordnetzspannung variabler Frequenz (360 bis 800 Hz) entstehen. Hauptintention für den aktiven Filter ist die Verringerung von Masse und Volumen der Leistungselektronik und damit auch die Verringerung des Kerosinverbrauches.

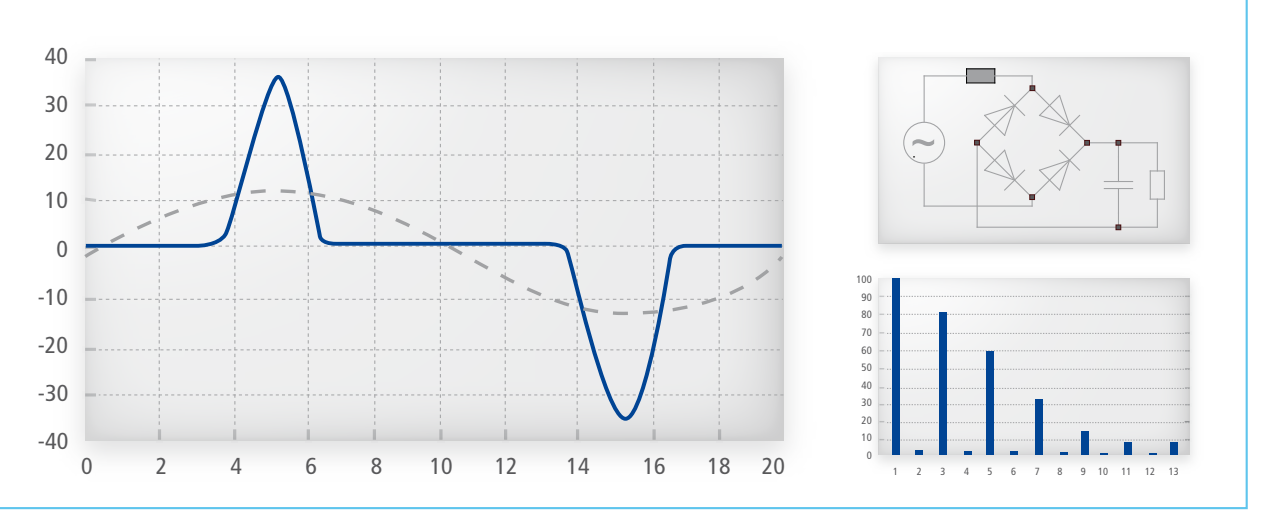

in Transformatoren und "verbeult" die Phasenspannung. Der ideale Strom ist gestrichelt dargestellt (links). Das Spektrum zeigt den großen 90 *Abbildung 1: Der Gleichrichter (rechts oben) zieht einen nicht sinusförmigen Strom aus dem Netz. Dieser verursacht zusätzliche Verluste Oberschwingungsgehalt (rechts unten).*

## 60 1 2 3 4 5 6 7 8 9 10 11 12 13 funktionsfähigen aktiven Netzfilters für Flugzeuge in wenigen Monaten." Mit dem dSPACE Prototyping-System gelang die Entwicklung eines voll

*Sebastian Liebig, Liebherr-Elektronik GmbH*

die von den Turbinen angetrieben 20 werden. Jeder elektrische Verbraucher 10 muss aus dem dreiphasigen Netz variabler Frequenz (360 bis 800 Hz) zunächst eine Gleichspannung erzeugen. Dies geschieht bisher mit 12-Puls-Gleichrichtern (spezieller Gleichrichter mit einem 12-Puls-Transformator) und aktiver Leistungsfaktorkorrektur (Power Factor Correction, PFC). Eine überlegene Alternative zur PFC ist der aktive Netzfilter, der je nach Ausführung einzelne Harmonische sowie Blindleistung, Spannungsasymmetrien oder sogar Überspannungen kompensieren und ausregeln kann.

#### **Aktive Netzfilter zur Verbesserung der Netzqualität**

Aktive Netzfilter wurden im Flugzeug bisher nicht eingesetzt, weil ihre Regelung wegen der hohen Bordnetzfrequenz von bis zu 800 Hz (relevante Oberschwingungen bis zu 10 kHz) sehr schnell erfolgen muss. Neue schnell schaltende Halbleiter machen einen Einsatz jedoch inzwischen interessant. Besonders reizvoll ist die Möglichkeit, mit einem aktiven Netzfilter mehrere Geräte gleichzeitig zu

entstören. Dies ist erheblich wirtschaftlicher als der Einbau eines eigenen Filters pro Gerät. Weiterhin muss er Frequenz (360 bis 800 Hz) der aktive Netzfilter nur für die zu kompensierenden Ströme ausgelegt sein, wodurch Baugröße und Gewicht kleiner ausfallen als bei einer aktiven PFC, die für den kompletten Strom ausgelegt wird. Darüber hinaus erlauben die hohen Schaltfrequenzen Drosseln mit kompaktem Design.

#### **Prototyp-Entwicklung mit dSPACE-Prozessorboard**

Zur Realisierung des aktiven Netzfilters ist vor allem leistungsfähige Hardware nötig, um die hohen Schaltfrequenzen von bis zu 100 kHz zu realisieren und die aufwändigen Regelungsalgorithmen in Echtzeit zu berechnen. Das dSPACE-System (Abbildung 2) besteht aus dem DS1005 Processor Board und meh

*Abbildung 2: Der Laboraufbau besteht aus einer dreiphasigen Netznachbildung, einem nichtlinearen Verbraucher (Gleichrichter mit ohmscher Last), dem aktiven Netzfilter sowie der dSPACE Expansion Box, die per Laptop und ControlDesk bedient wird.*

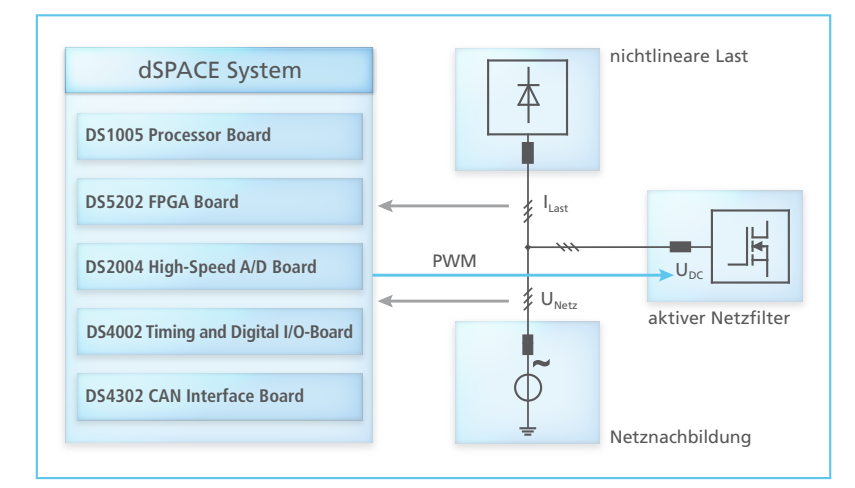

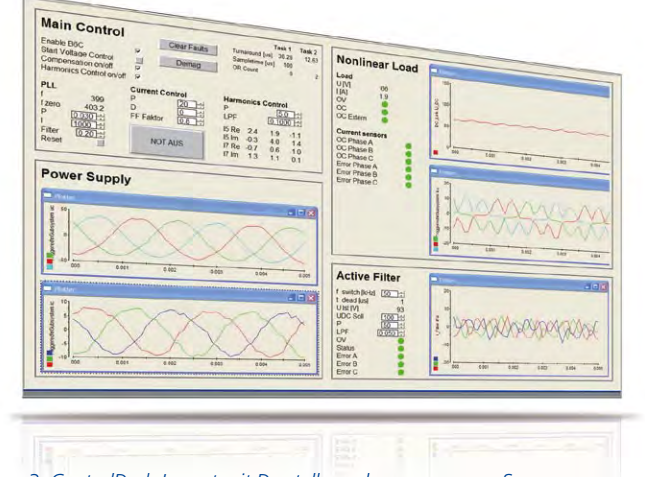

*Abbildung 3: ControlDesk-Layout mit Darstellung der gemessenen Spannungen und Ströme sowie der Korrektursignale.*

reren I/O-Boards. Darunter ist auch das neue DS5202 FPGA Base Board mit dem Piggyback-Modul EV1048, das eine PWM (Pulsweitenmodulation)synchrone Pulsmittenabtastung der getakteten Ströme und Spannungen ermöglicht. Weitere analoge Signale wie die Lastströme I<sub>Last</sub> oder Temperatursensoren werden über das DS2004 High-Speed AD Board eingelesen. Die bisher erreichte Schaltfrequenz liegt bei gut 50 kHz, d.h. der komplette Regelalgorithmus wird in weniger als 20 µs durchgerechnet. Dank Multitasking gelingt es, die Rechenleistung flexibel zu verteilen, z. B. weniger wichtige digitale I/O-Signale und Temperatursignale deutlich langsamer auszuwerten und im Gegenzug wichtigeren Tasks zusätzliche Ressourcen einzuräumen. Nach dem Reglerentwurf mit MATLAB® lassen sich im laufenden Betrieb mit Hilfe von dSPACE ControlDesk® alle Sensorsignale und beliebige virtuelle Variablen beobachten, was die Fehlersuche und Optimierung von Parametern äußerst komfortabel gestaltet (Abbildung 3).

#### **Ergebnis**

Mit Hilfe des dSPACE-Prototyping-Systems gelingt der Nachweis, dass ein aktiver Netzfilter trotz variabler Bordnetzfrequenz zuverlässig eingesetzt werden kann. Die harmonischen Oberschwingungen werden

erfolgreich kompensiert. Messungen bestätigen, dass ein Gerät mit aktivem Netzfilter die relevanten Normgrenzen einhält. Damit ist eine wichtige Hürde auf dem langen Weg zur Luftfahrtzulassung genommen.

#### **Ausblick**

Der nächste Schritt ist die Optimierung des Algorithmus, um die Schaltfrequenz von 50 kHz weiter zu erhöhen. Dies ist für die Verkleinerung der passiven Bauelemente, wie Induktivitäten und Zwischenkreiskondensatoren, sowie zur Erhöhung der Sicherheit während des Betriebs wichtig. Je öfter das Modell durchgerechnet wird, desto besser können unerwartete Ereignisse wie Spannungstransienten oder Phasenausfälle erkannt und ausgeregelt werden. Eine solche Robustheit ist wegen der hohen Sicherheitsansprüche in der Luftfahrt von entscheidender Bedeutung. Für die Serienanwendung des aktiven Filters wird ein digitaler Signalprozes-

sor (DSP) von Texas Instruments eingesetzt. Die Umsetzung der entwickelten Algorithmen in Seriencode für diesen DSP erfolgt mit dSPACE TargetLink<sup>®</sup>. ■

*Alfred Engler, Sebastian Liebig Liebherr-Elektronik GmbH*

#### *Alfred Engler*

*ist Leiter der Vorentwicklung – EV bei der Liebherr-Elektronik GmbH in Lindau, Deutschland.*

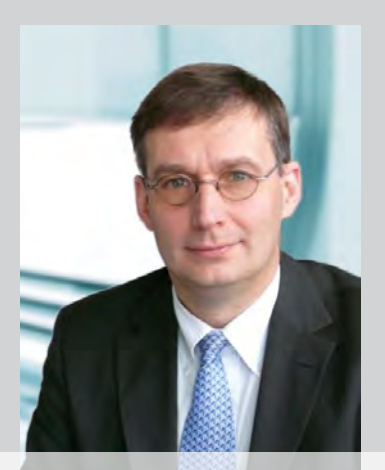

#### *Sebastian Liebig*

*ist Ingenieur der Praxisorientierten Forschung & Vorentwicklung bei der Liebherr-Elektronik GmbH in Lindau, Deutschland.*

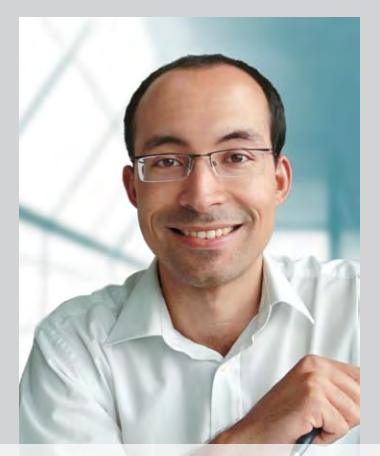

#### Fazit

- n Die Elektrifizierung der Flugzeuge erfordert neue Maßnahmen für eine hochwertige Bordnetzspannung.
- n Ein aktiver Netzfilter ist für den Einsatz in Bordnetz-Architekturen in Flugzeugen geeignet und hält die vorgegebenen Normgrenzen ein.
- n Der Startschuss für die Entwicklung eines seriennahen Prototyps voller Leistung mit dSPACE TargetLink ist gefallen.

# Wikomme in der Zukunft!

ECUQ

 $\odot$ 

MicroAutoBox

CICINADS

 $\varepsilon_{th}$ <sub>erne</sub>

 $\circledcirc$ 

**ASPACE** 

MicroAutoBox II: Flexibel, leistungsstark und offen für zukünftige Anforderungen

dSPACE Magazin 3/2010 · © dSPACE GmbH, Paderborn, Germany · info@dspace.com · www.dspace.com

Mit der neuen MicroAutoBox II, einer Weiterentwicklung der bewährten MicroAutoBox, präsentiert dSPACE ein flexibles und offenes Prototyping-System mit Ethernet-Schnittstellen für vielseitige Anschlussmöglichkeiten, integriertem FPGA-Board für anwendungsspezifische Erweiterungen und noch schnelleren, leistungsfähigeren I/O-Schnittstellen. Die neue Generation setzt in Sachen Performance neue Maßstäbe.

#### **Zukünftige Anforderungen an Prototyping-Systeme**

Ob neue Fahrerassistenzsysteme, elektrische und hybride Antriebskonzepte oder die weitere Optimierung von Verbrennungsmotoren: automotive Elektroniktrends stellen immer neue und höhere Anforderungen an die Entwicklungswerkzeuge. Wichtig sind vor allem flexible Vernetzungsmöglichkeiten. Neben der Unterstützung automotiver Bussysteme erlangen in Zukunft Standard-Schnittstellen aus dem PC-Bereich immer mehr Bedeutung. Weiter müssen Prototyping-Systeme anwendungsspezifisch erweiterbar bzw. konfigurierbar sein. So erfordert die Entwicklung elektrischer Antriebskonzepte z. B. spezifische I/O wie Resolver-Schnittstellen, die bei Bedarf hinzugefügt aber nicht mit jedem System geliefert werden müssen.

#### **Fit für die Zukunft**

Eine Antwort auf die Anforderungen des sich ständig wandelnden Umfelds sind flexible und offene Werkzeuge, die die Investition langfristig sichern. dSPACE hat die seit langem bewährte MicroAutoBox auf Basis einer flexiblen und offenen Architektur neu aufgelegt. Das Ergebnis: die MicroAutoBox II. Neue Ethernet- und USB-Schnittstellen sorgen bei ihr für Offenheit, die Integration moderner FPGA-Technologie bietet die erforderliche Flexibi-

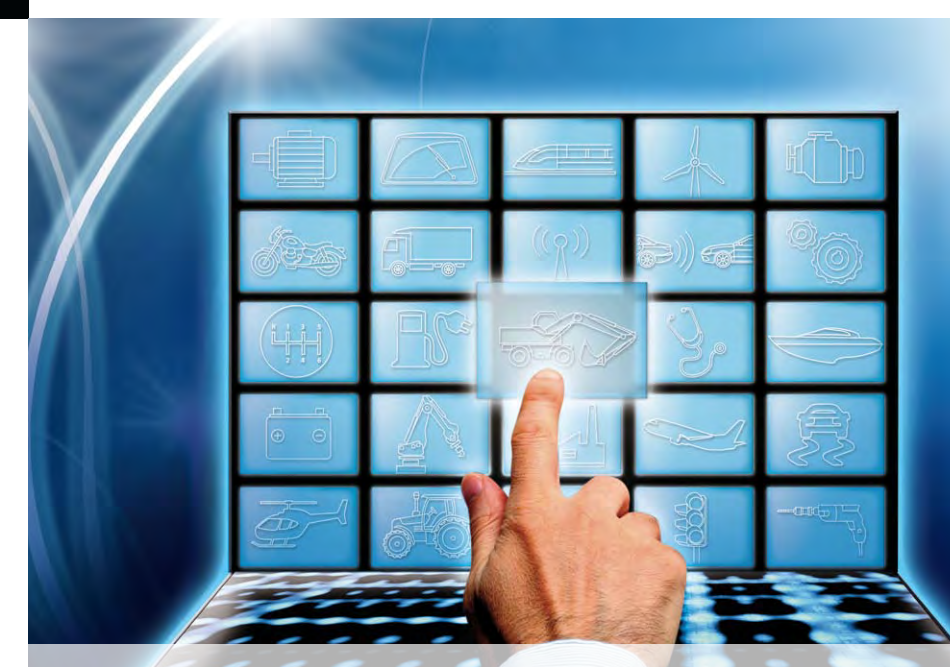

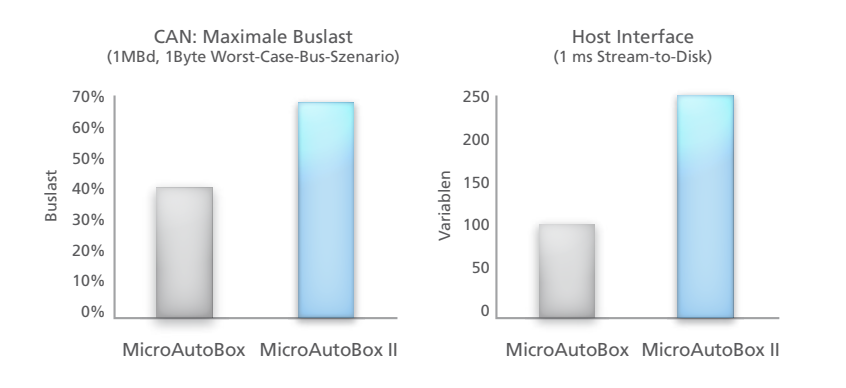

*Die Leistungsfähigkeit der Kommunikationsschnittstellen wurde mit der MicroAutoBox II noch weiter erhöht (hier am Beispiel der CAN- und Host-Schnittstelle).*

lität. Zudem ist sie mit einem leistungsstarken 900-MHz-Prozessor das derzeit schnellste, lüfterlose Prototyping-Kompaktsystem für die Entwicklung automotiver Embedded-Anwendungen.

#### **Bewährtes bewahren**

Bewährte Eigenschaften der bisherigen MicroAutoBox wie die kompakte Bauform und die passive Kühlung wurden beibehalten. Die zulässige Betriebstemperatur reicht nach wie vor von -40°C bis +85°C – ein Benchmark! Die mechanische Robustheit des Systems wurde nochmals erhöht. Anwender können die MicroAuto-Box II wie gewohnt einfach und komfortabel per RTI Blockset bedienen und so neue Regelfunktionen schnell an der realen Regelstrecke testen.

#### **Ethernet-Schnittstellen für Offenheit**

Die MicroAutoBox II verfügt über eine Ethernet-Schnittstelle zur direkten Verbindung mit einem Host-PC, um beispielsweise Modelle zu laden und per ControlDesk® Parameter zu lesen und zu verstellen. Über die Ethernet-I/O-Schnittstelle kommuniziert sie mit Geräten wie Embedded-PCs und Messsystemen, um deren Daten und Signale im Modell verarbeiten zu können. Für die Konfiguration der Ethernet-I/O-Schnittstelle steht ein neues RTI Blockset zur Verfügung.

#### **Runderneuerte, leistungsfähige I/O-Schnittstellen**

Die I/O-Schnittstellen der MicroAuto-Box II wurden komplett erneuert. Zur Verfügung steht nun leistungsfähige Digital-I/O (jeweils 40 Einund Ausgänge) für vielfältige Anwendungsmöglichkeiten. 16 schnelle 16-Bit-Analogeingänge sind mit an Bord, die mit 1 MSample/s abgetastet Engineering Service, in naher Zukunft erstellen Anwender per Simulink®-Blockset ihre FPGA-Designs selbständig. Darüber hinaus besteht die Möglichkeit, die I/O-Schnittstellen anwendungsspezifisch zu erweitern. Dafür wird dSPACE Zusatzmodule bieten, die – auf die FPGA Trägerkarte gesteckt – eine vollständige Integration in die Box erlauben. Beispielsweise wird in Kürze ein Modul zur Verfügung stehen, das aktuelle Entwicklungen bei der Elektrifizierung des Antriebsstrangs unterstützt und zur Ansteuerung von Elektromotoren dient.

#### **Weitere Leistungsmerkmale**

Die sehr kurzen Boot-Zeiten wurden noch weiter reduziert, so dass die MicroAutoBox II in Steuergerätenetzwerken ein sofortiges Boot-up ähnlich wie bei realen Steuergeräten ermöglicht. Um externe Festplatten oder USB-Sticks für

# Mehr Flexibilität und Offenheit durch moderne FPGA-Technologie und Ethernet-Schnittstellen

werden und sich z. B. für die exakte Erfassung dynamischer Signale eignen. Höherem Bus-Traffic kann man entspannt entgegen sehen, denn die FlexRay-, CAN- und LIN-Kanäle bieten eine deutlich erhöhte Performance. Dies wird mit neuen Controllern bzw. einer neuen Schnittstellen-Implementierung erreicht.

#### **FPGA für maximale Flexibilität**

Die integrierte FPGA-Technologie (Xilinx® Spartan-6 FPGA) schafft vollkommen neue Möglichkeiten. Auf Basis der neuen Architektur lassen sich rechenintensive Datenvorverarbeitungen auf das FPGA auslagern und so sehr schnelle Regelschleifen umsetzen. Zunächst erfolgt die Programmierung per dSPACE

umfangreiches Datenlogging zu betreiben, ist eine USB-Schnittstelle integriert.

#### **Zusammenfassung**

Die neue MicroAutoBox II besticht weiterhin durch kompaktes, robustes Design – in Sachen Leistungsfähigkeit, Offenheit und Flexibilität setzt sie neue Maßstäbe und ist fit für zukünftige Anforderungen. Für Kunden, die schon MicroAuto-Boxen einsetzen, ist der Schritt zur MicroAutoBox II einfach: Sie können weiter die gewohnte Toolumgebung wie ControlDesk und jetzt auch ControlDesk Next Generation sowie Real-Time Interface nutzen und benötigen lediglich ein aktuelles dSPACE-Software-Release.

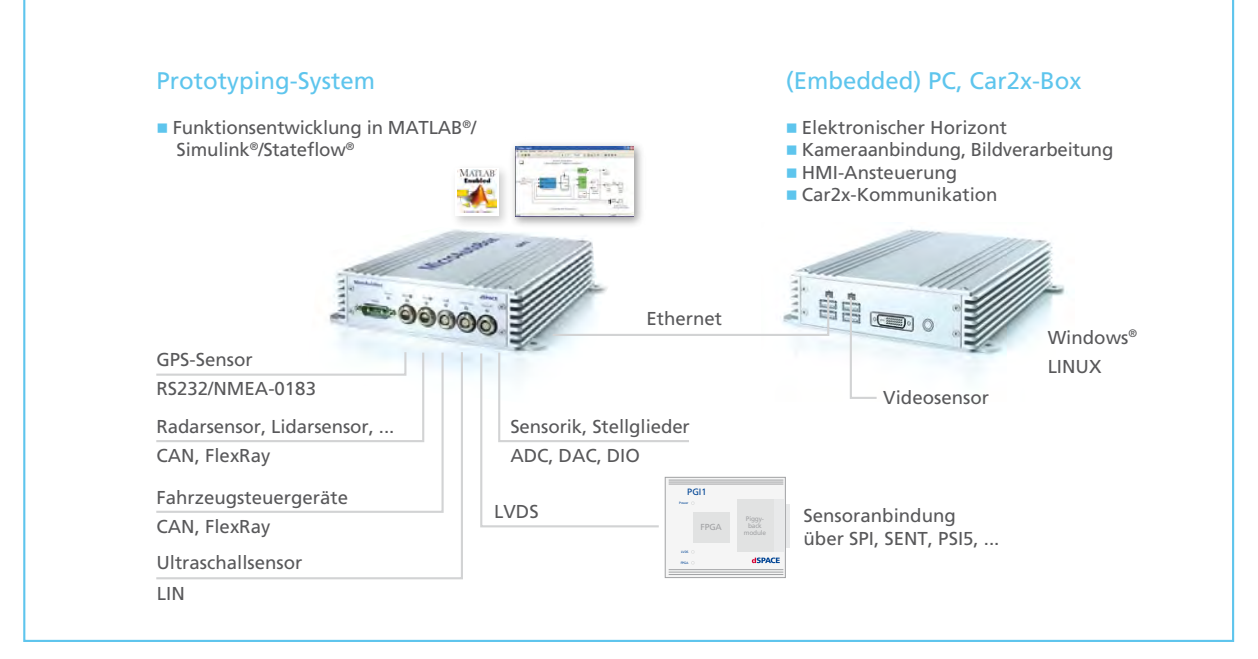

*Die vielfältigen Anschlussmöglichkeiten der MicroAutoBox II eignen sich ideal zur Entwicklung von intelligenten Fahrerassistenzsystemen.*

### Anwendungsbeispiele

#### **Entwicklung zylinderdruckbasierter Regelungen**

Um für adaptive Motorregelungen während des Betriebes Brennverlaufsanalysen durchzuführen, ist es notwendig, Zylinderdrücke mit hoher Genauigkeit winkelsynchron für mehrere Zylinder gleichzeitig zu erfassen und daraus berechnete Kennwerte zur Parametrierung des nächsten Einspritzzyklus zu nutzen. Für solche Anwendungen mit mehreren hunderttausend Messwerten pro Sekunde sind die neuen A/D-Schnittstellen ideal geeignet. Die zusätzliche Möglichkeit einer externen winkelsynchronen Hardware-Triggerung der A/D-Wandler und einer Burst-Datenübertragung verringert bei der Messung die Belastung des Echtzeitprozessors erheblich, so dass noch ausreichend Kapazität für die Modellberechnung bereitsteht. Durch die optimierte I/O-Anbindung lassen sich Zylinderdrücke von bis zu 16 Zylindern mit einer Auflösung von 0,1° bei entsprechender Motordrehzahl verarbeiten.

#### **Elektrifizierung des Antriebsstrangs**

Der Einsatz von Elektromotoren in Hybrid- und Elektrofahrzeugen, aber auch in konventionellen Fahrzeugen bei der Elektrifizierung der Nebenaggregate verspricht aktuell das größte Potential zur Senkung von Kraftstoffverbauch und Emissionen. Abhängig vom Anwendungsbereich kommen unterschiedlichste Elektromotoren wie bürstenlose Gleichstrommotoren, Synchronmotoren oder Asynchronmotoren zum Einsatz. Prototyping-Systeme müssen daher die Möglichkeit bieten, die unterschiedliche Positionserfassung und verschiedene Ansteuerverfahren dieser Motoren zu unterstützen. Bei der MicroAutoBox II kann der Anwender für diese Art von Anwendungen in Zukunft ein speziell für die Regelung von Elektromotoren entwickeltes Zusatzmodul nutzen. Es wird dazu auf die für verschiedenste I/O-Erweiterungen vorgesehene FPGA-basierte Trägerkarte aufgesteckt und ist vollständig in der MicroAutoBox II integriert.

### **Steckbrief**

- Kompaktes, robustes Prototyping-System für den Fahrzeugeinsatz
- n Leistungsfähige I/O einschließlich CAN-, LIN-, K/L-Line-, FlexRay-, Ethernet-Schnittstellen und DPMEM/Bypass-Schnittstelle
- Hohe Rechenleistung bei passiver Kühlung und kleinem Formfaktor
- n Integriertes FPGA-Board für anwendungsspezifische Erweiterungen
- n Live-Datenaufzeichnung ("Flight Recorder") über USB-Massenspeicher

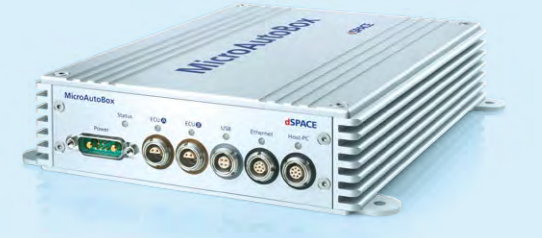

# Spannungsemulation mit dem dSPACE HIL-Simulator

Aufgabe eines Batteriemanagementsystems ist es, optimale Bedingungen für alle Betriebspunkte von Hochvoltbatterien einzustellen. Umfassende Tests eines solchen Systems bezüglich Funktion als auch Kommunikation im Fahrzeug sind wegen der sicherheitskritischen Einstufung unerlässlich. dSPACE stellt neue Hardware und Software vor, mit der diese Testaufgabe gelöst werden kann.

#### **Funktion von Batteriemanagementsystemen**

Batterien für Hybrid- oder Elektrofahrzeuge bestehen häufig aus in Reihe geschalteten Einzelzellen. Üblicherweise werden Li-Ionen-Zellen verwendet, ihre nominale Spannung liegt bei ca. 3,6 V, die Ladeschlussspannung bei 4,2 V. Durch Reihenschaltung werden Spannungen über 600 V aufgebaut. Die Reihenschaltung von Einzelzellen führt allerdings dazu, dass eine ausgefallene oder geschwächte Zelle den gesamten Batterie-Stack beeinflusst. Wesentliche Aufgabe des Batteriemanagementsystems (BMS) in modernen Hybrid- oder Elektrofahrzeugen ist es daher, die einzelnen Zellen gegen Überladung, Tiefenentladung und thermische Überlastung zu schützen, um ihre Lebensdauer zu optimieren. Mittel zum Zweck ist hierfür das Cell Balancing, das einen stets gleichen Ladezustand aller Zellen gewährleistet. Zusätzlich muss das BMS aus den zur Verfügung stehenden Parametern die verbleibende Reichweite des Fahrzeugs abschätzen und dem übergeordneten

Hybridsteuergerät zur Verfügung stellen. Die Kommunikation erfolgt üblicherweise über den Fahrzeug-CAN-Bus.

#### **Aufbau des BMS**

Ein BMS gliedert sich in das eigentliche BMS-Steuergerät und die Zellmodule (ZM). Beide sind über einen isolierten CAN untereinander verbunden (Abbildung 1). Ein ZM ist jeweils einem Zellstapel – einer Untermenge aller Batterieeinzelzellen – zugeordnet. Ein ZM ist sowohl für die Messung der Zellspannungen als auch für die gezielte Entladung einzelner Zellen zuständig. Dazu gibt es im ZM für jede Zelle einen Schalter (Transistor), der im eingeschalteten Zustand die Zelle über einen Widerstand belastet. Das Steuergerät belastet immer diejenigen Zellen durch Aktivierung des zugehörigen Schalters, die in ihrer Spannung höher liegen als die übrigen Zellen. Dieser Mechanismus führt dazu, dass sämtliche Zellen der Batterie auf demselben Ladungsniveau gehalten werden. Unterschiede im Verhalten der Zellen werden so ausgeglichen.

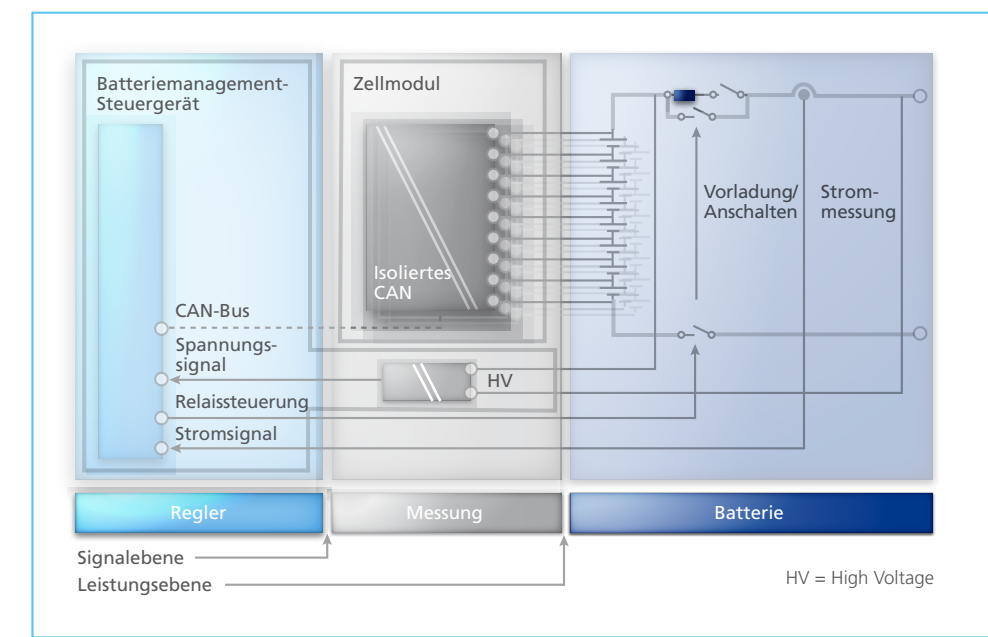

*Abbildung 1: Schnittstellen beim HIL-Test von Batteriemanagementsystemen.*

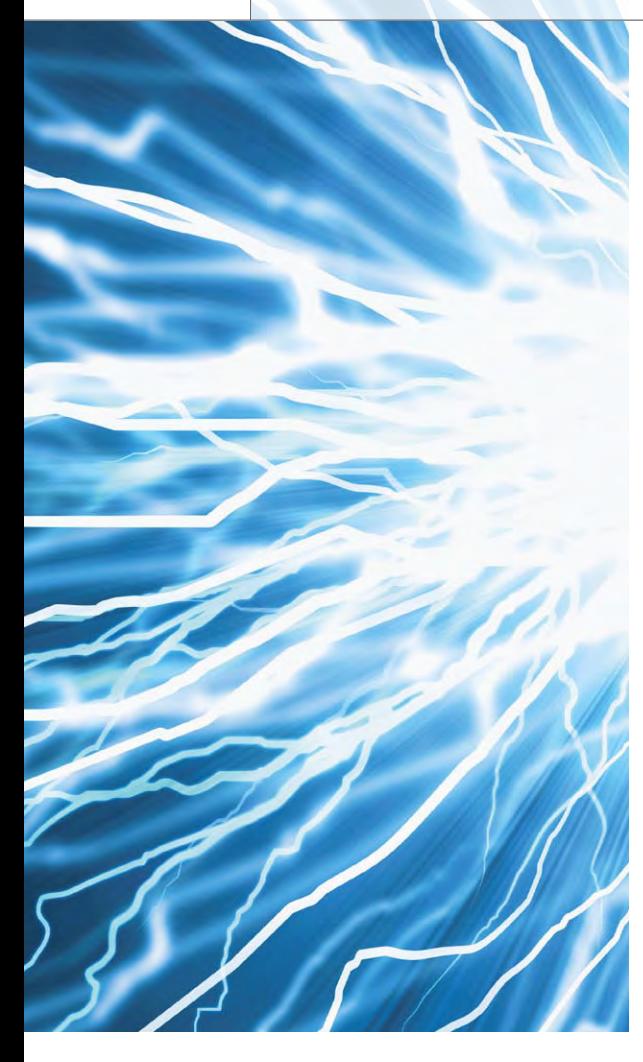

#### **HIL-Tests für BMS**

Soll lediglich die Regelstrategie des BMS getestet werden, reicht es, das BMS-Steuergerät alleine zu testen. Die Zellmodule werden in diesem Fall mittels Restbussimulation über CAN simuliert. Für den Test des gesamten Batteriemanagements müssen alle oder mindestens ein ZM in das HIL-System integriert werden. Als Regelstrecke sind sowohl ein echtzeitfähiges Batteriesimulationsmodell als auch ein Zellspannungsemulator zur Ausgabe der analogen Klemmenspannung erforderlich. Hierfür bietet dSPACE das Zellenmodell aus den Automotive Simulation Models (ASM) sowie das Batteriezellenemulationsmodul EV1077 (Abbildung 2).

#### **Echtzeitfähige Batteriemodelle**

Im Vergleich zu herkömmlichen Batteriemodellen, wie sie für die Bordnetzsimulation eingesetzt werden, müssen Modelle für Batteriemanagementsysteme das Verhalten der

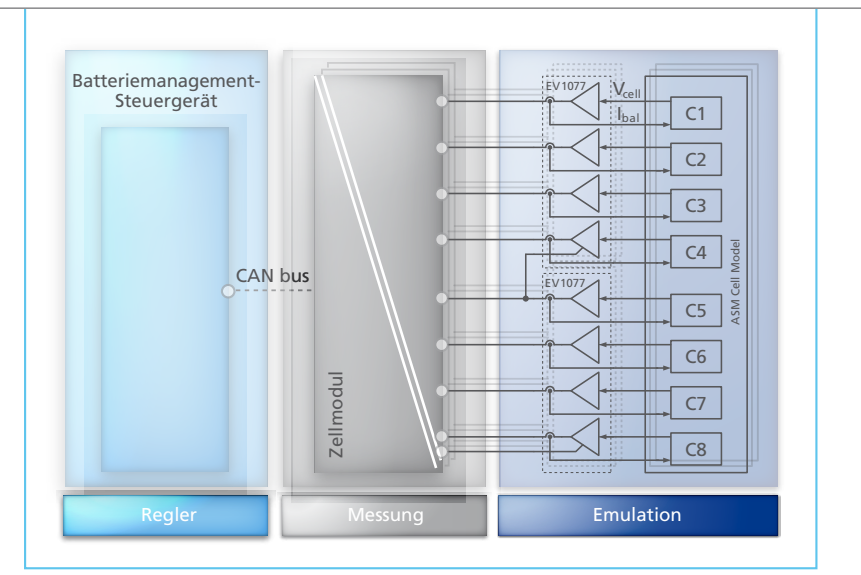

*Abbildung 2:Anstelle der realen Batteriezellen werden die Zellemulationsmodule EV1077 an den Zellmodulen angeschlossen. Gesteuert werden die EV1077 vom ASM-Zellenmodell.*

Batterie als Zusammenschaltung mehrerer Einzelzellen nachbilden. Das Zellenmodell bildet dabei Zellenspannung und Ladungszustand einer Batteriezelle ab. Typisches Zellenverhalten unterschiedlicher Zelltechnologien wie Li-Ionen, Ni-MH oder Blei muss berücksichtigt werden. Dazu gehören Unterschiede beim Laden und Entladen sowie das dynamische Verhalten bei Belastungssprüngen und Verlustströme zum Beispiel durch Gasungseffekte. Das Modell der Batterie setzt sich dann aus einzelnen Zellenmodellen zusammen. Es sollte dabei die Reihenschaltung von Zellen zum Erreichen des erforderlichen Spannungsniveaus ebenso unterstützen wie eine Parallelschaltung und die daraus resultierenden Ströme. Einzelne Zellenparameter und -zustände wie Innenwiderstand oder initialer Ladezustand müssen dabei individuell einstellbar bleiben und die resultierenden Zellenspannungen müssen dem BMS auch einzeln zur Verfügung gestellt werden können. Die dann vom BMS eingestellten Ströme für das Cell Balancing sind ebenfalls zu berücksichtigen.

#### **ASM-Zellenmodell**

Das Zellenmodell der ASM setzt sich aus einem Zellenspannungsmodell

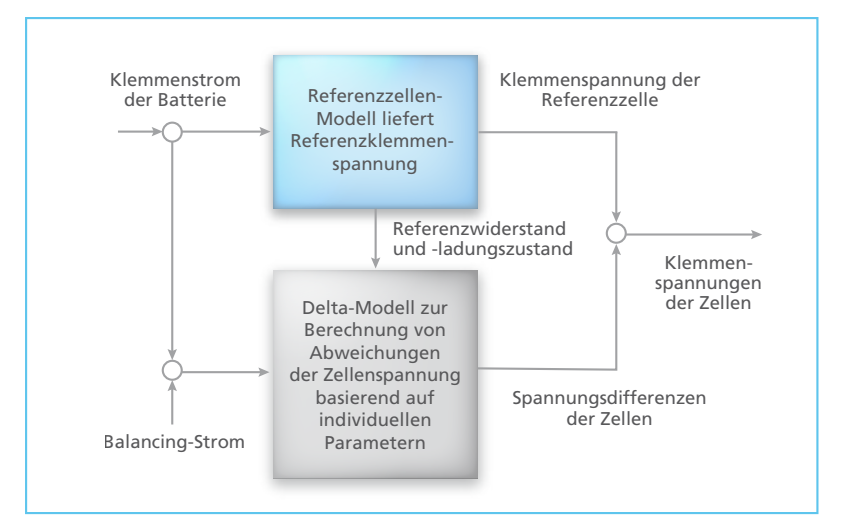

*Abbildung 3: Die Referenzzelle erhält als Eingangswerte den Eingangsstrom des Zellenverbundes. Im Delta-Modell wird die Abweichung von der Klemmenspannung der n-ten Zelle berechnet. Aus der Klemmenspannung der Referenzzelle und der berechneten Abweichung kann dann die Klemmenspannung der n-ten Zelle berechnet werden.*

und einem Modell für den Ladungszustand zusammen. Das Zellenspannungsmodell ermöglicht die Parametrierung einzelner physikalischer Effekte wie Innenwiderstand, Diffusion und Doppelschichtkapazität. Das Ladungszustandsmodell berücksichtigt sowohl den Lade- und Entladestrom der Zelle als auch Verlustströme, wie sie durch Gasungseffekte beim Laden von Ni-MH-Zellen entstehen. Ausgehend von diesem Einzelzellenmodell kann ein Zellenverbund aus n Zellen durch die Zusammenschaltung von n Einzelmodellen erfolgen. Bei großer Zellenanzahl ist so ein Modell allerdings nicht mehr gut handhabbar und ggf. nicht mehr echtzeitfähig. Die andere Möglichkeit, nur eine einzelne Zelle zu simulieren und die Ausgangsgrößen durch Multiplikation mit der Zellenanzahl n zu skalieren, ist für den Test von BMS nicht zielführend, da in diesem Fall Parameterstreuungen und unterschiedliche Ladungszustände einzelner Zellen nicht mehr abgebildet werden können.

#### **Referenz- und Deltamodell**

Der in ASM verfolgte Ansatz beruht auf der Zusammenschaltung baugleicher Einzelzellen zu einem Zellenverbund. Er besteht aus einem Referenzzellenmodell, das das grundsätzliche Verhalten des verwendeten Zellentyps beschreibt, und einem Delta-Modell, in dem die Abweichung der Zellenspannung jeder einzelnen Zelle von der Referenzspannung berechnet wird. Dafür können Kapazität, initialer Ladungszustand und die Abweichung vom Referenzwert des Innenwiderstandes für jede Zelle vorgegeben werden.

Diese neue Vorgehensweise bei der Beschreibung eines Zellenverbunds wirkt sich in der Simulation stark auf den notwendigen Rechenaufwand aus. In der Echtzeitsimulation verringert sich die Rechenzeit für den Modellansatz aus Referenzzelle und Delta-Modell im Vergleich zu einer Reihenschaltung aus 100 Einzelzellenmodellen auf einem DS1006 um den Faktor 12. In der Offline-Simulation ist die Einsparung noch deutlich größer. Zudem ist durch die Verwendung

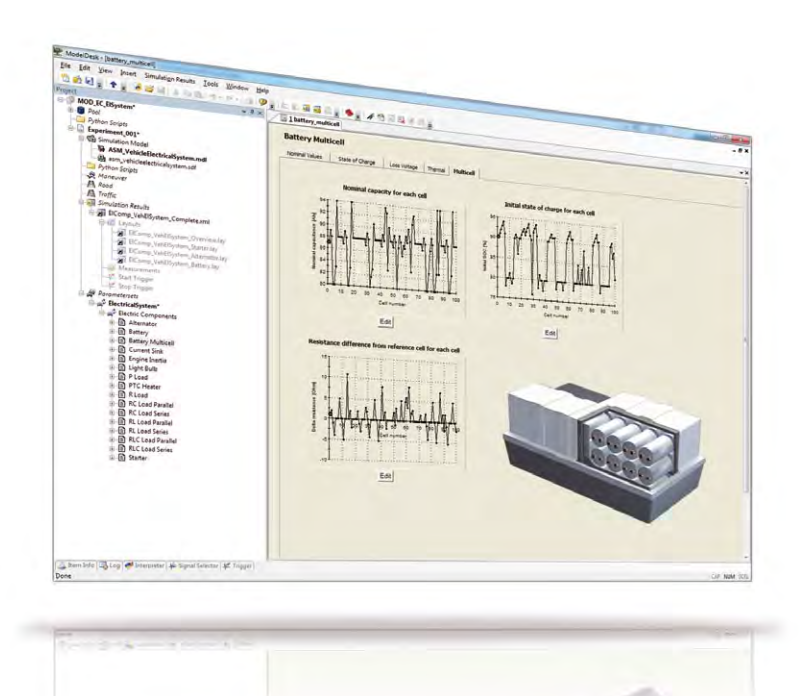

*Abbildung 4: Benutzeroberfläche in ModelDesk zur Konfiguration und Parametrierung des Zellenmodells.*

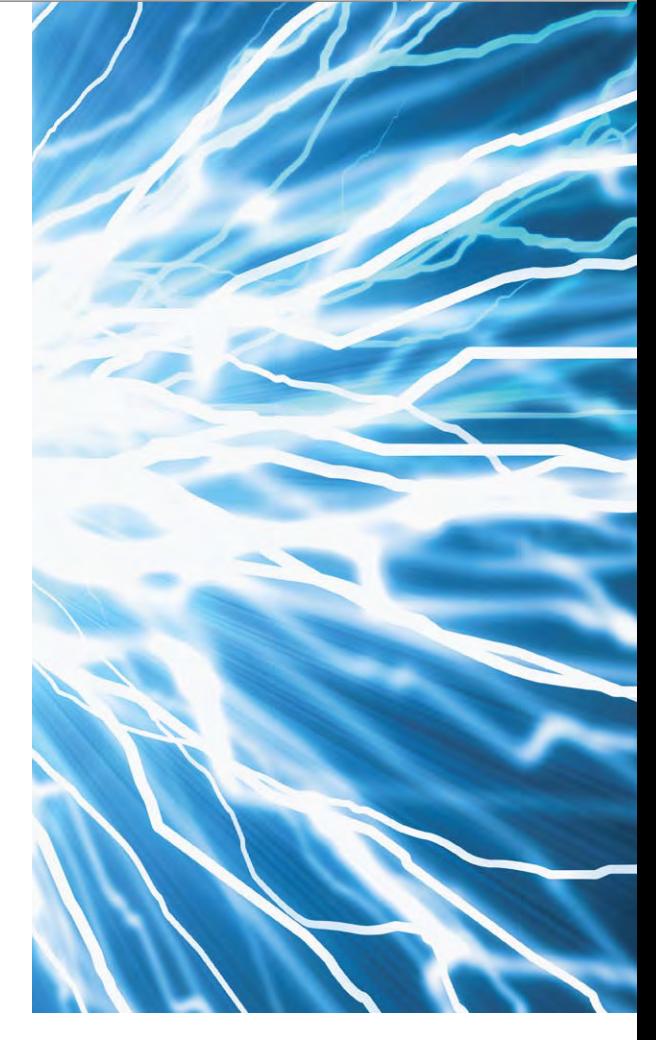

vektorieller Berechnungen die Komplexität des Delta-Modells unabhängig von der Anzahl der zu berücksichtigenden Zellen (Abbildung 3). Mit dem Übergang der Modellbeschreibung von der Batterieebene auf die Zellenebene steigen auch die Anforderungen an die Parametrierung. Durch den intuitiven Zugang in ModelDesk bleibt aber auch die Multizellensimulation für ein Batteriemanagementsystem beherrschbar (Abbildung 4).

#### **Hardware-Anforderungen für die Zellspannungsemulation**

Wie in der realen Batterie müssen die Zellspannungen bei der Emulation ebenfalls in Reihe geschaltet werden, da die Messung für die Zellspannung auf Seiten des ZM jeweils nur über eine einzige Leitung erfolgt. Sie ist als Abgriff am Zellverbinder herausgeführt. Infolgedessen muss die Emulation aus galvanisch isolierten Spannungs-

quellen bestehen. Li-Ionen-Zellen haben eine sehr flache Entladekennlinie (Abbildung 5). Die Spannungsmessung im Steuergerät erfolgt daher mit hoher Genauigkeit. Das führt dazu, dass ebenfalls eine hohe Genauigkeit bei der Emulation der Zellspannungen gefordert wird. Üblicherweise sind Abweichungen von mehr als 2 mV nicht tolerierbar. Die Cell-Balancing-Funktion belastet die emulierte Spannungsquelle mit

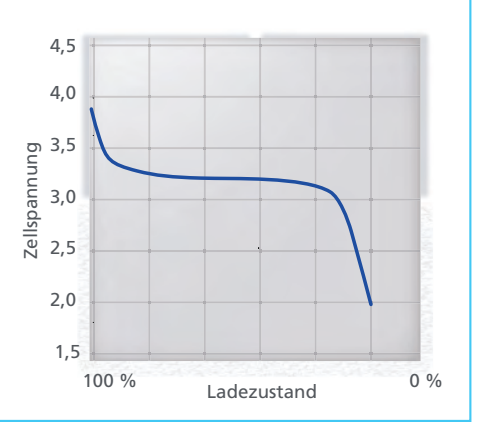

*Abbildung 5: Der Ladezustand von Li-Ionen-Batteriezellen wird über die sehr flach verlaufenden Spannungs-/Ladungskennlinie ermittelt. Für den Test von Batteriemanage mentsystemen (BMS) muss daher eine hochgenau emulierte Zellspannung zur Verfügung stehen.*

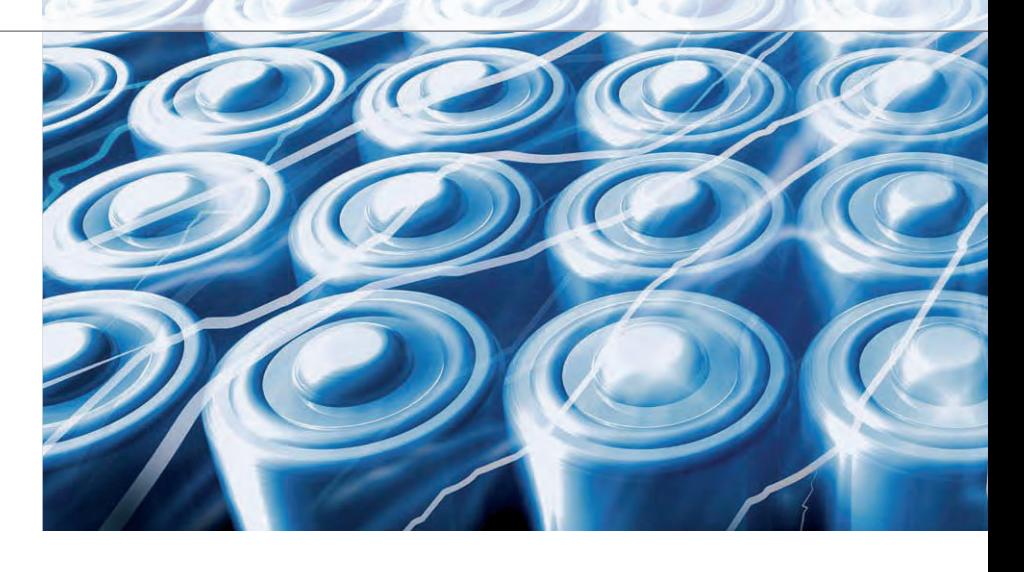

mehreren hundert mA. Die Genauigkeit der Spannung muss bei Belastung erhalten bleiben, ein Spannungsabfall auf den Leitungen von der Emulation zum Steuergerät muss deshalb kompensiert werden. Für eine korrekte Simulation des Ladezustands der Zelle wird der gemessene Balancing-Strom berücksichtigt.

#### **Fehlersimulation**

Eine vollständige HIL-Simulation schließt auch die Nachbildung fehlerhafter Zustände der Batterie ein. Dies kann die Simulation einer defekten Zelle mit veränderten Parametern für beispielsweise Innenwiderstand oder Kapazität sein sowie ein Kabelbruch oder ein Kurzschluss. Ein Kabelbruch kann sowohl für die Messleitung zum ZM simuliert werden als auch für den

Zellverbinder, dessen Unterbrechung eine elektrische Trennung des gesamten Zell-Verbundes in zwei Hälften ergibt.

#### **Hohe Anforderungen an die Dynamik**

Bei schnellem Wechsel der Belastung einer Batterie verändert sich die Spannung an allen Zellen nahezu gleichzeitig. Es ist daher notwendig, dass alle einzelnen simulierten Zellen ihre Spannung innerhalb eines Modelltaktes ändern können. Es ist also sowohl eine schnelle Übertragung der Sollwerte wie auch eine hohe Ausregelgeschwindigkeit der Ausgangsspannung notwendig. Weitere typische Anforderungen sind Kurzschlussfestigkeit, Überlastfestigkeit, gute Erweiterbarkeit auf die

#### **Technische Daten Emulationselektronik EV1077\*) :**

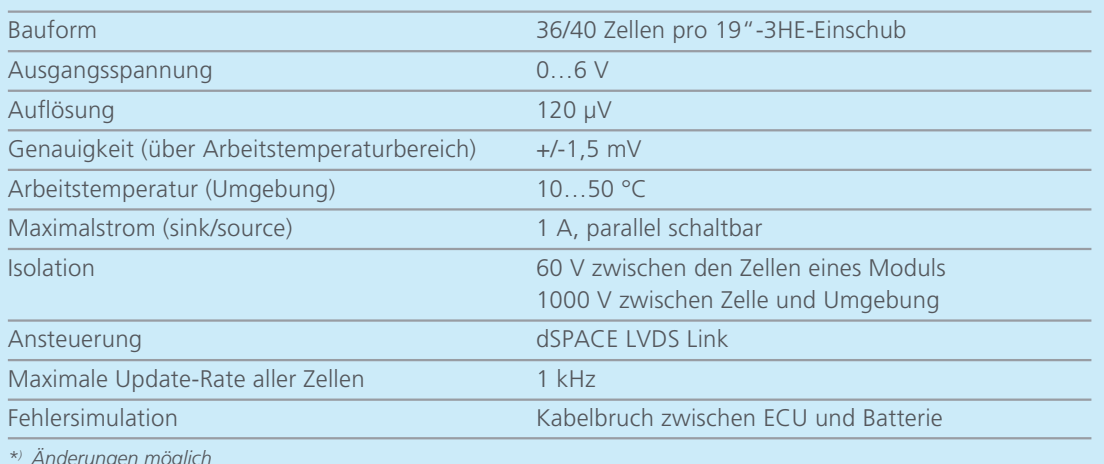

*\*) Änderungen möglich*

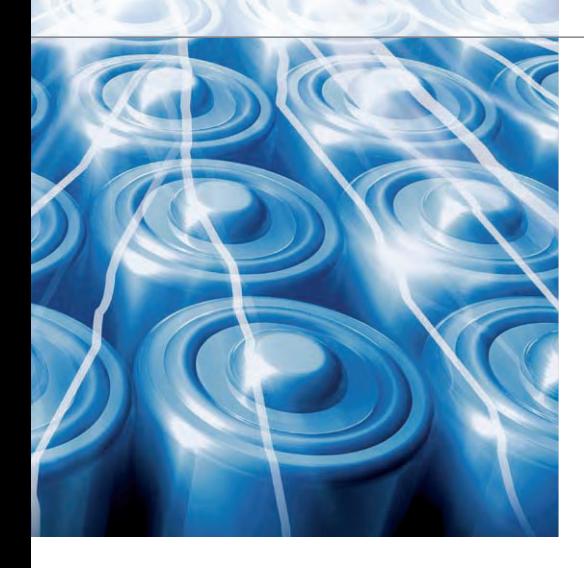

benötigte Anzahl Zellen und hohe Isola tionsfestigkeit, da durch die Reihenschaltung gefährliche Spannungen entstehen.

#### **Aufbau der Emulationselektronik**

Die Zellspannungsemulation erfolgt mit regelbaren Trennverstärkermodulen, deren Anzahl je nach Batterietyp konfiguriert wird (Abbildung 6). Die Module liefern eine einstellbare Spannung von 0 bis 6 V. Der relativ weite Bereich erlaubt die Emulation schadhafter Zellen. Mit der Ausgabe von 0 V kann zum Beispiel eine kurzgeschlossene Zelle emuliert

#### Ein maximaler Strom von 1 A kann sowohl geliefert als auch gesenkt werden. Er ist für die üblichen Balancing-Ströme ausreichend dimensioniert. Für besondere Anforderungen können bis zu vier Module parallel geschaltet werden, wodurch sich der maximale Strom vervierfacht.

#### **HIL-Integration der Emulationseinheit**

Wegen der Anforderung nach hoher Genauigkeit und galvanischer Isolation bietet sich die Ansteuerung über eine digitale Datenschnittstelle an. Zum einen lassen sich digitale Signale leichter isoliert übertragen, zum anderen können die Sollwerte störungsfreier als mit einer analogen Schnittstelle übertragen werden. Die Forderung nach schneller Änderbarkeit der Spannungen verlangt eine schnelle Datenübertragung. Hier bietet sich die dSPACE LVDS-Schnittstelle an, die den Echtzeitprozessor mit der Zellemulation verbindet. Die Übertragung kann über Kupferkabel

## Hochgenaue Spannungsquellen und skalierbares Zellenmodell zur Emulation von **Hochvoltbatterien**

#### Fazit

Für den HIL-Test von Batteriemanagementsystemen (BMS) ist die Simulation von Hochvoltbatterien auf Zellebene erforderlich. dSPACE stellt dafür ein skalierbares, echtzeitfähiges Zellenmodell und eine hochgenaue Emulationseinheit zur Ausgabe der Zellklemmenspannung zur Verfügung. Beide ermöglichen den Aufbau eines HIL-Simulators, um BMS automatisiert und reproduzierbar zu testen. Dies kann im Rahmen von Komponententests des einzelnen Steuergeräts oder Integrationstests eines Steuergeräteverbunds an einem Virtual Vehicle-Simulator erfolgen.

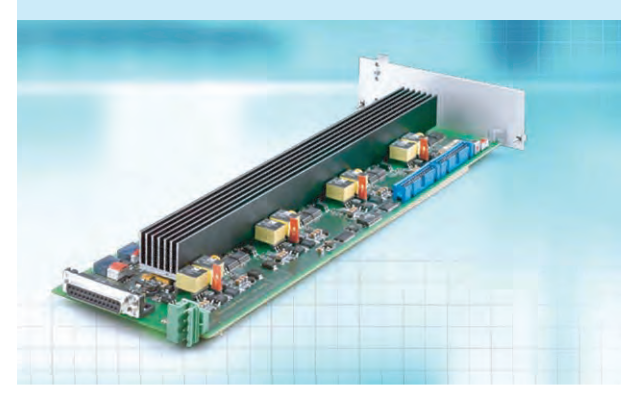

*Abbildung 6: Das neue Batteriezellenemulationsmodul EV1077 emuliert eine regelbare, hochgenaue Klemmenspannung einzelner Batteriezellen.* 

werden. Eine höhere als die nominale Spannung emuliert hingegen einen erhöhten Innenwiderstand der Zelle beim Ladevorgang.

Die Genauigkeit der ausgegebenen Spannung beträgt +/-1,5 mV über dem gesamten Arbeitstemperaturbereich. Die Spannung ist galvanisch isoliert und erlaubt eine Reihenschaltung der Module bis zu einer Gesamtspannung von nahezu 1000 V. Ein Sollwertsprung ist in weniger als 500 µs vollständig ausgeregelt. Wegen der schnellen Datenübertragung dauert eine Änderung der Spannungen aller Zellen weniger als 1 ms.

oder ein Opto-Kabel erfolgen, das eine Reichweite von bis zu 100 m bietet. Eine Steuerkarte empfängt die Sollwerte der einzelnen Zellen vom Echtzeitprozessor und überträgt die Daten galvanisch isoliert an die einzelnen Module zur Zellspannungsemulation. Eine einzelne Steuerkarte kann mit bis zu 128 Zellen kommunizieren. Neben den Sollwerten werden auch Steuerkommandos zum Schalten von Relais empfangen. In umgekehrter Richtung erhält der Echtzeitprozessor Informationen über den Strom, der in jeder Zelle fließt, und über die Temperatur eines Moduls. Wenn die

Endstufe eines Moduls überlastet ist, wird auf diesem Wege auch eine Fehlermeldung ausgegeben. Die Relais auf einem Modul haben die Aufgabe, die Verbindung zum Steuergerät herzustellen oder zum Zwecke der Fehlersimulation zu trennen. Ein externes Relais kann die Verbindung zum nächsten Kanal trennen, um eine Unterbrechung des Zellverbinders zu simulieren. Eine spezielle Relais-Schaltung sorgt dafür, dass beim Auftrennen und Wiederverbinden keine unrealistischen Spannungsspitzen auftreten.  $\blacksquare$ 

Durchgängiger Simulationsprozess mit ModelDesk

# Durchgängig von MIL bis HIL

ModelDesk, bislang als zentrale Parametriersoftware der Automotive Simulation Models fungierend, übernimmt eine weitere Rolle im Entwicklungsprozess: das Simulationsmanagement. Grundlagen sind der eingebaute Plotter und die Simulationsverwaltung. Damit lässt sich ModelDesk nahtlos von der Parametrierung über die Offline- und Online-Simulation bis zum Verwalten der Parameter und Ergebnisse einsetzen.

#### **Simulationsmodelle mit grafischer Benutzeroberfläche**

Die Automotive Simulation Models (ASM) sind MATLAB®/Simulink®-Modelle zur Simulation wesentlicher automotiver Komponenten und Eigenschaften. Dazu gehören Verbrennungsmotor, E-Motor, Fahrdynamik, Bordnetz und Verkehr, sowohl für Personenkraftwagen als auch für Nutzfahrzeuge.

Die Modelle sind bis auf Simulink--Blockebene offen. Anwender können die modellierten Funktionen einsehen und beliebig modifizieren. ModelDesk ist das grafische Front-end zum Konfigurieren und Parametrieren.

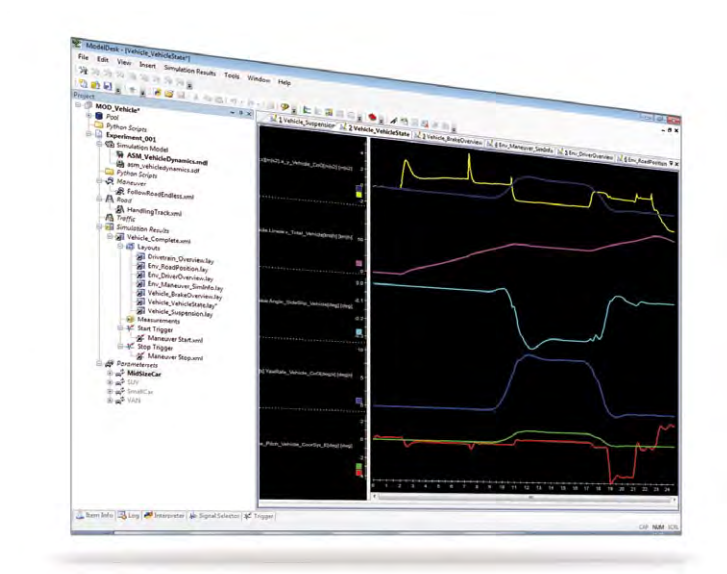

# **Steckbrief** ModelDesk 2.3

Zentrale Benutzeroberfläche für Offline- und Online-Simulationen

- n Integrierte Simulationssteuerung
- **n** Plotter
- n Simulationsdatenverwaltung

*Die Darstellung verschiedener Fahrdynamik-Signale mit dem neuen Plotter in ModelDesk.* 

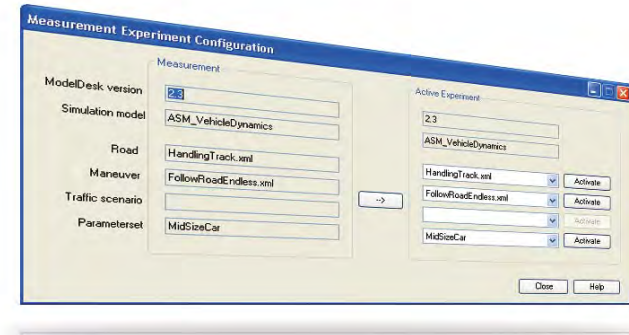

*Konfiguration eines Simulationsexperiments, bestehend aus Fahrzeugmodell, Straße, Manöver und Fahrzeugparameter.* 

# Einheitlicher Workflow zwischen Offline- und Online-Simulation

#### **Neues Simulationsmanagement**

Die neue Version von ModelDesk verfügt über leistungsfähige Funktionen, um Simulationen direkt auszuführen, darzustellen und die Resultate zu verwalten:

- **n** Starten und Stoppen einer Simulation
- n Plotter für grafische Visualisierung
- n Speichern, Vergleichen und Ver-
- walten von Simulations- und Messdaten
- n Speichern von Simulationsversuchen (Manöver, Straße, Verkehr etc.)

Um die neuen Funktionen von Beginn an effizient einsetzen zu können, stehen vorbereitete Plotter bereit,

die die Signale einzelner Modelle zur Verfügung stellen. Mit den vorkonfigurierten Plottern greift man beispielsweise direkt auf wichtige fahrdynamische Kenngrößen zu. Darüber hinaus hat der Anwender alle Freiheiten zur Darstellung weiterer Simulationssignale, z. B. über zusätzliche Plotter. Dabei erleichtert die übersichtliche Struktur des ASM-Signalbusses die schnelle Signalauswahl.

#### **Viele Aufgaben – ein Werkzeug**

Mit den integrierten Simulationsfunktionen ist ModelDesk die zentrale Oberfläche, die alle wesentlichen Aufgaben vor, während und nach der Simulation zusammenfasst.

ModelDesk ist sowohl für Model-inthe-Loop (MIL)-Simulationen bzw. Simulink-Simulationen (offline) als auch Hardware-in-the-Loop (HIL)-Simulationen (online) geeignet und unterstützt so einen durchgängigen Prozess von der Funktionsentwicklung bis zum Steuergerätetest.

Im Rahmen von Simulationsversuchen speichert ModelDesk Parameter wie Straße, Manöver, Verkehr, Fahrzeugkonfiguration etc. zusammen mit den Simulationsergebnissen und gegebenenfalls Messdaten, so dass einfach reproduzierbare Simulationen gewährleistet sind. Genauso einfach ist es, Offline- und Online-Simulationen miteinander zu vergleichen.

# SystemDesk Modellierung und Simulation von Steuergerätesoftware für die Serie

Der AUTOSAR-Standard gewinnt mehr und mehr an Bedeutung und entsprechende Steuergeräte gehen in Serie. Auch dSPACE setzt konsequent auf den Standard, beispielsweise mit der Version 3.0 der Architektur-Software SystemDesk.

#### **Systemorientiert arbeiten**

Für den Einsatz in umfangreichen Serienprojekten wurden in der neuen Version von SystemDesk® gezielt Benutzerhandhabung und Performanz verbessert. SystemDesk 3.0 bietet dem Anwender einen neuen strukturierteren Workflow durch eine klare Trennung in eine Biblio-

theksebene mit wiederverwendbaren AUTOSAR-Elementen und eine Systemebene, bestehend aus Softwarearchitektur, Hardwaretopologie und Netzwerkkommunikation. Die in der Bibliothek modellierten Software-Komponenten und -Kompositionen können direkt in ein System integriert und dort bearbeitet werden. Der Anwender behält so auch bei komplexen Projekten den Überblick. Damit einher gehen die nun erweiterte Modellierung von Buskommunikation für CAN-, LIN- und FlexRay-Busse sowie die Möglichkeit zur vollständigen Konfiguration von Runtime Environment (RTE) und Betriebssystem (OS).

AUTOSAR

SystemDesk 3.0 setzt zudem auf das AUTOSAR Release 3.1 – die Version, auf die derzeit die Automobilindustrie den Fokus legt.

#### **SystemDesk und TargetLink® im Zusammenspiel**

Um die Vorteile von AUTOSAR im gesamten Entwicklungsprozess nutzen zu können, sind aufeinander abgestimmte Werkzeuge notwendig, die sowohl AUTOSAR-Dateien (ARXML) als auch ergänzende Dokumente austauschen können. Genau dies bietet dSPACE durch die intensivierte Kopplung von Struktur- und Verhaltensmodellierung mit den Werkzeugen SystemDesk und TargetLink. Der Architekt exportiert aus System-Desk einen sogenannten SWC (Software Component)-Container. Dieser enthält alle zu einer modellierten Software-Komponente gehörigen Dateien (ARXML und mögliche weitere Spezifikationsdokumente). Der TargetLink-Anwender importiert den SWC-Container und erstellt anhand der beschriebenen Schnittstellen automatisch ein AUTOSAR-Rahmenmodell für die Komponente. Dann entwickelt er deren eigentliche Funktionalität und generiert AUTOSARkonformen Code. Dieser wird zusammen mit eventuell erzeugten ASAP2-Dateien und den um Implementierungsinformationen ergänzten ARXML-Dateien über den SWC-Container nach SystemDesk transferiert. Durch die jetzt in den SWCs enthaltene Implementierungsinformation kann das Verhalten des Steuergerätes offline simuliert und getestet werden. Die Verwaltung von SWC-Containern erfolgt mit dem Container Manager, einem spezialisierten Werkzeug mit grafischer Benutzeroberfläche.

#### **Fehler früher finden**

Je früher Fehler im Entwicklungsprozess gefunden werden, desto einfacher und kostengünstiger lassen sie sich korrigieren. SystemDesk 3.0 bietet neben der Software-in-the-Loop (SIL)-Simulation nun auch die Möglichkeit, AUTOSAR-Anwendungen in Form von virtuellen ECUs auf Evaluierungsboards zum Beispiel von TargetLink auszuführen und somit bereits zu einem frühen Zeitpunkt den Steuergerätecode auf dem Targetprozessor zu simulieren. Zusätzlich zur direkten Simulation in SystemDesk können erstellte virtuelle Steuergeräte auch mit Simulink-Streckenmodellen verbunden und als Gesamtsystem mit der dSPACE Experimentiersoftware ControlDesk® Next Generation getestet werden.

*Austausch von SWC-Containern zwischen SystemDesk als Architektur- und Integrationswerkzeug und TargetLink als Verhaltensmodellierungstool im AUTOSAR-konformen Entwicklungsprozess.* 

# **Steckbrief** SystemDesk 3.0

#### **Modellierung**

- n Verbesserte SystemDesk-TargetLink-Kopplung
- n Import von ASAP2-Dateien für Software-Komponenten
- n Erweiterte Modellierung von AUTOSAR 3.1 System-Templates
- n Neuer Editor für Mapping von Software-Komponenten und ECU
- n Verbesserter Editor für Signal--Mapping
- n Mehrfachinstanziierung von Software-Komponenten

#### **RTE-Generierung**

- n Vollständige RTE- und OS-Konfiguration
- n Verbessertes Zusammenspiel mit Fremd-RTE und -Basis-Software

#### **Simulation**

- Processor-in-the-Loop (PIL)-**Simulation**
- Direkte Verschaltung virtueller ECUs

#### **Handhabung**

- **n** Strukturierter Workflow mit Library-System-Konzept
- n Verbesserung der Performanz
- n Filtermechanismen in Auswahldialogen
- Verbesserte Suche

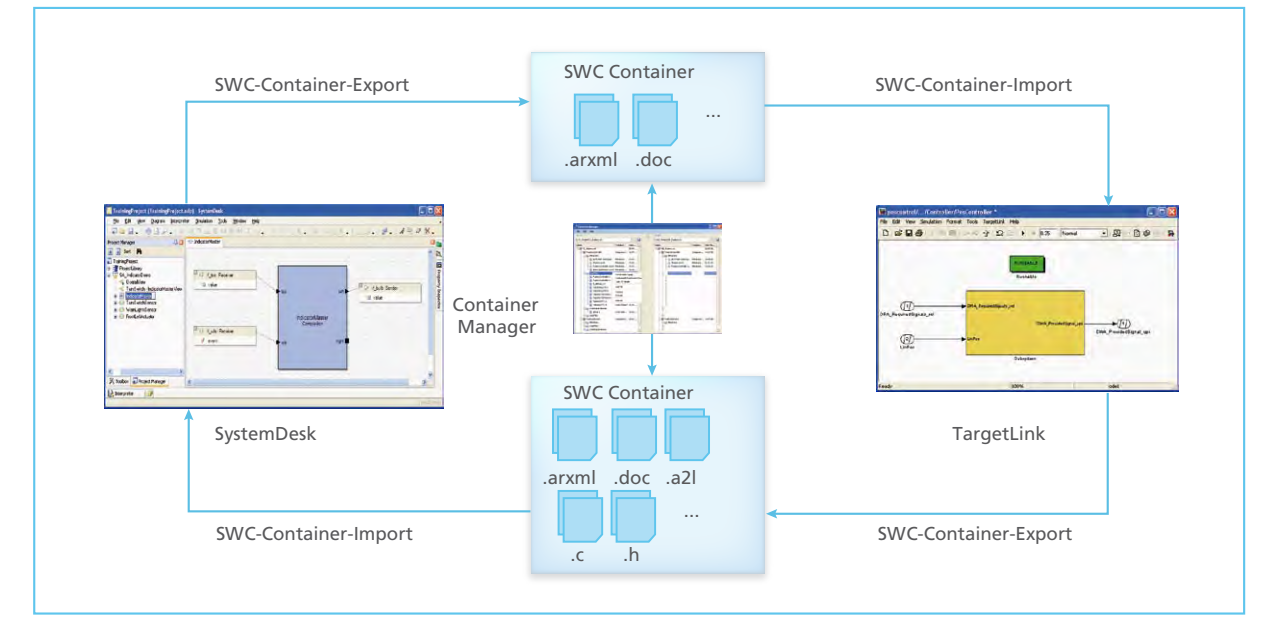

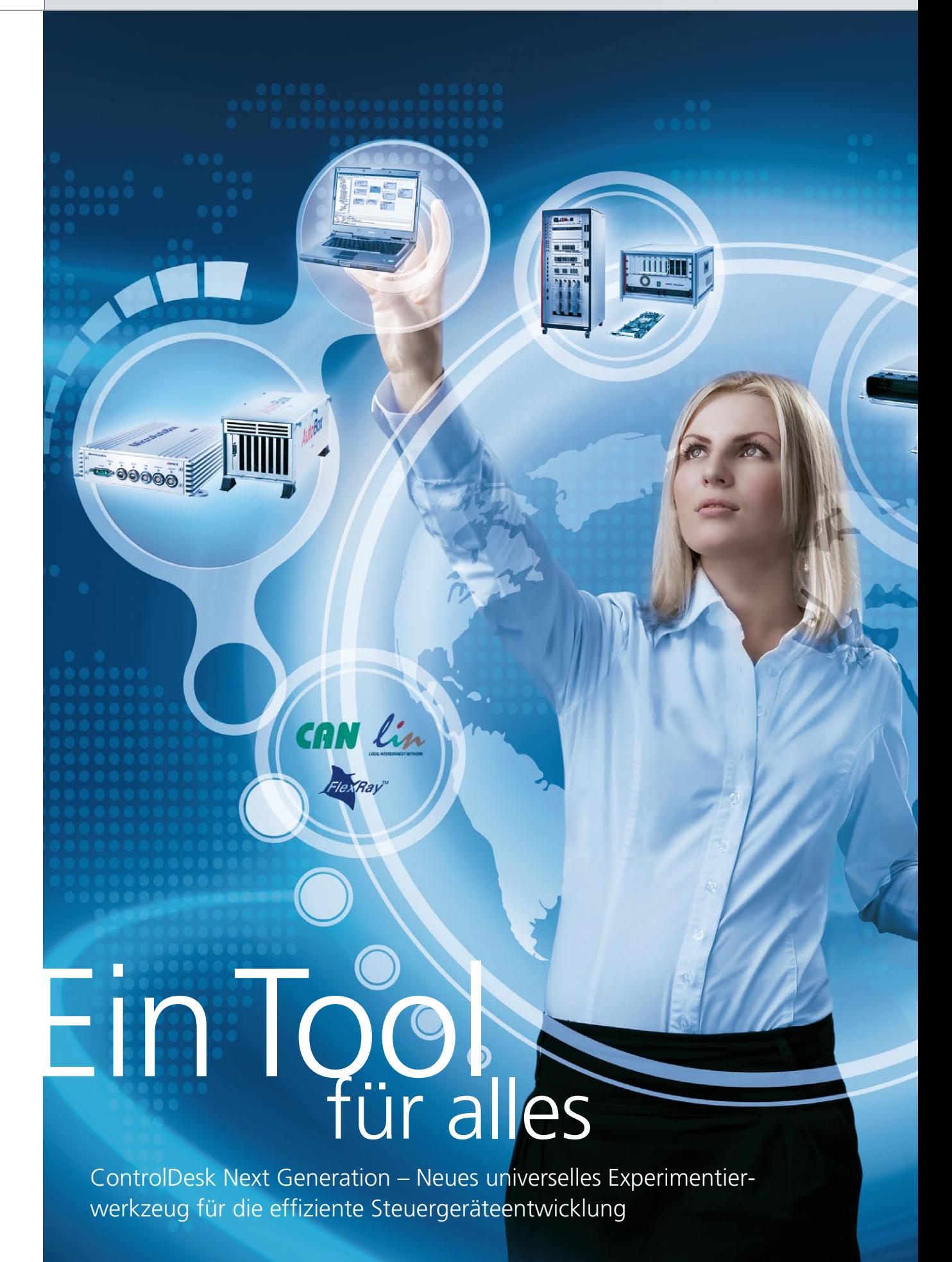

dSPACE Magazin 3/2010 · © dSPACE GmbH, Paderborn, Germany · info@dspace.com · www.dspace.com

Die Anwendungsgebiete Rapid Control Prototyping, Hardware-in-the-Loop-Simulation, der Zugriff auf Bussysteme sowie die Steuergeräteapplikation und -diagnose wachsen in der täglichen Arbeit der dSPACE-Kunden immer weiter zusammen. Für die sich verändernden Anforderungen gilt es, geeignete Entwicklungswerkzeuge zur Verfügung zu stellen. Das neue Produkt ControlDesk Next Generation wurde von dSPACE als Antwort auf diese Herausforderung entwickelt.

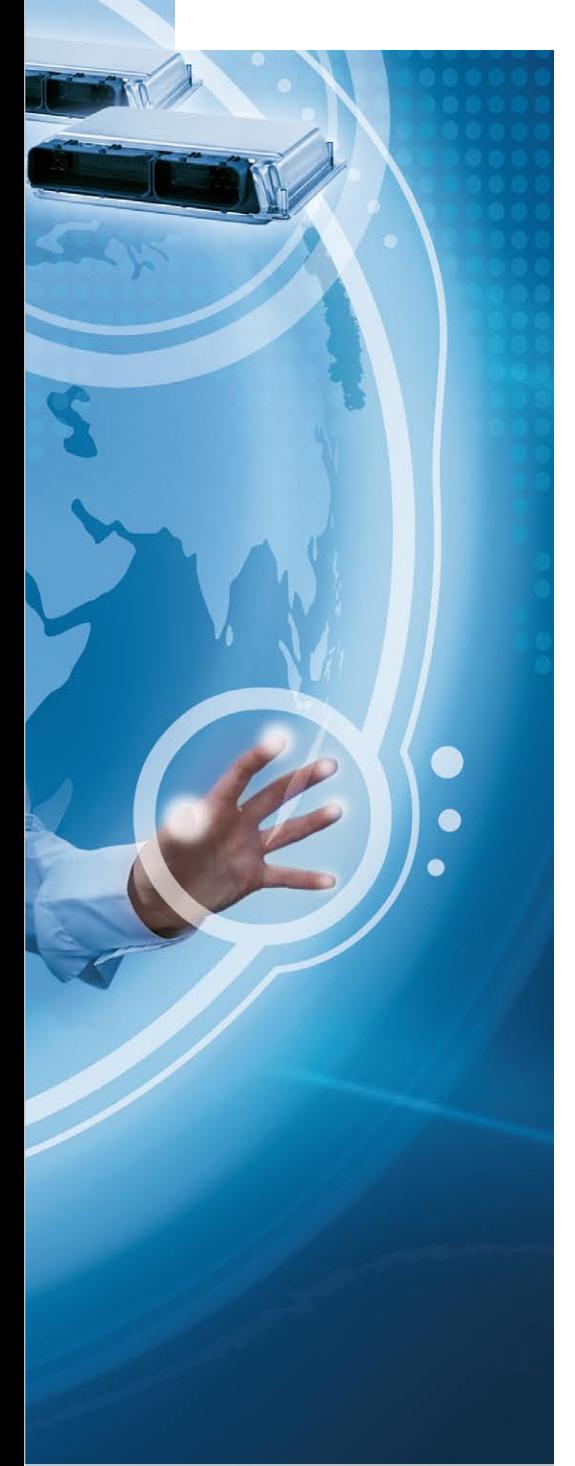

#### **Anwendungsbereiche wachsen zusammen**

In den unterschiedlichen Entwicklungs- und Absicherungsphasen von Steuergerätesoftware, zum Beispiel durch Rapid Control Prototyping (RCP), Hardware-in-the-Loop (HIL)-Simulation, Applikation oder Diagnose, haben sich zahlreiche Spezialwerkzeuge herausgebildet. Diese sind jeweils auf einen speziellen Anwendungskontext zugeschnitten und setzen häufig Expertenwissen für die produktive Arbeit voraus. Das wird den heutigen Anforderungen nicht mehr vollständig gerecht, denn die Anwendungsbereiche in der Steuergeräteentwicklung wachsen immer stärker zusammen, wie folgende Fälle aus der Praxis zeigen:

- Am HIL-Simulator sollen für einen Komponententest automatisiert und zeitsynchron mehrere interne Steuergerätegrößen, Bussignale und Variablen des HIL-Simulationsmodells vermessen werden. Zusätzlich muss während des Tests auf den Fehlerspeicher des Steuergerätes und auf die elektrische Fehlersimulation des Simulators zugegriffen werden können (Abbildung 1) .
- Bei der Inbetriebnahme eines RCP-Systems soll ein CAN-Bus-Monitoring zur Evaluierung der korrekten Kommunikation mit den beteiligten realen Steuergeräten durchgeführt werden. Hierfür sollen zur Plausibilisierung auch zeitsynchron interne Steuergerätegrößen vermessen werden.

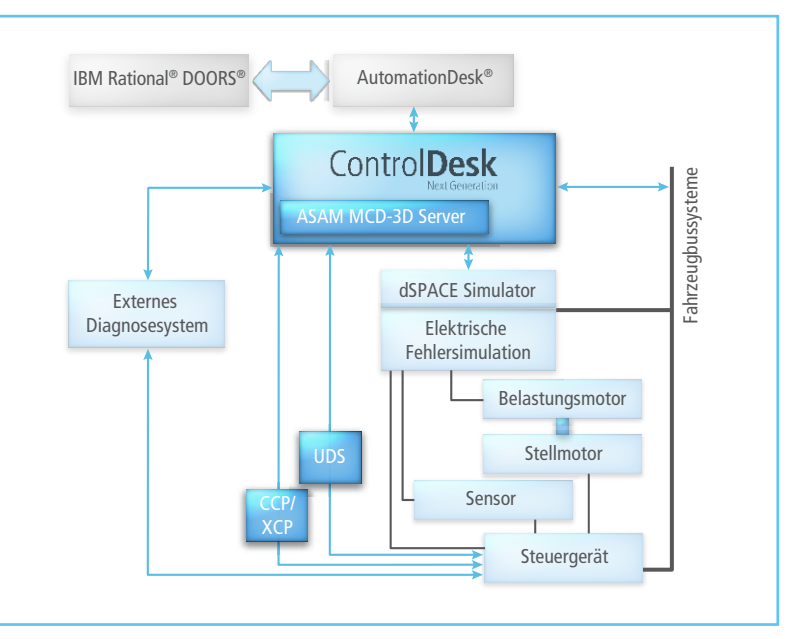

*Abbildung 1: Beispielszenario für den Einsatz von ControlDesk® Next Generation.*

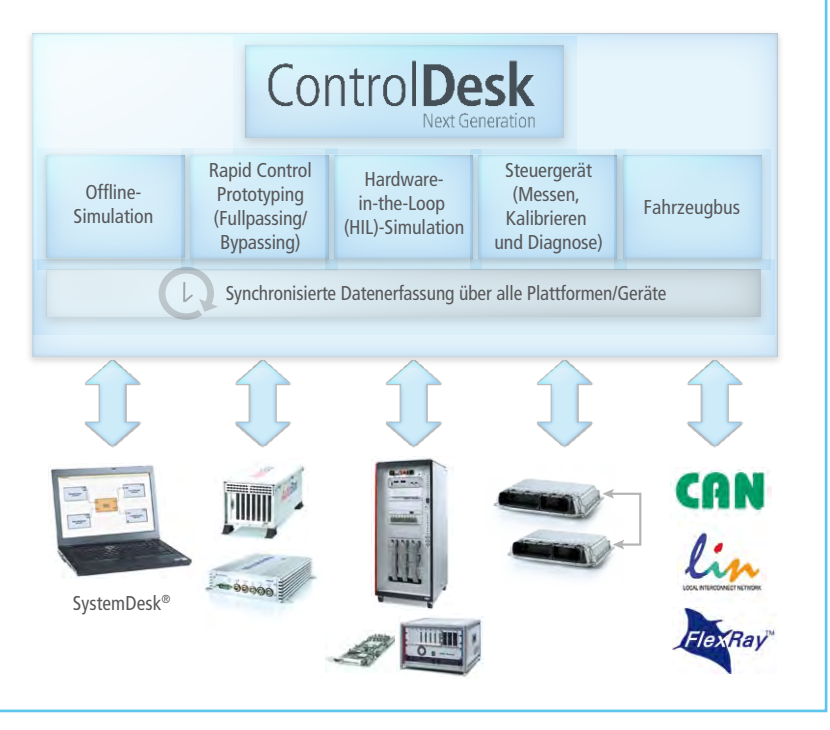

*Abbildung 2: ControlDesk Next Generation als neues, universelles und skalierbares Experimentierwerkzeug für die Steuergeräteentwicklung.*

Auf einem HIL-System sollen aufgezeichnete Messdaten (z. B. von Raddrehzahlsensoren) exakt in Echtzeit für den Test eines ESP-Steuergerätes wieder eingespielt werden. Damit soll eine Testfahrt im Labor beliebig oft reproduziert werden.

Die geschilderten Fälle zeigen, dass der Anwender vermehrt mit verschiedenen Datenquellen arbeiten muss, ohne aber immer Spezialwissen über das gesamte System bzw. alle Teildomänen mitbringen zu können.

spielsweise der Übergang vom RCP-System auf das reale Steuergerät nahtlos und ohne unnötige Verwaltungsaufwände erfolgen.

#### **Status Quo: heterogene Werkzeugketten**

Heute verwenden viele Anwender mehrere Entwicklungswerkzeuge gleichzeitig. Die Werkzeuge stammen in der Regel von verschiedenen Anbietern und müssen für das Gesamtszenario aufeinander abgestimmt und in den Entwicklungsprozess ein-

# Der Anwender bekommt mit ControlDesk Next Generation ein Komplettpaket, um seine tägliche Entwicklungsarbeit effizient zu bestreiten.

#### **Mehr Durchgängigkeit im Prozess**

Eine weitere wichtige Rolle spielt die Durchgängigkeit im Gesamtprozess. Aufwände für das Erstellen von Bedienoberflächen sowie das Erzeugen und Verwalten von Messdaten und Parametersätzen sollten idealerweise nur einmal anfallen. Nur so kann bei-

gebunden werden. Dass alle Tools in den komplexen Einsatzszenarien in Kombination einwandfrei funktionieren, bleibt letztendlich in der Verantwortung des Anwenders. Im Fehlerfall können alle beteiligten Werkzeuge potentielle Problemverursacher sein. Toolkopplungen verschärfen dieses Problem zusätzlich. Die Absicherung und Wartung der Toolkette kostet den Anwender Aufwand und im Fehlerfall Nerven – idealerweise sollte er diese aber besser in produktive Arbeit investieren.

#### **ControlDesk Next Generation als zentrales dSPACE-Experimentierwerkzeug**

Mit ControlDesk Next Generation bietet dSPACE ein neues Werkzeug, das für den gesamten Entwicklungsund Absicherungsprozess von Steuergeräten einsetzbar ist und alle Anwendungsszenarien optimal abdeckt (Abbildung 2). Es vereint die Funktionalitäten der lange am Markt etablierten dSPACE-Werkzeuge Control-Desk und CalDesk® (seit 1999 bzw. 2003 verfügbar). ControlDesk wird primär für HIL-, RCP- (Fullpassing) und Offline-Simulation eingesetzt, CalDesk hingegen für Steuergeräteapplikation und -diagnose, In-Vehicle-Szenarien und RCP (Bypassing). ControlDesk Next Generation löst ControlDesk und CalDesk ab und vereint die Stärken beider Tools. Dadurch reduzieren sich die Anzahl der Werkzeuge und die damit einhergehenden Aufwände für GUIund Verwaltungsarbeiten, der zuvor erforderliche Datenaustausch entfällt und die gewünschte Durchgängigkeit im Prozess wird erreicht. Von besonderer Bedeutung ist der synchrone Zugriff auf alle Datenquellen inklusive Steuergeräte und Busschnittstellen. Darüber hinaus bietet ControlDesk Next Generation etliche Detailverbesserungen und neue Mehrwerte. Durch die Integration von Steuergerätezugriff und -diagnose sowie flexiblen Zugriff auf Bussysteme kann der Einsatz von Drittanbieterwerkzeugen entfallen. ControlDesk Next Generation ist durch Module flexibel skalierbar und dadurch ideal für den jeweiligen Anwendungsfall konfigurierbar. Der Anwender kann später benötigte Funktionalität wie z. B. Steuergeräte-Zugriff einfach nachkaufen  $(Abbildung 3)$ .

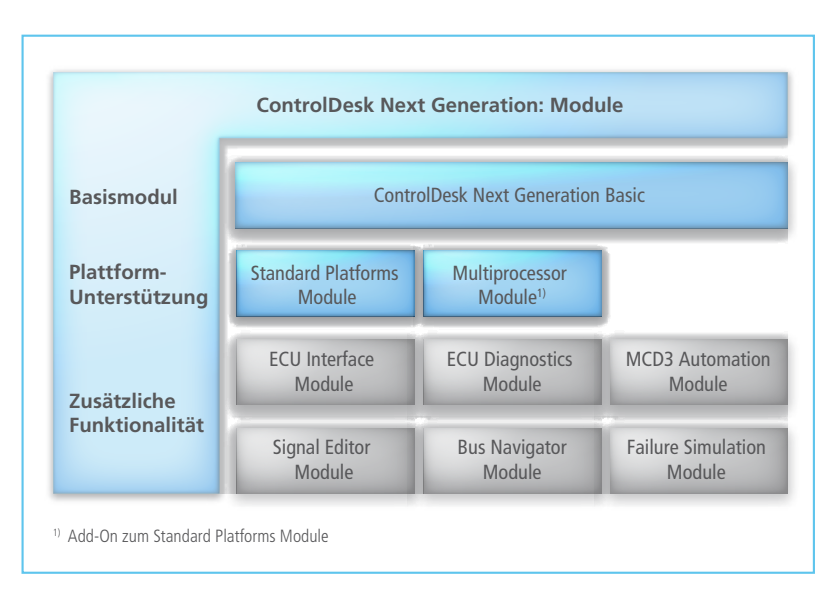

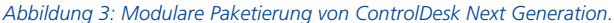

### **Migration**

ControlDesk Next Generation kann dank seines neuen Installationskonzeptes einfach parallel zu bestehenden dSPACE-Releases installiert werden, es wird nicht mehr in den dSPACE-Verzeichnisbaum abgelegt. Dieses vereinfacht die Evaluierung des neuen Tools und die Migration von ControlDesk 3.x- und CalDesk--Experimenten. Kunden mit gültigen Wartungsverträgen für ControlDesk 3.x und CalDesk erhalten mit dSPACE Release 7.0 das neue ControlDesk Next Generation automatisch.

#### Interview

mit Holger Krisp, Produktmanager ControlDesk Next Generation

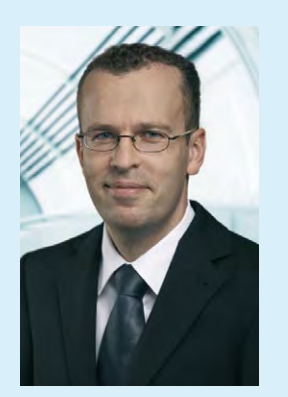

#### *Herr Krisp, wie kam es zur Entwicklung von ControlDesk Next Generation?*

Wir stehen mit vielen unserer Anwender in engem Kontakt und erfahren so aus erster Hand wie diese unsere Produkte einsetzen. Seit einiger Zeit wird deutlich, dass sich klassische Arbeitsweisen verändern – und dieser Trend gewinnt an Fahrt. Wir vereinigen mit ControlDesk Next Generation alle Anwendungsszenarien unter einem Dach, um die tägliche Arbeit zu vereinfachen und neue Einsatzmöglichkeiten zu eröffnen. ControlDesk und CalDesk waren leistungsfähige, etablierte Werkzeuge in ihren Domänen, ControlDesk Next Generation als Nachfolger ist hier durch Synergien und Erweiterungen noch stärker aufgestellt.

#### *Warum sollen Kunden auf Control-Desk Next Generation setzen?*

Es ist einfach das aktuelle Allroundtalent, das genau auf die Anforderungen des Marktes zugeschnitten ist. dSPACE als starker Partner sorgt dafür, dass mit dem neuen Tool die

effiziente Entwicklungsarbeit im Mittelpunkt steht und der Anwender sich nicht mit Detailproblemen wie fehlerhaften Toolkopplungen herumärgern muss. Wenn etwas mal nicht wie gewünscht funktionieren sollte, sehen wir uns in der Pflicht, das Problem zu analysieren und zusammen mit dem Kunden eine passende Lösung zu finden.

#### *Haben Sie schon Feedback vom Markt?*

Wir diskutieren schon länger mit unseren Kunden über Ideen zur Toolvereinigung von ControlDesk und CalDesk. Unsere Vision findet hier durchweg positives Echo. Um es mit einem Kundenstatement auszudrücken: "Endlich führt dSPACE die Toolvereinigung durch, wir haben schon lange darauf gewartet." Bald ist es soweit, ControlDesk Next Generation wird mit dSPACE Release 7.0 veröffentlicht.

*Wir danken Ihnen für das Gespräch, Herr Krisp!*

#### dSPACE Magazin 3/2010 · © dSPACE GmbH, Paderborn, Germany · info@dspace.com · www.dspace.com

# Funktionalitäten von ControlDesk Next Generation

#### *Schnittstellenvielfalt*

ControlDesk Next Generation bietet Zugriff auf alle dSPACE RCP- und HIL-Plattformen (wie z. B. das DS1006 Processor Board mit Mehrkernprozessor und die neue Micro-AutoBox II). Für den Steuergerätezugriff werden ASAM MCD-1 MC (CCP und XCP, insbesondere XCP on CAN/Ethernet/FlexRay) sowie verschiedene Typen von On-Chip-Debug-Schnittstellen unterstützt. Für die Einbindung der Steuergerätediagnose stehen CAN- bzw. K-Line-basierte Zugriffe mittels ASAM MCD-2 D (ODX) mit Diagnoseprotokollen wie KWP2000, UDS, TP2.0 und GM LAN zur Verfügung. Externe Messtechnik kann angeschlossen werden z. B. für eine Temperaturmessung. Über PC-Interfacekarten und dSPACE Bus-Interfaces z. B. DS4302 kann direkt auf Fahrzeugbusse wie CAN, LIN und FlexRay zugegriffen werden.

#### *Synchrone Messung aller Datenquellen*

ControlDesk Next Generation sorgt für die exakte Synchronisation der Messdaten aus den unterschiedlichen Quellen (RCP- und HIL-Plattformen, Steuergeräte, Busschnittstellen und externer Messtechnik). Dadurch eröffnen sich insbesondere für HIL-Anwender völlig neue Möglichkeiten. So kann z. B. der zeitliche Zusammenhang zwischen dem Setzen einer Überspannung durch den HIL-Simulator und die dadurch provozierte Veränderung einer internen Größe im Steuergerät direkt im Werkzeug vermessen werden. Die gewonnenen Messdaten lassen sich im Messdaten-Manager ablegen und für weitere Auswertungen in Standardformate wie MAT oder ASAM MDF exportieren.

#### *Instrumentierung*

ControlDesk Next Generation bietet zahlreiche Neuerungen für die flexible und einfa-

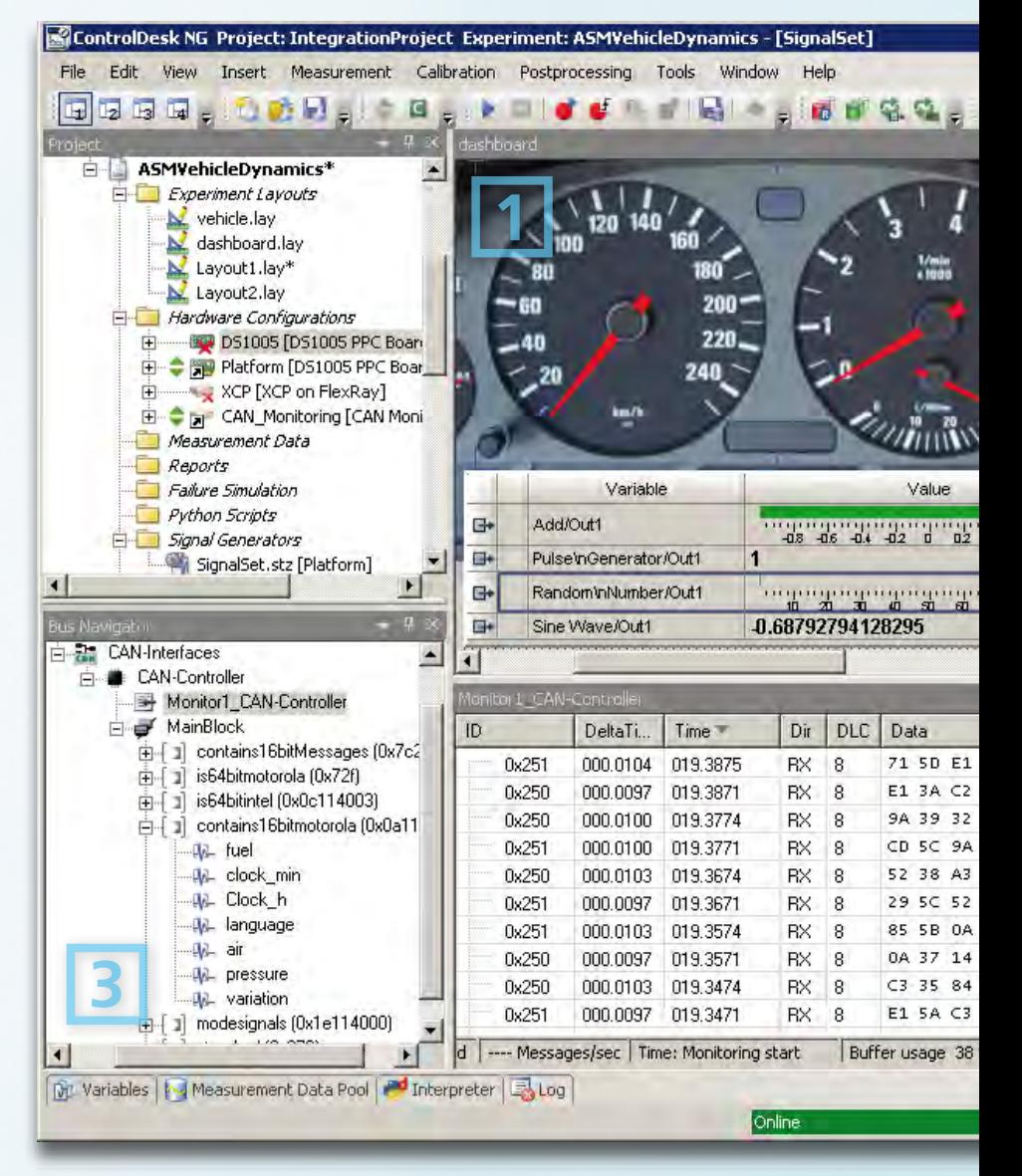

che Erstellung von Layouts. So lassen sich mehrere Simulations-, Steuergeräte- und Busgrößen schnell über eine einzige Drag&Drop-Aktion in einem mehrzeiligen Instrument (Variable Array) kompakt darstellen. Der Instrument Selector wurde für einfachere Bedienung komplett erneuert. Zusätzlich lassen sich Instrumente direkt durch Drag&Drop aus der Variablenbeschreibung erzeugen, ohne vorher ein Instrument anlegen zu müssen. Hinzu kommen weitere zahlreiche Optimierungen welche

in Summe die Arbeitsgeschwindigkeit des Anwenders deutlich erhöhen.

#### *Plotting und Postprocessing*

In Plotter-Instrumenten lassen sich laufende Messungen beobachten und mit vorherigen Aufzeichnungen vergleichen, ein Time Cursor erlaubt hierbei den Sprung zu beliebigen Zeitpunkten im Datenmaterial. Mehrere Plotter lassen sich beim Scrollen zeitlich miteinander synchronisieren. Der Plotter kann in eine getriggerte Darstellung

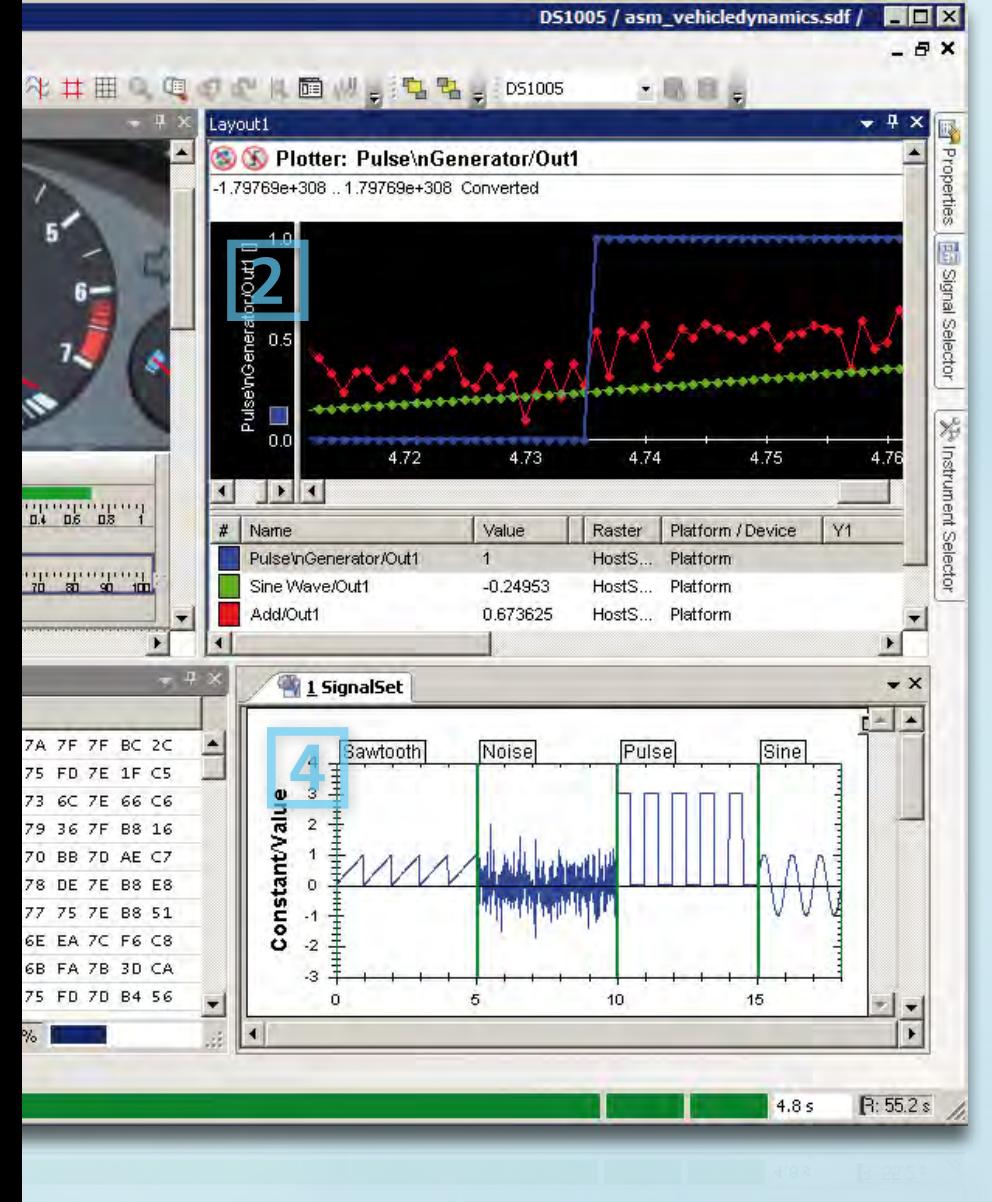

geschaltet werden, um z. B. wie bei einem Oszilloskop hochfrequente Signale einfacher analysieren zu können (z. B. für die Auswertung der Sprungantwort eines Systems).

#### *Bus Navigator*

Für den Zugriff auf Bussysteme wie CAN, LIN und FlexRay können die Busschnittstellen der angeschlossenen HIL- und RCP-Plattformen sowie PC-Schnittstellenkarten eingebunden werden. Der Bus Navigator bietet hierfür eine übersichtliche Darstellung der aktuellen Kommunikationsmatrix, welche auf Basis von DBC, LDF und ASAM MCD-2 NET (FIBEX) definiert wird. Es können einfach per Tastendruck Layouts zum Versenden und Empfangen von Busbotschaften erzeugt werden, welche automatisch alle definierten Signale enthalten. Signale können direkt aus dem Bus Navigator mit Anzeige- und Verstellinstrumenten verbunden werden. Um den CAN- und LIN-Nachrichtenverkehr mit den Botschaftsinhalten anzuzeigen und aufzuzeichnen

#### *Abbildung 4: Benutzeroberfläche des neuen ControlDesk Next Generation.*

#### Legende:

**2**

- **1** Instrumentierung
	- Plotting und Postprocessing
- **3** Bus Navigator

**4** Signal Editor

(z. B. für eine Inbetriebnahme), steht ein Busmonitor zur Verfügung. Darüber hinaus ist es möglich, aufgezeichneten CAN-Verkehr in Echtzeit wiederzugeben.

#### *Signal Editor*

Zur Stimulusdefinition erlaubt der neu entwickelte Signal Editor die grafische Definition mehrerer, zeitsynchroner Stimulussignale, wie z. B. Sinus, Rampe oder Rauschen. Die Änderung der Signalform kann hierbei an Bedingungen gekoppelt werden (z. B. "Erzeuge ein Sinussignal, solange die Fahrzeuggeschwindigkeit kleiner als 50 km/h ist."). Zusätzlich sind aufgezeichnete Signale aus dem Messdaten-Manager über Drag&Drop direkt für die Stimulation einsetzbar. Der Signal Editor speichert hierbei die spezifizierten Signalverläufe konform mit dem Standard ASAM AE HIL API 1.0.

#### *Automatisierung*

Mit den umfangreichen Automatisierungsmöglichkeiten kann ControlDesk Next Generation anwendungsspezifisch erweitert und optimal in bestehende Entwicklungs- und Testprozesse integriert werden. Toolevents können von externen Tools empfangen und verarbeitet werden (z. B. für die Steuerung einer Testsequenz in AutomationDesk). Die Automatisierungsschnittstelle ist als COM-Objektmodell implementiert, so dass sich externe Applikationen (z. B. in C#, C++ oder Visual Basic implementiert) anbinden lassen und Automatisierungsskripte in verschiedenen Programmiersprachen (z. B. Python, C# und Visual Basic) geschrieben werden können. Zusätzlich steht ein Automatisierungsmodul nach ASAM MCD-3 Standard zur Verfügung.

Japanische Anwenderkonferenz 2010

# SEITE 56 JAPANISCHE ANV

ソフトウエア開発の品質と効率化を向上?<br>ソフトウエア開発ツール<br>モデルベース開発ツール

SARシステム設計ツール「SystemDesk」 ■ AUTOSARシステム設計ツール [System]<br>■ 実軟なI/Oを搭載するプロトタイピングシステム

OSAH)<br>はI/Oを搭載するブロトタイピング<br><br>質と効率化を実現する自動コード生成ツール<br>・ワーラの

- 
- |と効率化を実施。<br>|setLink」<br>|ソリューションを含む制御コントローラの<br>|ストHILシミュレータ<br>|ストHILシミュレータ ■ 意富なソリューションを含む。...<br>・統合テストHILシミュレータ<br>■ 快適な操作環境を提供する設計・適合ツール「CalDesk.<br>■ 快適な操作環境を提供する設計・適合ツール「CalDesk.
	-

Honda Aircraft Company, Inc. Copyright©

### Innovationen in der modellbasierten Entwicklung

# Japanische Anwenderkonferenz 2010

Das Tokyo Conference Center war Schauplatz der diesjährigen dSPACE Anwenderkonferenz in Japan. Über 300 Teilnehmer – bisheriger Besucherrekord – folgten der Einladung. Top-Thema waren die immer anspruchsvolleren Aufgabenstellungen auf dem Weg zur Emissionsreduzierung sowie das hohe Entwicklungsniveau in puncto Qualitätssicherung, Nachverfolgbarkeit und Sicherheit. Der steigende Bedarf an Entwicklungsfortschritt sowie neue technische Möglichkeiten und effiziente Methoden wurden in eindrucksvollen Präsentationen der Anwender vorgestellt. Als Highlight präsentierte Keynote-Sprecher Masa Hirvonen (Honda Aircraft Company) das Sonderprojekt ASITF (Advanced Systems Integration Test Facility). Als eine der modernsten Einrichtungen für Systemintegration in der kommerziellen Luftfahrt wurde ASITF gegründet, um die Systemintegration des hochentwickelten Fliegers HondaJet und die Funktionstests der Teilsysteme zu unterstützen. dSPACE stellte die komplette Testumgebung für die Integration vernetzter Elektronik bereit, die verschiedene Flugzeugkonfigurationen unterstützt.

#### **Fazit**

5/56

dSPACE Japan bedankt sich bei allen Besuchern für ihre Teilnahme

SEITE 57

*Keynote-Sprecher Masa Hirvonen, Honda Aircraft Company, präsentierte das Sonderprojekt Advanced Systems Integration Test Facility (links).* 

*1. Der Vortrag von Yoshiharu Sudani, Honda R&D, beschrieb eine innovative Testumgebung mit dSPACE Virtual Vehicle.* 

*2. Ryo Kitabatake, Isuzu Advanced Engi neering Center, Ltd., sprach über Performance-Steigerungen eines nockenfreien 6-Zylinder-Schwerlast-Dieselmotors.*

*3. Mitsubishi Motors entwarf eine Methode für HIL-Simulationstests. Masahiro Kaneda, Mitsubishi Motors Corporation, berichtete über den Prozess bis zur Modellgenerierung.* 

*4. Hiroya Murao, Sanyo Electric Co. Ltd, erläuterte ein von dSPACE angepasstes System für die Entwicklung von Batterie managementsoftware: Battery-in-the-Loop Simulation.*

*5. Taku Senoo, Universität Tokio, berichtet von einem System für die Entwicklung neuer Robotereigenschaften.*

*6. Yoshimichi Nakamura, SmartEnergy Laboratory, sprach über intelligente Strom netze.*

an der diesjährigen japanischen Anwenderkonferenz. Ein besonderer Dank gilt den Vortragenden, die wegweisende Innovationen sowie wichtige Erkenntnisse aus der Ent wicklungspraxis vorgestellt haben. Die Konferenz leistete einen wert vollen Beitrag für die Fortschritte in der Entwicklung moderner Reg lersoftware. **I** 

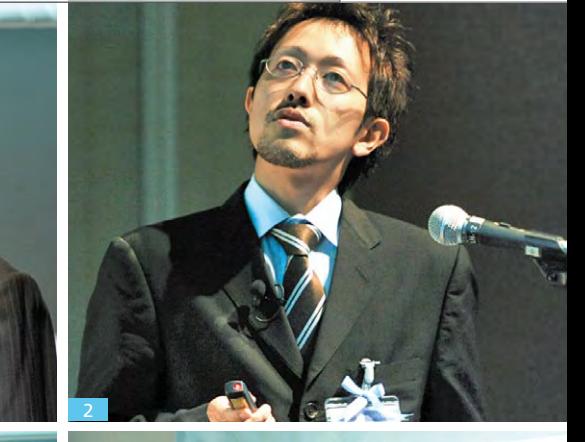

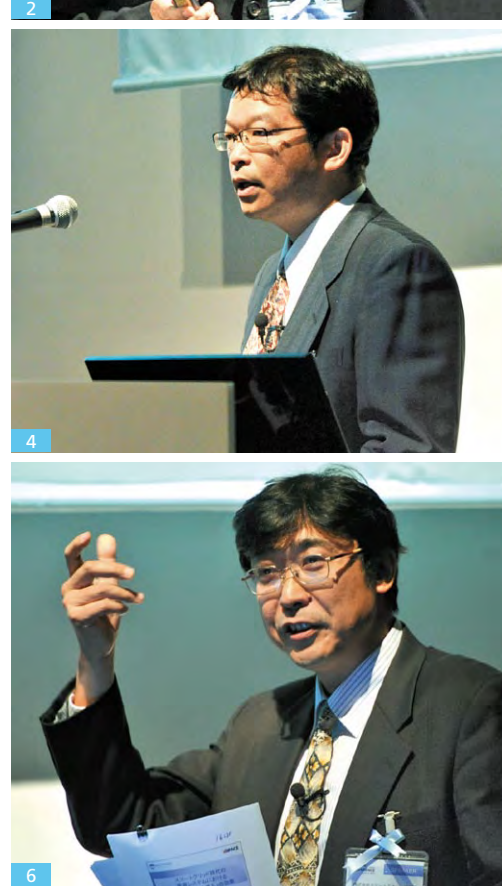

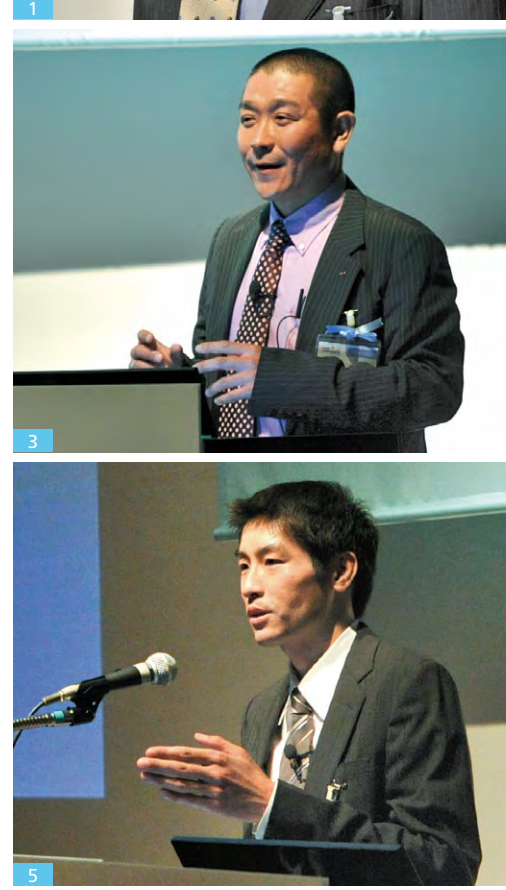

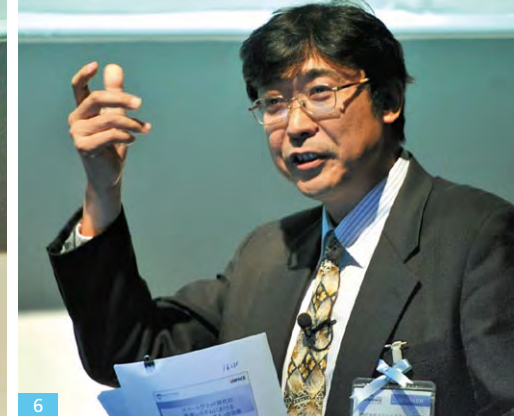

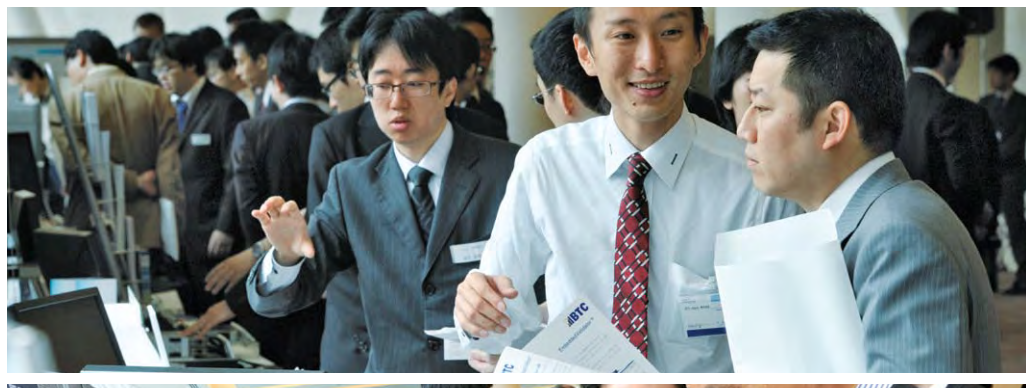

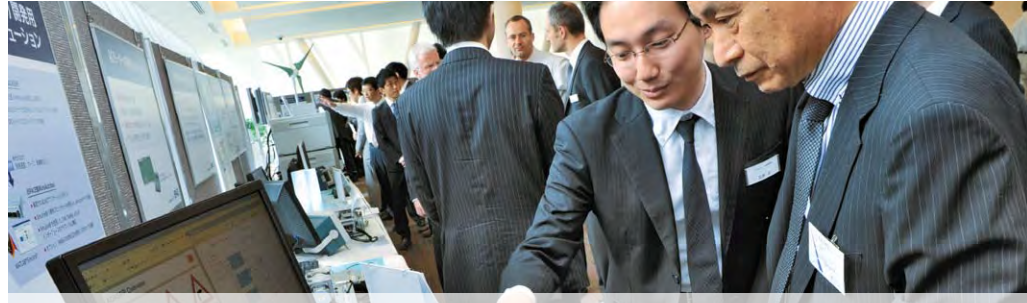

# **INGENTE USUSSIAS**

Das Fahrzeug denkt mit … und dSPACE?

Intelligente Fahrerassistenzsysteme werden für die Automobilindustrie immer wichtiger. Warum das so ist und wie dSPACE seine Werkzeugkette auf diesen Trend ausrichtet, erklärt Produktmanager André Rolfsmeier.

#### *Warum rücken moderne Fahrerassistenzsysteme immer mehr in den Blickpunkt?*

Jährlich sterben in Europa zehntausende Personen bei Verkehrsunfällen. Mehr als 90 % der Unfälle gehen auf menschliches Fehlverhalten zurück. Der Einsatz von Fahrerassistenzsystemen könnte die Zahl der Unfälle deutlich reduzieren. Weitere

Herausforderungen, die sich aus der globalen Klimaerwärmung, dem demographischen Wandel und der zunehmende Verkehrsdichte ergeben, lassen sich durch den Einsatz solcher Systeme ebenfalls erfolgreich lösen.

*Welche intelligenten Systeme spielen in der Entwicklung derzeit die Vorreiterrolle?*

Moderne Fahrerassistenzsysteme greifen zunehmend autonom in das Fahrgeschehen und damit aktiv in Bremse und Lenkung ein. Zukünftige Innovationen sollen vor allem Unfallsituationen, wie zum Beispiel den Zusammenstoß mit Fußgängern, Radfahrern oder anderen Fahrzeugen, vermeiden. Konkret wird in diesem Zusammenhang an Notbrems-, Kreuzungs-, Überhol- und Ausweichassistenten gearbeitet. Weitere Entwicklungsschwerpunkte betreffen die Verbrauchsreduktion durch Vorausschau und die Vernetzung mit anderen Fahrzeugen und der Verkehrsinfrastruktur. Fahrerassistenzsysteme optimieren dabei das Energie- und Kraftstoffmanagement moderner Antriebskonzepte, beispielsweise durch Auswertung der vorausliegenden Streckentopografie. Unsere Kunden arbeiten auch an Systemen zur verbesserten Aufmerksamkeitserkennung des Fahrers und Nothalteassistenten, die bei einem gesundheitlichen Notfall des Fahrers ein sicheres Halten des Fahrzeugs am Straßenrand einleiten und schnelle Hilfe holen.

#### *Welche Anforderungen werden an die Funktionsentwicklung und den Test der Systeme gestellt?*

Videosensoren sind zukünftig ein zentrales Element moderner Fahrerassistenzsysteme. Die Integration von Videosensoren und die Fusion der Videodaten mit denen anderer Sensoren stellen neue Anforderungen an etablierte Rapid-Control-Prototyping-Systeme. Gleiches gilt für die Ankopplung von digitalen Karten zur prädiktiven Auswertung der vorausliegenden Fahrstrecke und die drahtlose Vernetzung des Fahrzeugs mit der Umwelt. Wichtig ist in diesem Zusammenhang die Unterstützung von entsprechenden Standards. Darüber hinaus erfordert die Serienabsicherung von Fahrerassistenzsystemen, komplexe Verkehrsszenarien simulieren und virtuelle Testfahrten

SFITE 59

*André Rolfsmeier ist Senior-Produktmanager bei der dSPACE GmbH in Paderborn und für den Bereich Fahrerassistenzsysteme verantwortlich.*

#### "Die Integration von Videosensoren stellt neue Anforderungen an etablierte Entwicklungswerkzeuge." *André Rolfsmeier, dSPACE GmbH*

reproduzierbar im Labor durchführen zu können. Die Simulation auf Basis realer Straßenverläufe und die automatische Generierung von Testszenarien gewinnen dabei an Bedeutung.

#### *Wie begegnet dSPACE diesen Herausforderungen?*

dSPACE-Systeme werden bereits seit Jahren erfolgreich für die Entwicklung und den Test von Fahrerassistenzsystemen eingesetzt. Die Erkenntnisse und Erfahrungen, die wir aus bisherigen Kundenprojekten gewonnen

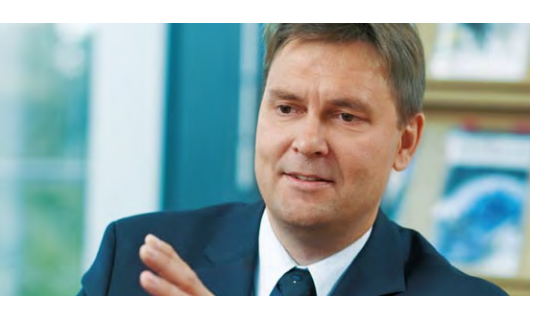

haben, sind bereits in die Produktentwicklung eingeflossen und werden zügig zu entsprechenden Produkterweiterungen führen. Darüber hinaus setzen wir gezielt auf Partnerschaften, um übergreifende Strategien und Lösungen aktiv voranzutreiben.

#### *Wie werden die neuen Erkenntnisse in Produkterweiterungen, zum Beispiel in Rapid-Prototyping-Systemen, umgesetzt?*

Bei der Entwicklung von videobasierten Systemen unterscheidet man in der Regel zwischen der Bildverarbeitung, die typischerweise in C/C++ auf PC-Architekturen umgesetzt wird, und der eigentlichen, in MATLAB®/Simulink® auf Rapid-Prototyping-Systemen implementierten Fahrerassistenzfunktion. Konkret haben wir eine Anbindung diverser

Embedded-Lösungen an die dSPACE-Systeme geschaffen, beispielsweise durch die Bereitstellung von leistungsfähigen Ethernet-Schnittstellen und von dedizierten Blocksets zur Kopplung mit Entwicklungswerkzeugen wie ADAS RP von NAVTEQ und EB Assist ADTF. Die AutoBox- oder die MicroAutoBox-Systeme leisten für eine schnelle, iterative Entwicklung moderner Fahrerassistenzfunktionen einen grundlegenden Beitrag.

#### *Wie sieht es im Bereich Hardwarein-the-Loop-Simulation aus?*

Der dSPACE Simulator bietet ebenfalls eine Schnittstelle zu EB Assist ADTF, zum Beispiel zur Ankopplung an entsprechend vereinheitlichte Simulationsumgebungen zur Durchführung virtueller Testfahrten. Zudem stehen verschiedene Schnittstellen wie SPI zur Verfügung, um beispielsweise direkt im Steuergerät verbaute Sensoren zu emulieren. Unsere Automotive Simulation Models (ASM) unterstützen schon jetzt die Simulation von verschiedenen Fahrerassistenzanwendungen wie Adaptive Cruise Control, Bremsassistenten und prädiktiven Antriebsregelungen. ASM sind offene Simulink-Modelle zur Modellierung des Fahrzeugs, der Sensorik, der Straße und des Umgebungsverkehrs. Durch die Kopplung mit ADAS RP ist es zum Beispiel möglich, Simulationen auf realen Trassen durchzuführen. Ein besonderer Reiz liegt darin, die Modelle bereits während der Konzeptentwicklung auf dem PC zu verwenden, um so frühzeitig Funktionsalgorithmen mittels einer Model-in-the-Loopoder Software-in-the-Loop--Simulation testen zu können. Damit bieten wir unseren Kunden den optimalen Nutzen für die schnelle Ent-

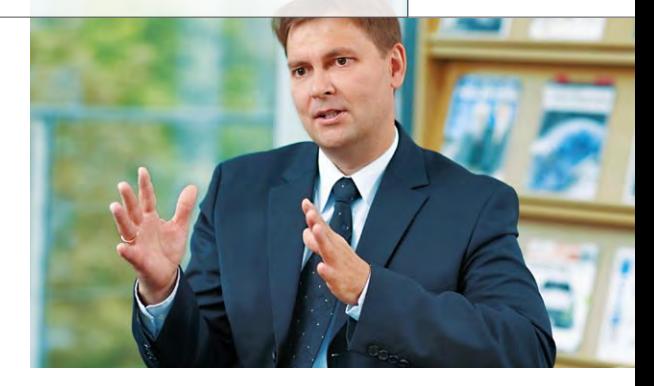

wicklung ihrer innovativen Fahrerassistenzfunktionen und die Absicherung der Serienreife mit Hilfe der Hardware-in-the-Loop-Simulation.

#### *Was können die dSPACE-Kunden außerdem konkret erwarten?*

dSPACE wird sich in der Zukunft stärker mit der Simulation und Visualisierung komplexer Verkehrsumgebungen zur Durchführung virtueller Testfahrten beschäftigen. In diesem Zusammenhang werden wir unsere Werkzeuge ASM, ModelDesk und MotionDesk kontinuierlich weiterentwickeln. Um EB Assist ADTF an die HIL-Echtzeitumgebung noch einfacher anzukoppeln, steht die Implementierung von GigaBit Ethernet einschließlich eines umfangreichen Protokoll-Stacks auf einem Core des DS1006 Quad-Core Processor Boards konkret auf der Roadmap. Darüber

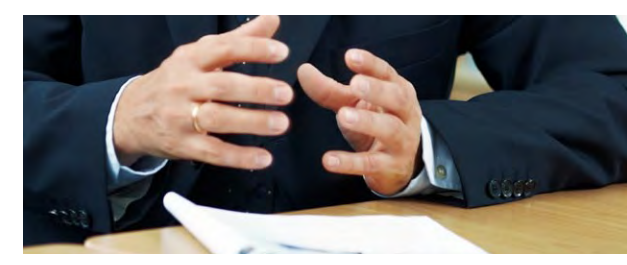

hinaus planen wir, die MicroAutoBox II um eine integrierte Embedded-PC-Plattform zu ergänzen, um digitale Straßenkarten, EB Assist ADTF oder ein Car2x-Softwareframework direkt auf der MicroAutoBox abbilden zu können. Außerdem ist die Unterstützung des ADASIS V2 Standards zur Übertragung prädiktiver Streckendaten geplant.

Sie sehen, mit dSPACE-Werkzeugen sind unsere Kunden heute bereits einen Schritt näher am Fahrzeug von morgen … denn dSPACE denkt mit!

# **USER**<br>CONFERENCE

dS **Embedded Success** 

# Herzlich Willkommen dsPACE A ver

# Im Neueste Trends aus der Praxis auf<br>Pr 6. dSPACE Anwenderkonferenz

der 6. dSPACE Anwenderkonferenz

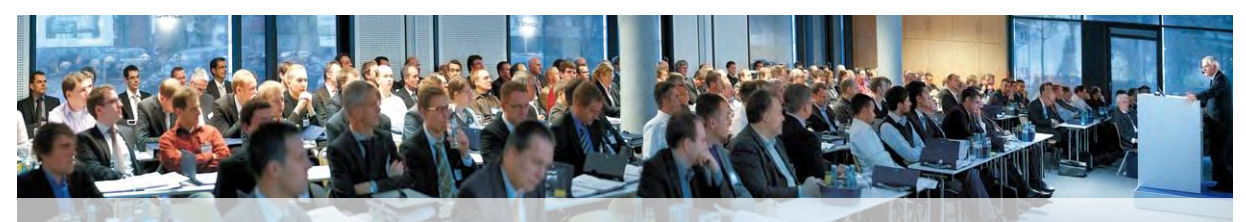

m

Garderobe

dSPACE Magazin 3/2010 · © dSPACE GmbH, Paderborn, Germany · info@dspace.com · www.dspace.com

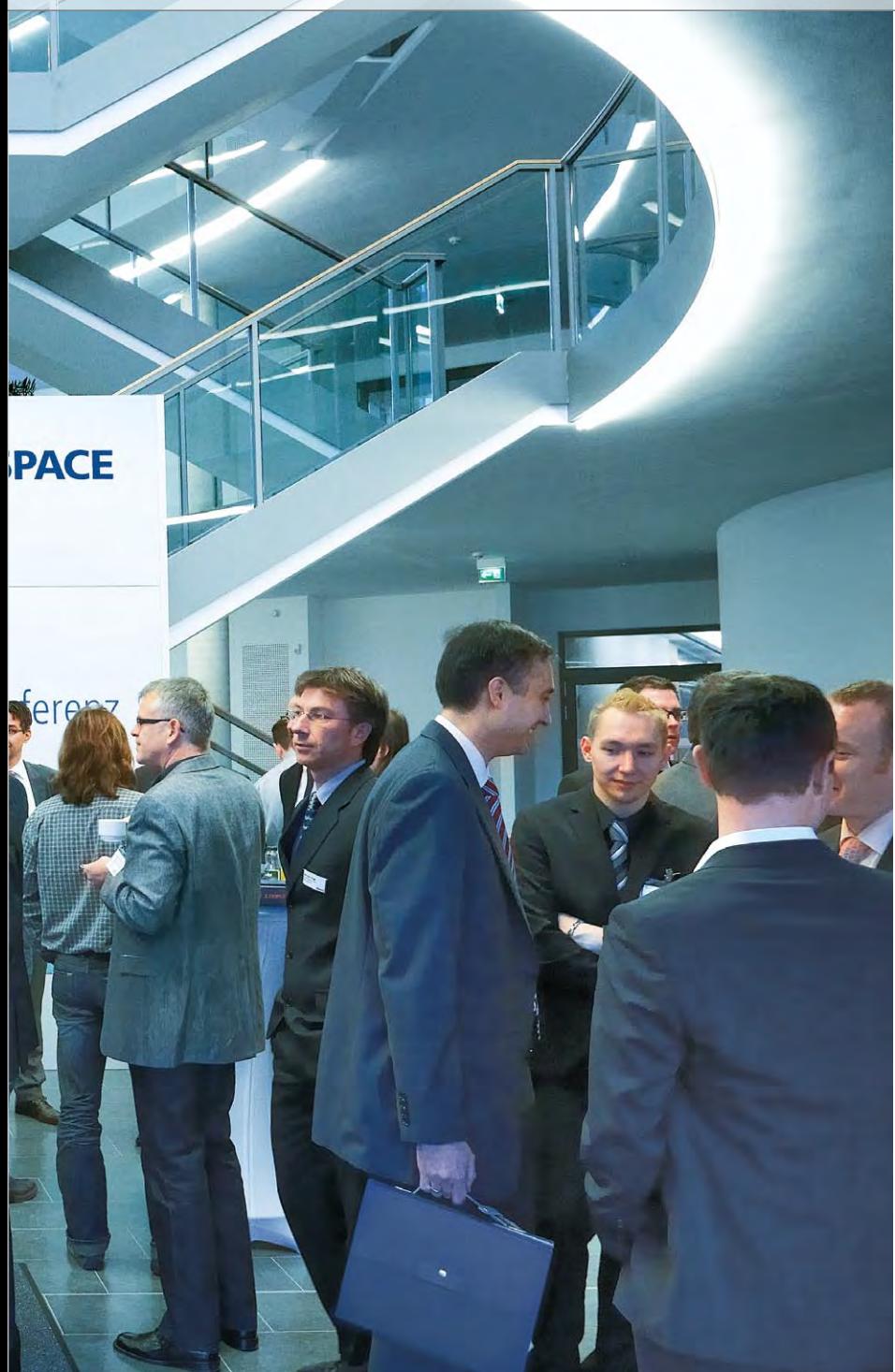

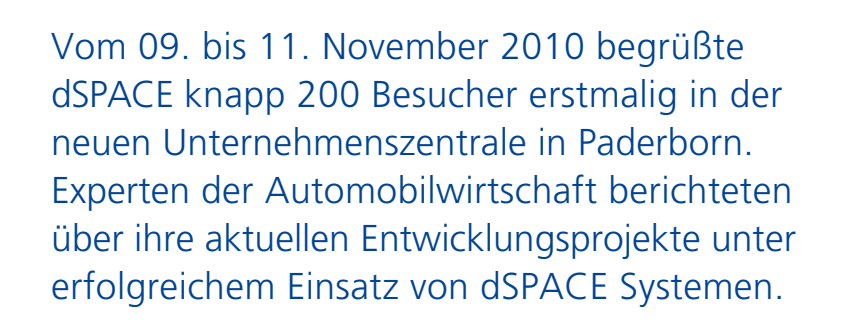

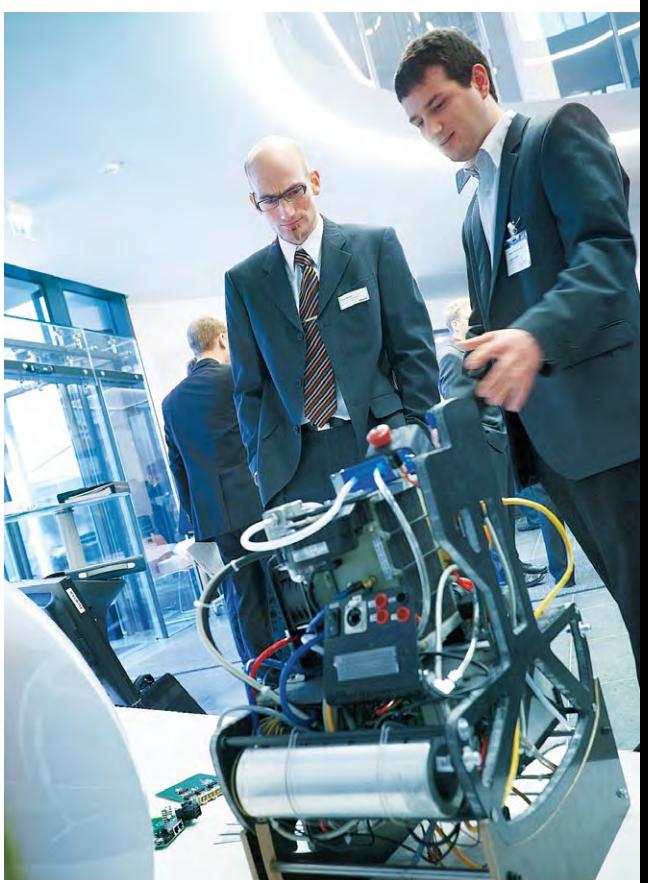

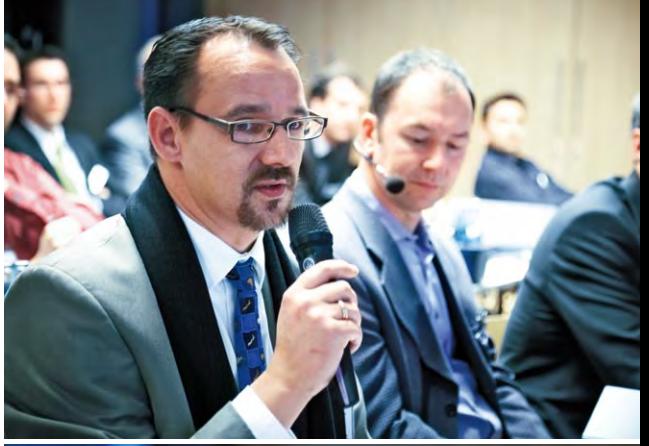

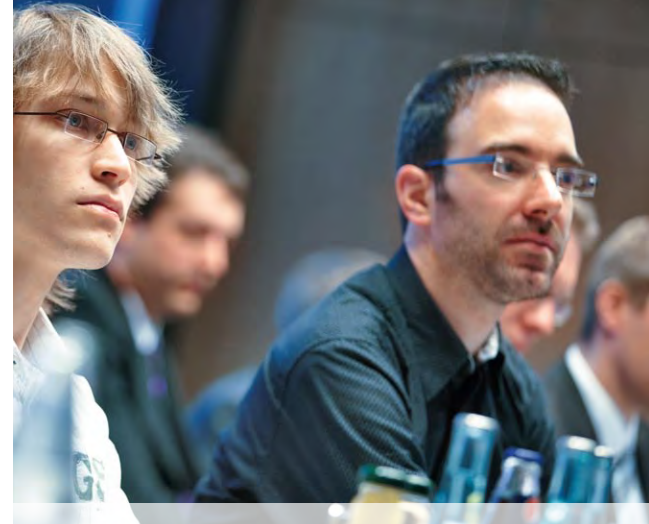

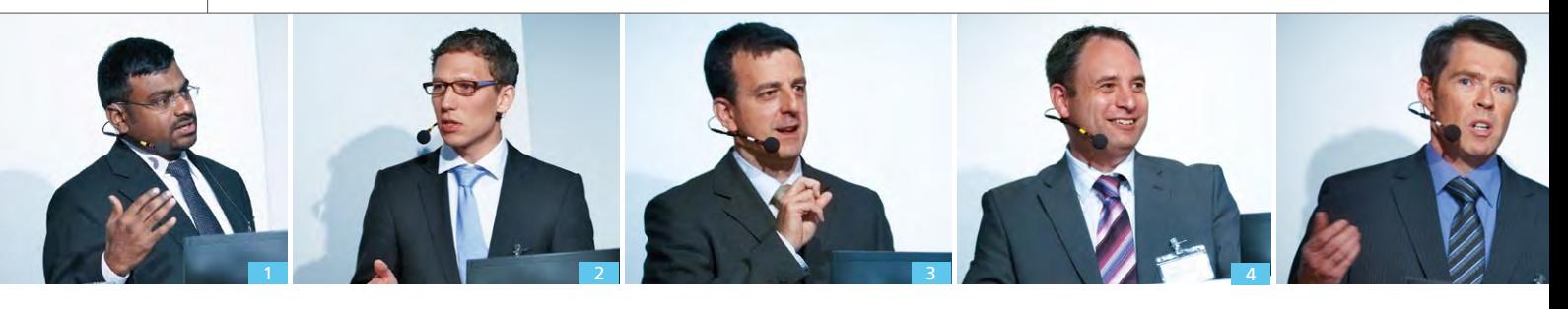

Automobilelektronik der Zukunft und Elektromobilität sind Herausforderungen, die die Automobilindustrie derzeit bewegen. Mit diesen Themen begannen die Keynote-Sprecher Dr. Willibert Schleuter und Prof. Dr. Willi Diez die ersten beiden Veranstaltungstage. Kern der Anwenderkonferenz waren die Gastvorträge namhafter OEMs, Zulieferer und Engineering-Dienstleister der Fahrzeugindustrie. Die Vortragenden stellten dar, wie sie dSPACE Produkte einsetzen, um einen entscheidenden Fortschritt in ihren Projekten zu erzielen.

#### **Green Success – Elektromobilität und Hybridantriebe**

Besondere Aufmerksamkeit erfuhr die Vorstellung von aktuellen Entwicklungsprojekten im Bereich alternative Antriebstechnik. Vom Batteriemanagementsystem bis zu optimierten Brennverfahren stellten verschiedene Unternehmen energieeffiziente Maßnahmen in den Mittelpunkt.

#### **Test und Qualitätssicherung in der Steuergeräteentwicklung**

In den Vorträgen zum Thema Testen wurden Erfahrungen, Prozesse und

Methoden vorgestellt, wie mit automatisierten Tests der Komponenten und des Steuergeräteverbunds eine effiziente, zuverlässige Reifegradabsicherung gelingt.

#### **dSPACE Produkte im Einsatz für Fahrerassistenzsysteme**

Ein weiteres Thema war die Entwicklung und Serieneinführung moderner Fahrerassistenzsysteme, aber auch die Herausforderungen bei der Absicherung dieser Systeme. Der Wunsch nach individuellem Komfort, die Vision vom unfallfreien Fahren in

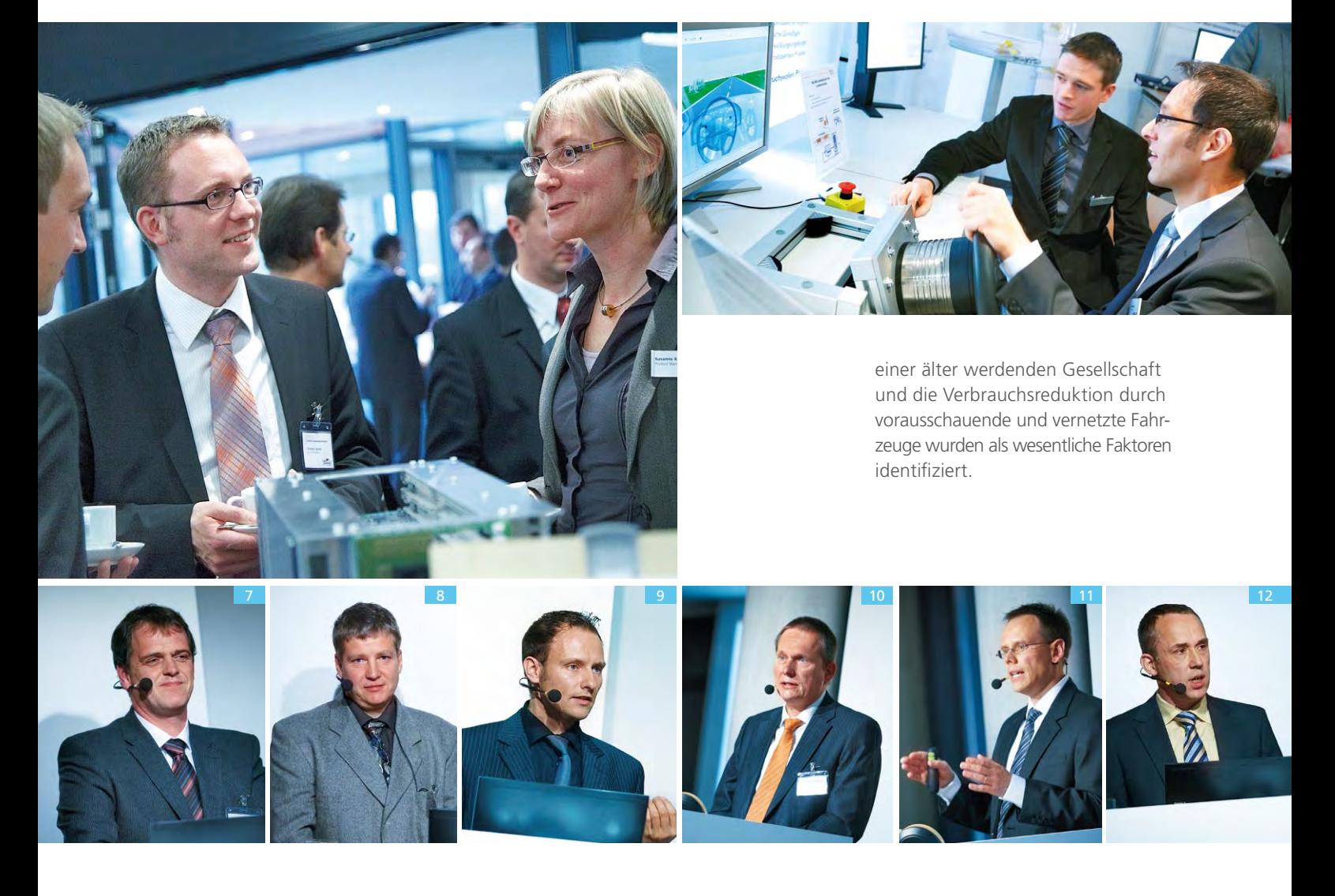

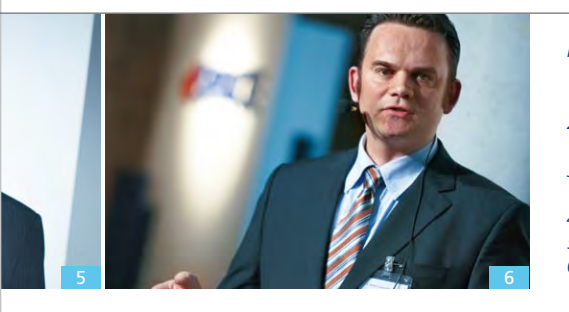

#### **AUTOSAR – in Richtung weltweiter Standard unterwegs**

Aktuelle Entwicklungsprojekte zeigen, dass AUTOSAR den Weg zu einer weltweiten Implementierung eingeschlagen hat. Die Vorträge auf diesem Gebiet erläuterten, wie man sich in Projekten darauf vorbereitet und welchen Nutzen eine AUTOSARkonforme Entwicklung verspricht, aber auch, welche Herausforderungen noch zu bewältigen sind.

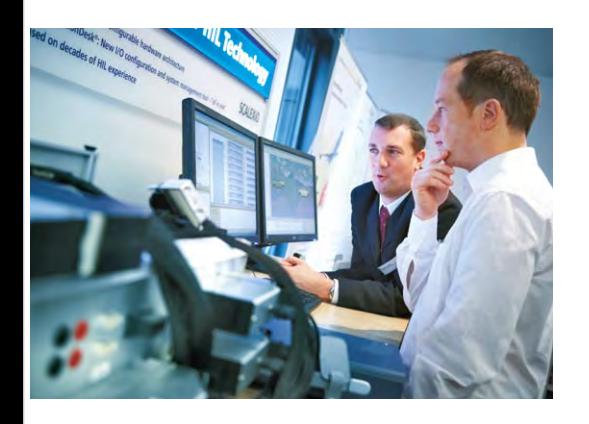

#### **Entwicklung sicherheitskritischer Anwendungen**

Ein wichtiger Punkt in der Software-Entwicklung ist der Umgang mit sicherheitsrelevanten Systemen. Beispiele zu innovativen Lenkungsund Bremssystemen zeigten eine

#### *Redner:*

- *1. Dr. Brem-Kumar Saravanan, SB LiMotive Germany GmbH*
- *2. Jakob Andert, FEV Motorentechnik GmbH / RWTH Aachen*
- *3. Gianni Padroni, Schaeffler Technologies GmbH & Co.KG*
- *4. Dr. Moritz Schulé, Daimler AG*
- *5. Erich Scheiben, ABB Switzerland Ltd.*
- *6. Knut Schwarz, Lemförder*
- *Electronic GmbH*
- *7. Martin Fischer, Daimler AG*
- *8. Ralf Belke, Audi Electronics Venture GmbH 9. Andreas Kern, Audi Electronics Venture GmbH*
- *10. Christian Ress, Ford Forschungszentrum Aachen GmbH*
- *11. Matthias Kohlweyer, Daimler AG 12. Dr. Karsten Schmidt, Audi Electronics*
- *Venture GmbH 13. Dr. Werner Bauer-Kugelmann,*
- *Audi Electronics Venture GmbH*
- *14. Gisela Josko, Delphi Deutschland GmbH*
- *15. Matthias Sendzik, Volkswagen AG*
- *16. Christian Köglsperger, LSP Innovative*
- *Automotive Systems GmbH 17. Bernd Radgen, Continental Automotive GmbH*

zunehmende Bedeutung dieser Aufgabenstellung.

#### **Networking**

Auf der Veranstaltung bot sich genügend Raum für direkten Austausch. In vielen Gesprächen wurden Produktneuheiten und Entwicklungstrends erörtert. Erstmalig fand die dSPACE Anwenderkonferenz in den Räumlichkeiten der neuen Unternehmenszentrale in Paderborn statt. Die Besucher hatten unmittelbar Einblick in die dSPACE Entwicklungswelt. Am dritten Konferenztag standen Vertiefungsseminare zu ausgewählten Themen auf dem Programm.

dSPACE bedankt sich bei allen Vortragenden und Teilnehmern für die spannenden Themen und die vielen anregenden Gespräche während der Anwenderkonferenz.

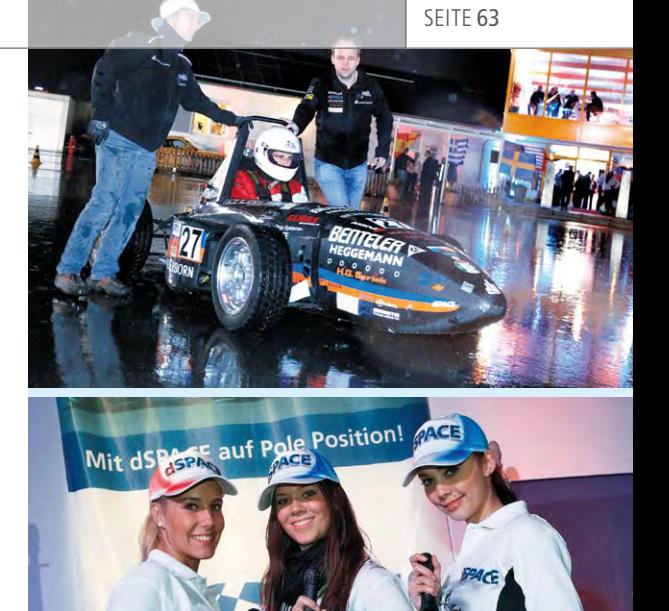

### Gang rein und Gas geben

Eine Abendveranstaltung in Form eines Racing Events mit der Formula Student auf einem ADAC-Testgelände rundete den ersten Konferenztag ab. Das Paderborner UPBracing-Team und das Green Team Stuttgart zeigten mit ihren aktuellen Boliden, was sie unter der Haube haben. Einige Gäste und Vortragende nutzten auf dem ADAC-Testgelände trotz der schlechten Wetterverhältnisse die Gelegenheit, selbst einmal den Spirit der Rennstrecke aus dem Cockpit zu genießen.

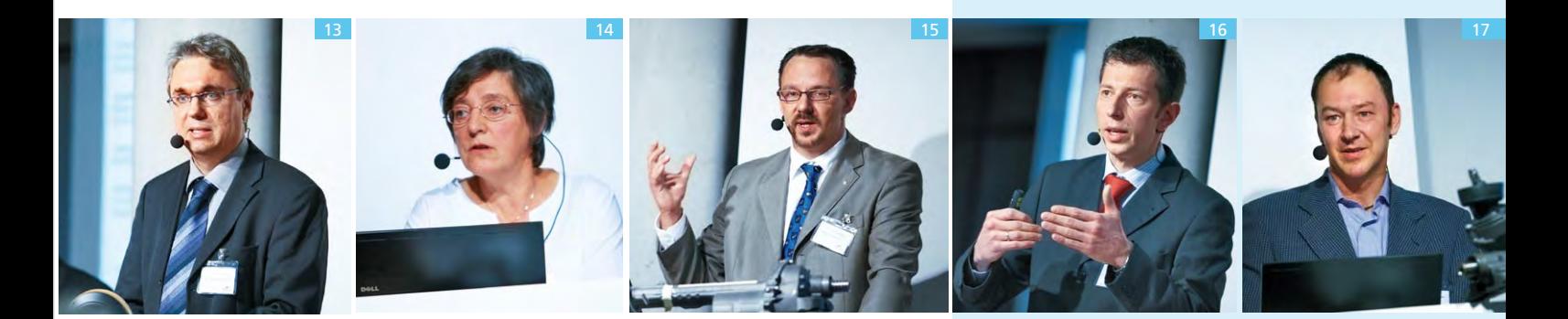

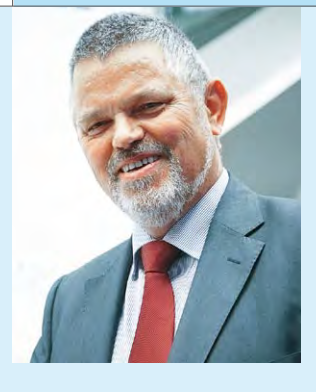

Interview

mit Dr. Willibert Schleuter, ehem. Leiter Audi Elektrik/ Elektronik und Modulmanager VW-Konzern

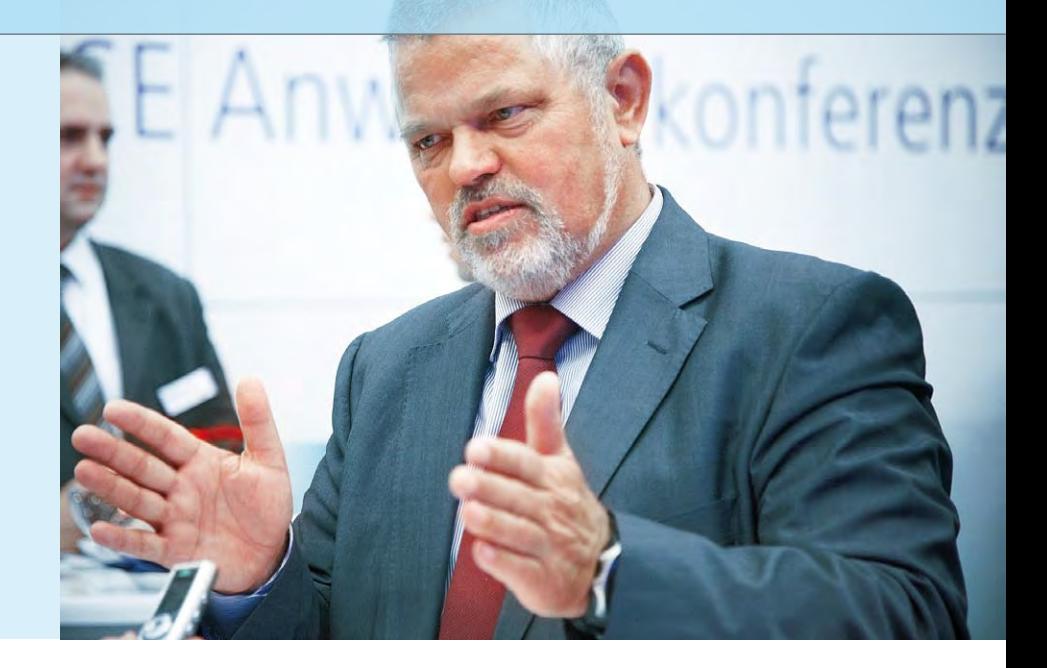

### Zukünftige Herausforderungen an die Elektronik im Automobil

#### *Herr Dr. Schleuter, welche Megatrends bestimmen zukünftige Innovationen?*

Es gibt mehrere Bereiche, die für die Entwicklung ausschlaggebend sind. Dazu gehört die Elektrifizierung des Antriebsstrangs in unterschiedlichen Ausprägungen. Systeme zum unfallfreien Fahren sowie eine Vernetzung der Fahrzeuge untereinander und mit der Infrastruktur sind weitere wichtige Themen. Sie ändern nicht nur unsere Art zu fahren, sondern eröffnen neue Möglichkeiten. Ein Trend wird auch die weitere Individualisierung der Fahrzeuge sein. Generell entstehen mehr Derivate mit unterschiedlichen Komponenten. Im Zuge der Globalisierung wird das auch zur Verlagerung von Entwicklungsaufgaben führen.

#### *Der Spagat zwischen Komplexität und Entwicklungszeit wird immer größer. Auf welche Entwicklungszeiträume müssen sich die Ingenieure einstellen?*

Entwicklungszeiten hängen stark von der Komplexität der zu entwickelnden Systeme ab. Der Druck auf die Automobilhersteller bei der Einführung neuer Systeme nimmt jedoch zu. Alles, was bis zur Markteinführung nicht fertig ist, ist schwierig zu

vermarkten; damit bleiben die Systeme zu lange zu teuer.

#### *Mit welchen magischen Stellschrauben justiert man die Prozesse, um die steigende Komplexität und Entwicklungsgeschwindigkeit zu beherrschen?*

Die Kompetenz und Effektivität der Mitarbeiter ist entscheidend. In Deutschland sind unsere Bodenschätze das, was wir in der Birne haben. Effizienter werden wir, wenn es gelingt, vernetzt zusammenzuarbeiten. Wir können das, brauchen aber mehr Mut, um Vertrauen zu einer intensiveren Zusammenarbeit aufzubauen. Letztendlich werden die Unternehmen erfolgreich sein, die beispielsweise in komplementär besetzten Netzwerk-Clustern gesamtheitlich Aufgaben angehen, die sie alleine nicht zeitgerecht lösen und zur Marktreife bringen können. Eine enorm wichtige Aufgabe für alle Beteiligten ist, den

Frauenanteil in Ingenieurberufen zu erhöhen.

#### *Auf welches neue Feature in zukünftigen Fahrzeugen freuen Sie sich am meisten?*

Die Verkehrszeichenerkennung! Wer viel fährt und dabei per Freisprecheinrichtung telefoniert, fährt deutlich entspannter, wenn er über die Geschwindigkeitsbeschränkungen laufend informiert wird. Eine Zukunftsaufgabe mit hohem volkswirtschaftlichem Nutzen wird eine verbesserte Staubeschreibung über Car2Car sein, so dass alle Verkehrsteilnehmer über das Stauaufkommen besser informiert sind. Effektiveres Fahren bringt unmittelbar und mittelbar Beteiligte weiter. Die Pläne für diese Stauerkennungsund -meldesysteme liegen auf dem Tisch, wir müssen damit vorankommen.

*Herzlichen Dank für das Gespräch, Herr Dr. Schleuter!*

"In Deutschland sind unsere Bodenschätze das, was wir in der Birne haben. Effizienter werden wir, wenn es gelingt, vernetzt zusammenzuarbeiten."

*Dr. Willibert Schleuter*

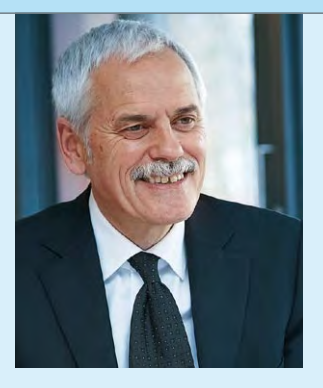

Interview mit Prof. Dr. Willi Diez, Direktor des Instituts für Automobilwirtschaft (IFA)

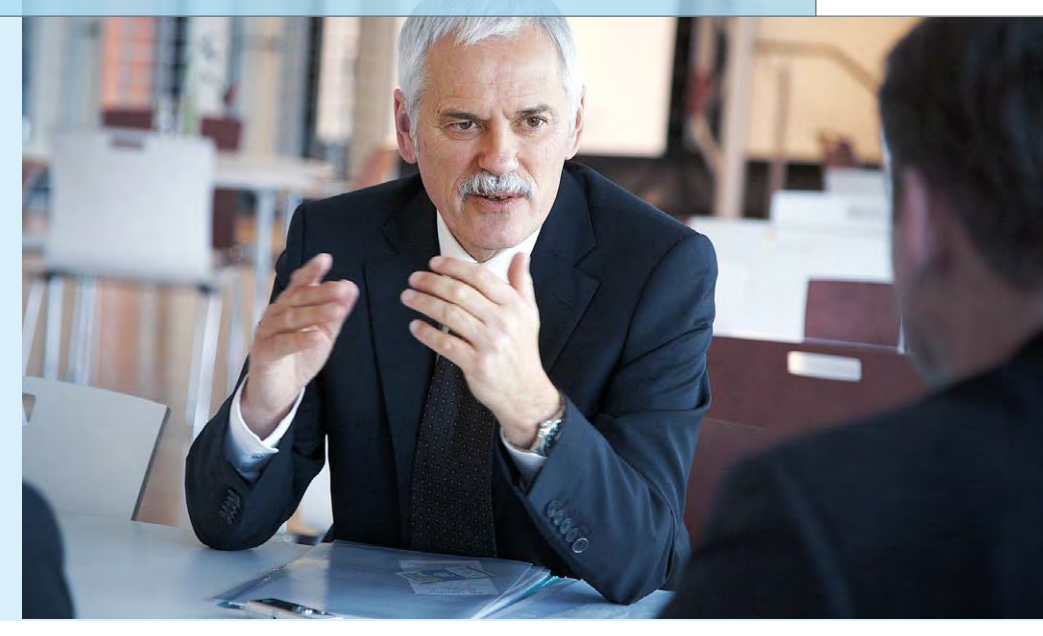

### Elektromobilität – Zukunftsperspektive oder Sackgasse?

#### *Wo stehen wir in der Diskussion um das Elektroauto, Herr Prof. Dr. Diez?* Im Moment haben wir einen Hype. Jeder erwartet, dass wir morgen oder

spätestens übermorgen elektrisch fahren. Man darf natürlich nicht aus den Augen verlieren, dass die Reichweite und Kosten der Fahrzeuge noch erhebliche Herausforderungen darstellen. Die Automobilhersteller sind gerade dabei, alltagstaugliche Lösungen zu entwickeln.

# ". Wer die Batterietechnik beherrscht, beherrscht die Industrie."

## *Prof. Dr. Willi Diez*

#### *Welche Rolle spielt die Batterietechnik?*

Sie ist die Schlüsseltechnologie. Die Bedeutung des Verbrennungsmotors in herkömmlichen Fahrzeugen übernimmt die Batterie bei den Elektrofahrzeugen. Leistungsfähige Batterien mit hoher Kapazität bestimmen die Reichweite und Geschwindigkeitsbereiche. Nicht zu vergessen sind die elektrischen Verbraucher wie Licht, Klima und viele Komfortfunktionen – ohne leistungsfähige Batterien sind

Elektrofahrzeuge nicht für den breiten Einsatz geeignet.

#### *Was sind die bestimmenden Faktoren für die Rentabilität fossiler und elektrischer Antriebssysteme?*

Es gibt zwei wesentliche Kostenfaktoren: der Anschaffungspreis und die Unterhaltskosten, also im Wesentlichen die Verbrauchskosten. Bei der Anschaffung sind Elektroautos derzeit 15.000 bis 18.000 Euro teurer als vergleichbare Fahrzeuge mit Verbrennungsmotoren. Hauptsächlich wegen der teuren Batterie. Beim Verbrauch ist das Elektroauto extrem günstig. Man kann derzeit mit 2 € ca. 100 km weit fahren.

#### *Und wie sieht das in ein paar Jahren aus?*

Eine Prognose ist schwierig. Die Batterien werden gewiss günstiger. Es ist jedoch zu befürchten, dass der Strompreis ansteigen wird. Vor allem ökologisch Orientierte, die ein Elektroauto fahren möchten, wollen dies mit gutem Gewissen tun. Dazu müssen sie regenerativ erzeugten Strom nutzen, der auf absehbare Zeit deutlich teurer als Strom aus Kohleoder Atomkraftwerken sein wird. Es ergeben sich zunächst zwei gegenläufige Entwicklungen. In der Tendenz werden sich die Kosten von Fahrzeugen mit Verbrennungs- und Elektromotoren aber annähern.

#### *Welchen Beitrag kann die Elektro*mobilität leisten, um die CO<sub>2</sub>-Emis*sionen zu senken?*

Der Reduktionsbeitrag hängt vom Strommix ab. Mit Strom aus Kohlekraftwerken ergibt sich kein Vorteil. Entscheidend ist, dass der Strom aus CO<sub>2</sub>-freien Quellen kommt. Da Kernkraft in Deutschland umstritten ist, werden wir ein größeres Angebot an regenerativen Energiequellen benötigen.

#### *Welches Potential birgt die Elektrifizierung des Antriebsstranges für die globale Industrie?*

Sie ist die zweite Revolution in der Automobiltechnik. Man braucht ein völlig neues Fahrzeug mit völlig neuen Konzepten und Materialien. Wer die Batterietechnik beherrscht, beherrscht die Industrie.

#### *Würden Sie so ein Fahrzeug fahren?*

Ja, gerne als Zweitwagen, zum Preis eines Zweitwagens. Bei einer Leasingrate von 199 € bin ich der erste Kunde.

*Wir danken Ihnen herzlich für das Gespräch, Herr Prof. Dr. Diez!*

SEITE 66 | KURZ NOTIERT

身品画

**ISPACE** 

**PACE ADTE Ethernet Blocks** 

# dSPACE ADTF-Blockset für Fahrerassistenzsysteme

Neue intelligente Fahrerassistenzsysteme (FAS) erfassen die Fahrzeugumgebung mit Sensoren wie Video, Radar oder Lidar. Bei der Funktionsentwicklung von FAS mit Rapid--Control-Prototyping (RCP)-Systemen im Fahrzeug ist es erforderlich, die Sensordaten vorzuverarbeiten, zu fusionieren und zeitsynchron mit anderen Messgrößen aufzuzeichnen. Bei der Funktionsabsicherung von FAS-Steuergeräten mit Hilfe von Hardware-in-the-Loop (HIL)-Simulatoren besteht der Bedarf, zuvor real aufgezeichnete Sensordaten einzubinden und virtuelle Testfahrten im Labor durchzuführen. Das von der Audi Electronics Venture GmbH entwickelte EB Assist ADTF

(Automotive Data and Time Triggered Framework) ist ein etabliertes Werkzeug in diesem Umfeld, das über den User Datagram Protocol/Internet Protocol (UDP/IP)-basierten ADTF Message Bus eine elegante Möglichkeit bereitstellt, mehrere Systeme zu verkoppeln. Mit dem neuen ADTF-Blockset von dSPACE wird über diesen ADTF Message Bus eine bidirektionale Kommunikation mit geringer Latenz zwischen dSPACE Echtzeitsystemen und EB Assist ADTF realisiert. Voraussetzungen für den Einsatz des dSPACE ADTF-Blocksets sind neben der für eine Ethernet-Verbindung notwendigen Hard- und Software das dSPACE Release 6.5 und die EB Assist ADTF Version 2.4 oder höher.

# Sensorsimulation für Batterie Management Systeme

In Batterie-Management-Systemen erfolgt der Anschluss von Zellspannungs-, Strom- und Temperatursensoren an den Mikrocontroller oft über SPI oder I2C. Typischerweise werden diese Busse im Steuergerät verwendet oder die Sensorik ist steuergerätenah verbaut. Um die Sensoren in einem Hardware-in-the-Loop (HIL)-System emulieren zu können, bedarf es einer dezentralen, flexiblen Lösung, die zum einen im HIL-System steuergerätenah verbaut werden kann und zum anderen die Möglichkeit bietet, sensorspezifische Schnittstellen einfach nachzubilden. Mit dem **PGI (Programmable Generic** **Interface)** bietet dSPACE eine geeignete FPGA-basierte Plattform, mit der Schnittstellen wie SPI oder I2C Slave emuliert und die realen Sensoren ersetzt werden. Die zum Teil notwendige Signalkonditionierung kann projektspezifisch mittels integriertem Aufsteckmodul realisiert werden. Außerdem lässt sich das so entstehende dezentrale I/O-Schnittstellen galvanisch getrennt über bis zu 5 m per LVDS an den HIL-Simulator oder die MicroAutoBox anschließen und aus Simulink® heraus ansprechen.

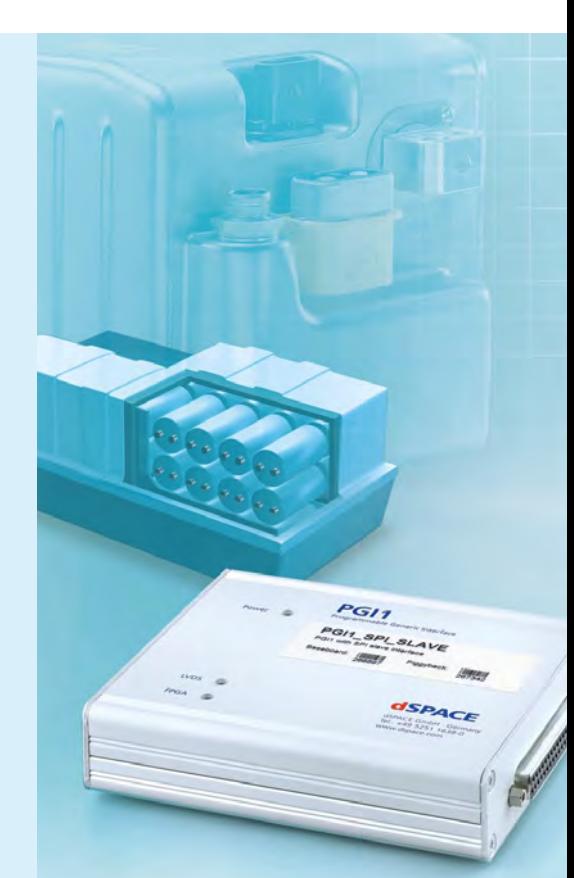

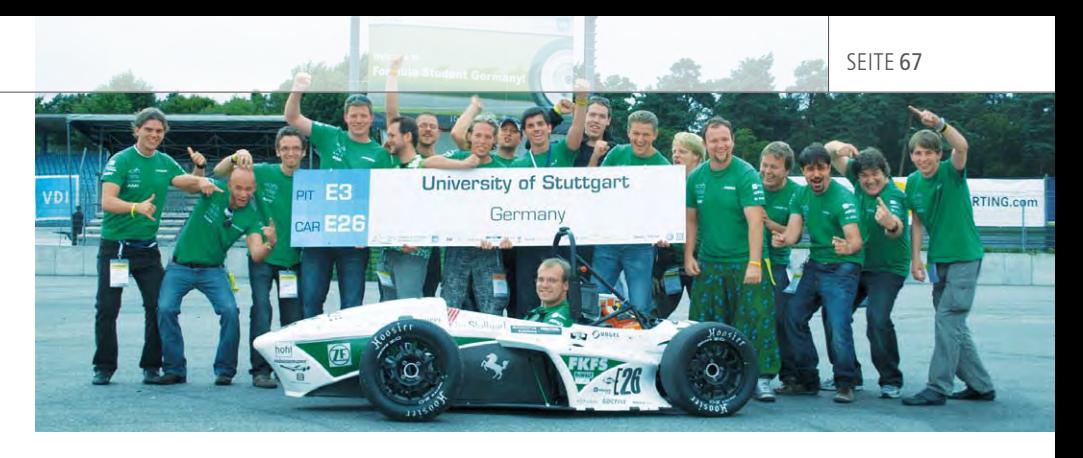

# Formula Student Electric

Parallel zur diesjährigen Formula Student Germany, startete Anfang August auf dem Hockenheimring mit 15 Teams die weltweit erste Formula Student Electric. Im Zeichen der Zeit bauen die Nachwuchsingenieure einen Rennwagen mit rein elektrischem

Antrieb. Auch dSPACE unterstützt nachhaltige Innovationen und sponsert sieben dieser Teams. Ein wesentlicher Beitrag ist dabei die Bereitstellung der MicroAutoBox, die für zahlreiche Rapid-Control-Prototyping-Anwendungen wie Fahrwerks-,

Karosserie- und Antriebssteuerung verwendet werden kann. Sieger der Formula Student Electric ist das Greenteam der Universität Stuttgart, dicht gefolgt vom Team der Universität Eindhoven und der TU Graz auf dem dritten Platz.

# Umfangreiche Signalverarbeitung

Version 3.2 von **AutomationDesk®** bietet dem Anwender mehr Flexibilität bei der Verwendung von Signalen wie Sinus, Rampe oder Rauschen in automatisierten Testabläufen. Die Signale können aus unterschiedlichen Quellen importiert werden, wenn sie konform mit dem HIL-API-Standard sind, zum Beispiel aus dem Signal Editor von ControlDesk Next Generation (siehe Seite 50). Sie werden dann als Stimulus in einen Testablauf integriert. Dabei bieten sich dem Anwender zwei klare Vorteile:

Zum einen lässt sich das Signal für

verschiedene Testläufe variieren. Der Anwender muss nicht jedes Signal separat beschreiben, sondern kann das einmal erstellte Signal automatisiert verändern. Zum Beispiel kann die Frequenz oder die Amplitude für jeden Testlauf schrittweise erhöht werden. Der zweite Vorteil betrifft die Auswertung von gemessenen Signalen, z. B. wenn ein gemessenes Signal mit einem Referenzsignal verglichen wird oder wenn geprüft wird, ob es innerhalb oder außerhalb bestimmter Grenzen liegt. Die Grenzen bzw. Referenzsignale können dann mit dem

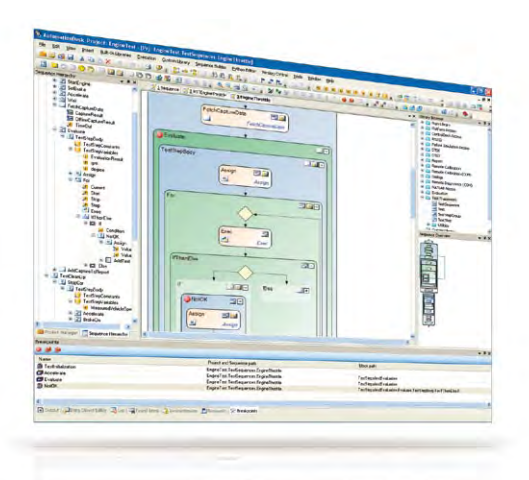

neuen Signal Editor von ControlDesk Next Generation beschrieben werden und stehen schnell und einfach in AutomationDesk zur Verwendung in der Auswertebibliothek zur Verfügung.

# TargetLink AUTOSAR **Utilities verfügbar! Bitte** teilen Sie uns Ihre Meinung

Mit den neuen TargetLink® AUTOSAR Utilities wird die Entwicklung AUTOSARkonformer Software noch einfacher. Die Utilities bieten grafische Benutzeroberflächen und Skripte, die die Produktivität beim alltäglichen Arbeiten mit dem TargetLink AUTOSAR Support steigern. Zudem sind einige Demo-Modelle enthalten, welche ausgewählte AUTOSAR-Features und deren

Modellierung mit TargetLink verdeutlichen. Die TargetLink AUTOSAR Utilities unterstützen TargetLink 3.1 und nachfolgende Versionen und sind per Download verfügbar:

www.dspace.com/goto?tl\_ar\_utilities

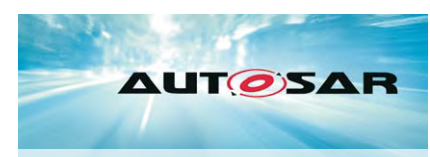

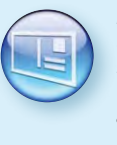

*über die Qualität des dSPACE Magazins mit. Senden Sie einfach beiliegende Antwortkarte ausgefüllt an uns zurück! Nutzen Sie die Antwortkarte ebenfalls, um weitere Informationen per Post anzufordern. Vielen Dank!*

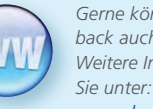

*Gerne können Sie uns Ihr Feedback auch online mitteilen. Weitere Informationen finden www.dspace.com/magazine*

*Releaseinformationen zu dSPACE Produkten finden Sie unter:*

*www.dspace.com/releases*

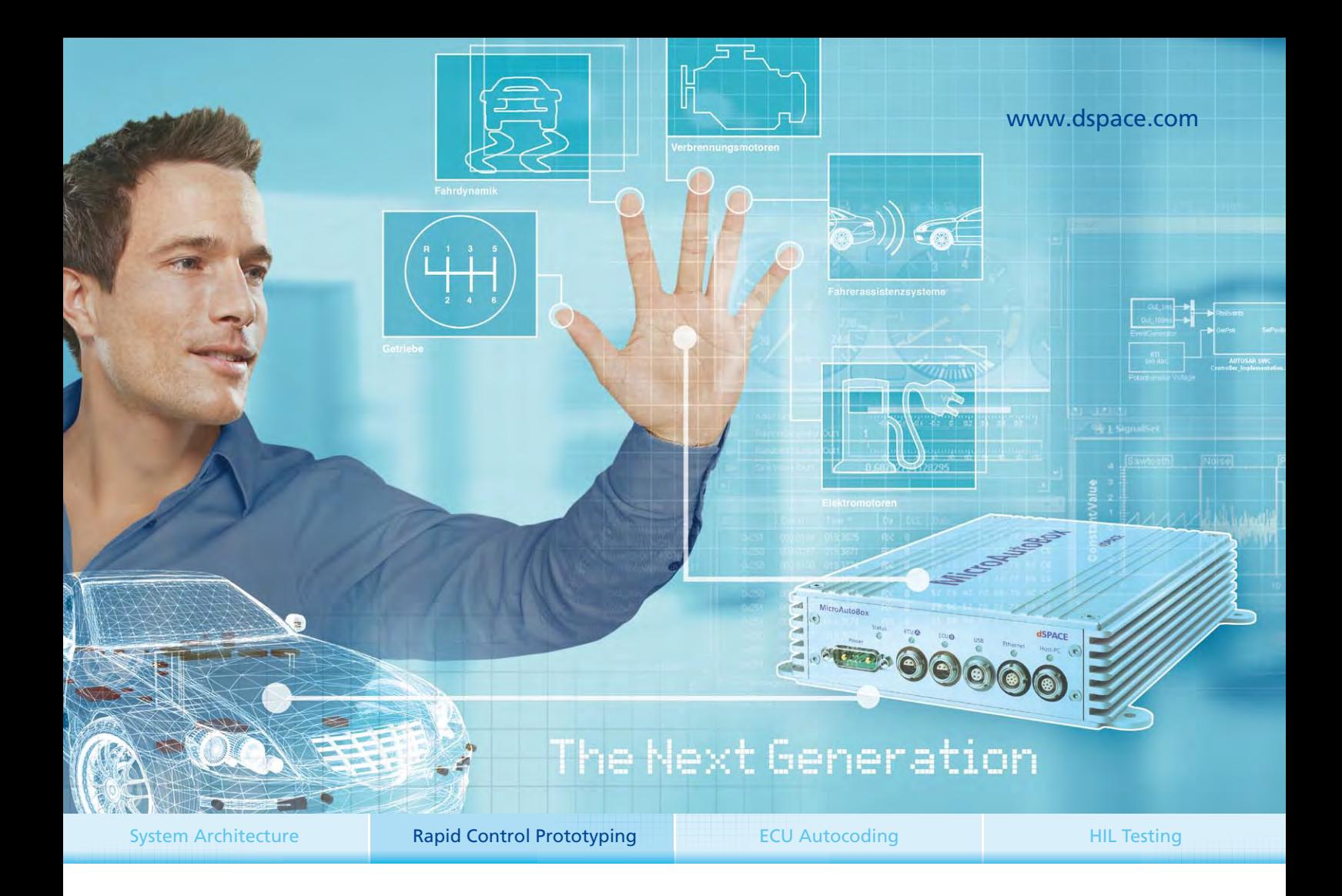

# Prototyping der neuen Generation dSPACE MicroAutoBox II

1999 hat dSPACE mit der MicroAutoBox einen neuen Standard für die Reglerentwicklung im Fahrzeug gesetzt. Kompakt, robust und schnell – so haben seitdem tausende MicroAutoBoxen automotive Entwicklungsprojekte beschleunigt. Mit der MicroAutoBox II kommt eine neue Generation. Noch flexibler, noch offener, noch leistungsfähiger – bei bewährt einfacher Bedienung. Zusätzliche Standard-Schnittstellen wie Ethernet und Erweiterungsmöglichkeiten durch integrierte FPGA-Technologie bereiten Sie schon heute auf die Anforderungen von morgen vor.

Beschleunigen Sie in die Zukunft – mit der dSPACE MicroAutoBox II.

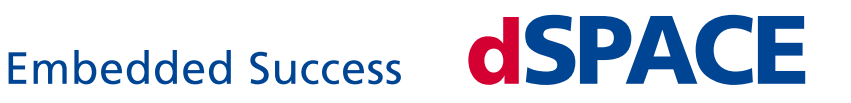